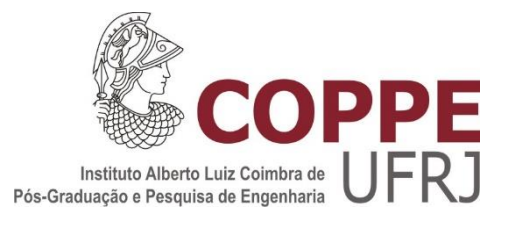

## DESENVOLVIMENTO DE UMA METODOLOGIA DE PLANEJAMENTO INDIVIDUAL DE DOSE EM RADIOSINOVIORTESE

Mirta Bárbara Torres Berdeguez

Tese de Doutorado apresentada ao Programa de Pós-graduação em Engenharia Nuclear, COPPE, da Universidade Federal do Rio de Janeiro, como parte dos requisitos necessários à obtenção do título de Doutor em Engenharia Nuclear.

Orientadores: Ademir Xavier da Silva Felix Mas Milian

Rio de Janeiro Julho de 2016

## DESENVOLVIMENTO DE UMA METODOLOGIA DE PLANEJAMENTO INDIVIDUAL DE DOSE EM RADIOSINOVIORTESE

Mirta Bárbara Torres Berdeguez

TESE SUBMETIDA AO CORPO DOCENTE DO INSTITUTO ALBERTO LUIZ COIMBRA DE PÓS-GRADUAÇÃO E PESQUISA DE ENGENHARIA (COPPE) DA UNIVERSIDADE FEDERAL DO RIO DE JANEIRO COMO PARTE DOS REQUISITOS NECESSÁRIOS PARA A OBTENÇÃO DO GRAU DE DOUTOR EM CIÊNCIAS EM ENGENHARIA NUCLEAR.

Examinada por:

\_\_\_\_\_\_\_\_\_\_\_\_\_\_\_\_\_\_\_\_\_\_\_\_\_\_\_\_\_\_\_\_\_\_\_\_\_\_\_\_\_\_\_\_\_\_\_\_ Prof. Ademir Xavier da Silva, D.Sc

Prof. Delson Braz, D.Sc.

\_\_\_\_\_\_\_\_\_\_\_\_\_\_\_\_\_\_\_\_\_\_\_\_\_\_\_\_\_\_\_\_\_\_\_\_\_\_\_\_\_\_\_\_\_\_\_\_

Dr. Edson Ramos de Andrade, D.Sc

\_\_\_\_\_\_\_\_\_\_\_\_\_\_\_\_\_\_\_\_\_\_\_\_\_\_\_\_\_\_\_\_\_\_\_\_\_\_\_\_\_\_\_\_\_\_\_\_

\_\_\_\_\_\_\_\_\_\_\_\_\_\_\_\_\_\_\_\_\_\_\_\_\_\_\_\_\_\_\_\_\_\_\_\_\_\_\_\_\_\_\_\_\_\_\_\_

Prof. Sergio Augusto Lopes de Souza, D.Sc

Prof. Sylvia Thomas, D.Sc

\_\_\_\_\_\_\_\_\_\_\_\_\_\_\_\_\_\_\_\_\_\_\_\_\_\_\_\_\_\_\_\_\_\_\_\_\_\_\_\_\_\_\_\_\_\_\_

Prof. Tiago Arruda Sanchez, D.Sc

\_\_\_\_\_\_\_\_\_\_\_\_\_\_\_\_\_\_\_\_\_\_\_\_\_\_\_\_\_\_\_\_\_\_\_\_\_\_\_\_\_\_\_\_\_\_\_\_

RIO DE JANEIRO, RJ - BRASIL JULHO DE 2016

Berdeguez, Mirta Bárbara Torres

Desenvolvimento de uma metodologia de planejamento individual de dose em radiosinoviortese / Mirta Bárbara Torres Berdeguez. – Rio de Janeiro: UFRJ/COPPE, 2016.

XVI, 134 p.: il.; 29,7 cm.

Orientadores: Ademir Xavier da Silva

Felix Mas Milian

Tese (doutorado) – UFRJ/ COPPE/ Programa de Engenharia Nuclear, 2016.

Referências Bibliográficas: p. 123-134.

1. Radiosinoviortese. 2. Hemofilia. 3. Monte Carlo. I. Silva, Ademir Xavier da *et al*. II. Universidade Federal do Rio de Janeiro, COPPE, Programa de Engenharia Nuclear. III. Título.

A minha família, em particular minha mãe, que suas últimas palavras foram de *Luta*, que sua luz me ilumine para sempre. A meu esposo e filha, e meu pai os verdadeiros heróis desta luta.

Aos professores Ademir e Felix, pela orientação, paciência e por toda ajuda concedida por meio dos conhecimentos transmitidos.

A Doutora Sylvia Thomas por seu trabalho dedicado com os pacientes, por toda a ajuda e conselhos dados durante todo o transcurso da pesquisa.

Aos pacientes atendidos, por seu exemplo, alegria transmitida, por permitir-me crescer no sentido humano.

Ao professor Sergio do Departamento de radiologia do HUCFF/UFRJ por todo seu apoio.

A toda a equipe de RSV: Médicos, físicos, enfermeiros, técnicos, pesquisadores: Patricia, Tiago, Lidia, Aninha, Ana, Marta, Wagner, Clara, Moisés, Alessandra, Susie, Beth, Mónica.

Aos colegas de pós-graduação que compartilharam comigo todos os momentos da pesquisa, Ricardo, Marilia, Catherine, Alessandro, Rogerio, Fernando, Carlos, Se.

A todos os professores que ministraram disciplinas.

Aos colegas, corpo técnico administrativo, estagiários e bolsistas do Departamento de Engenharia Nuclear, especialmente a Lili.

Aos amigos de Cuba, em especial a Jorge, William, Elie, Iris, Male, Yusi, por sua força e ajuda sem limite. Aos amigos fora de Cuba, Abmel, Edgar, Beckford.

A minha família Carioca, Gilda, Jane, Fátima. A minha família Baiana, Luma, Luciano, Cristina.

A todos meus amigos cubanos e Brasileiros, os velhos amigos, Sidney, Yisus, Gustavo, Luis Manuel, e aos novos, Raquel, Hugo, Marcelo, Flávio, Ivea, Climério, Lucas, William.

A CNPq e FAPERJ pelo financiamento deste trabalho.

A todos aqueles que contribuíram direta ou indiretamente com meu crescimento pessoal e profissional, cujas linhas aqui são restritas para citá-los.

Resumo da Tese apresentada à COPPE/UFRJ como parte dos requisitos necessários para a obtenção do grau de Doutor em Ciências (D.Sc.)

### DESENVOLVIMENTO DE UMA METODOLOGIA DE PLANEJAMENTO INDIVIDUAL DE DOSE EM RADIOSINOVIORTHESIS

Mirta Bárbara Torres Berdeguez

Julho/2016

Orientadores: Ademir Xavier da Silva Felix Mas Milian

Programa: Engenharia Nuclear

O objetivo do presente trabalho foi desenvolver uma metodologia de planejamento do tratamento de radiosinoviortese (RSV) em pacientes com artropatia hemofílica a partir de imagem de ressonância magnética 2D e 3D (RM 2D e RM 3D).

Esta metodologia de planejamento individual consistiu na segmentação e quantificação das características de interesse dos tecidos presentes na cavidade articular (pannus, volume do derrame articular, cartilagem articular e osso) mediante imagens de RM 2D e 3D, combinado com resultados dos modelos matemáticos e anatômicos da articulação com os códigos de Monte Carlo MCNPX 2.6e e Gate, respectivamente.

Os resultados obtidos neste trabalho mostram que é possível estabelecer uma metodologia de planejamento do tratamento de RSV mediante a combinação dos valores da atividade a ser injetada para produzir 100 Gy em uma determinada espessura sinovial (Ainj) e o tamanho da superfície sinovial quantificada usando imagem de RM. O estabelecimento desta metodologia permite padronizar o método de prescrição de atividade no procedimento de RSV

Abstract of Thesis presented to COPPE/UFRJ as a partial fulfillment of the requirements for the degree of Doctor of Science (D.Sc.)

### DEVELOPMENT OF A METHODOLOGY FOR DOSE PLANNING IN RADIOSYNOVIORTHESE

Mirta Bárbara Torres Berdeguez July/2016

Advisors: Ademir Xavier da Silva Felix Mas Milian

Department: Nuclear Engineering

The aim of this study was to develop a radiosynoviorthese (RSV) treatment planning methodology in patients with hemophilic arthropathy from 2D and 3D magnetic resonance image (MRI).

This individual planning methodology consisted on segmentation and quantification of the specific characteristics of the tissues present in the joint cavity (pannus tissue, volume of joint effusion, articular cartilage and bone) using 2D and 3D MRI, combined with the results of mathematical and anatomical models of the synovial joint with the MCNPX 2.6e and Gate Monte Carlo codes, respectively.

The results achieved shown that it is possible establishing a planning methodology of treatment of RSV by combining the values of activity to be injected  $(A_{\text{ini}})$  to deliver 100 Gy in one determined synovial thickness and the synovial size quantified, using MRI. The establishment of this methodology will standardize the prescription method of activity injected in RSV procedure.

### *Sumário*

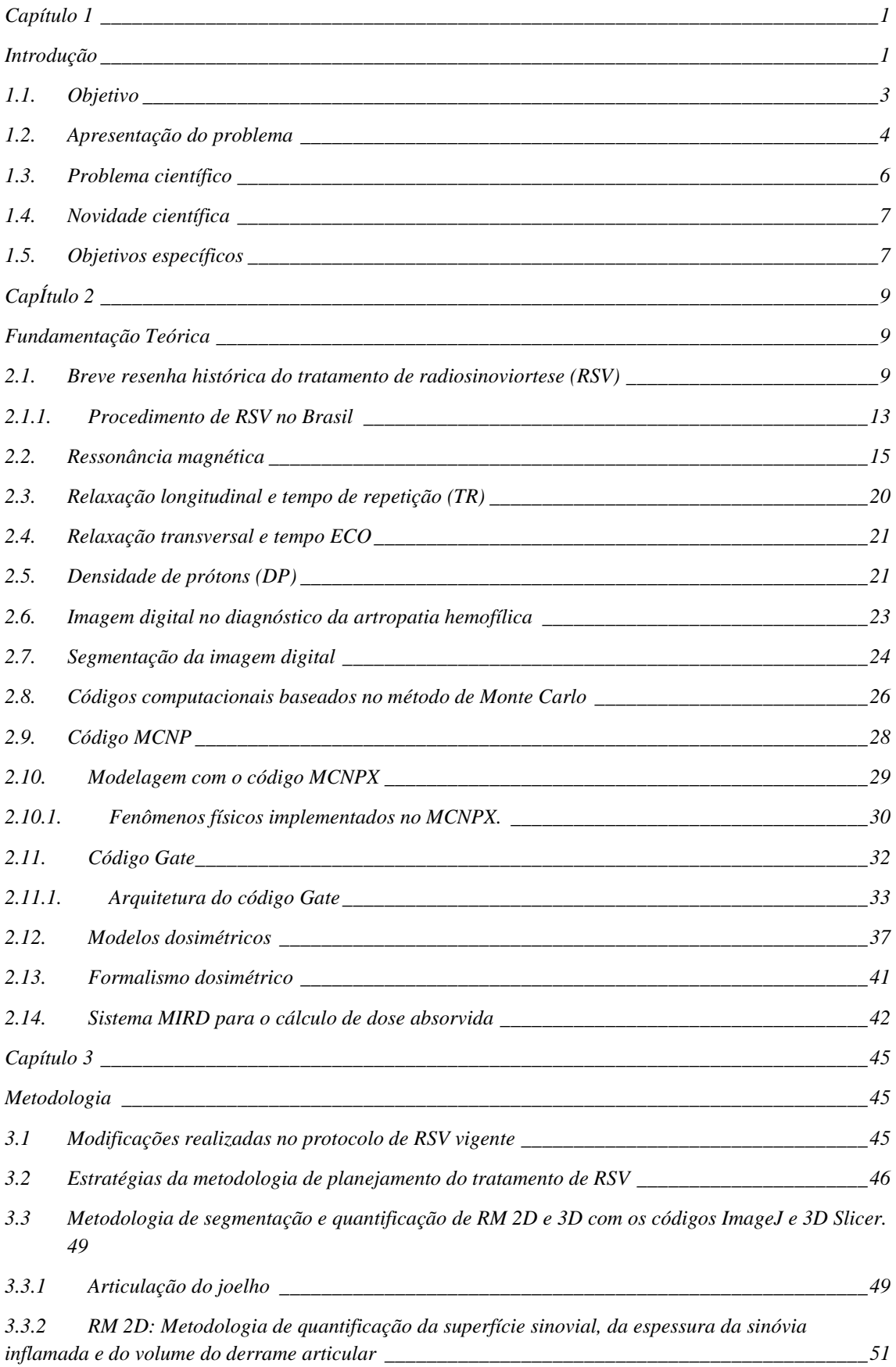

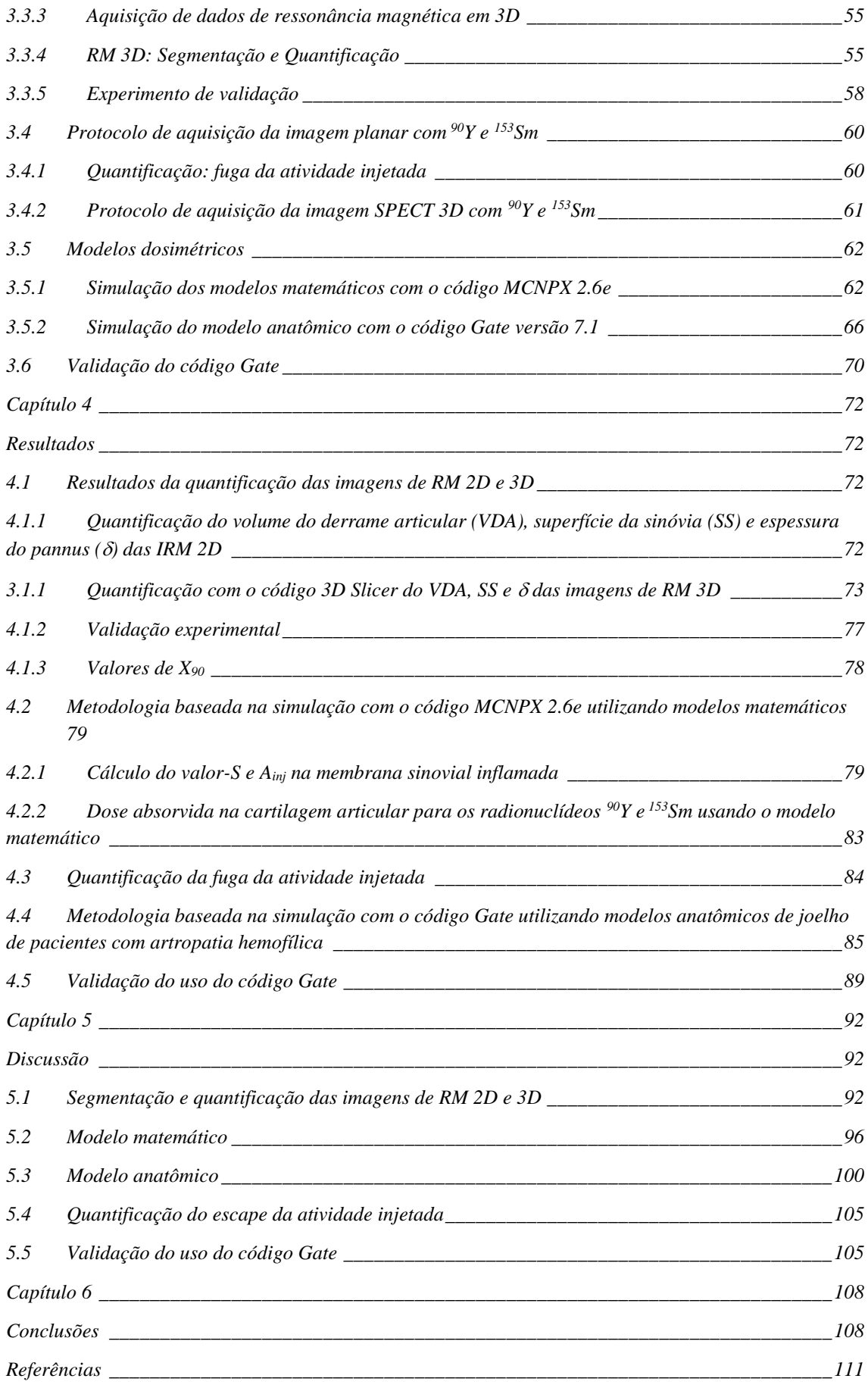

#### LISTA DE FIGURAS

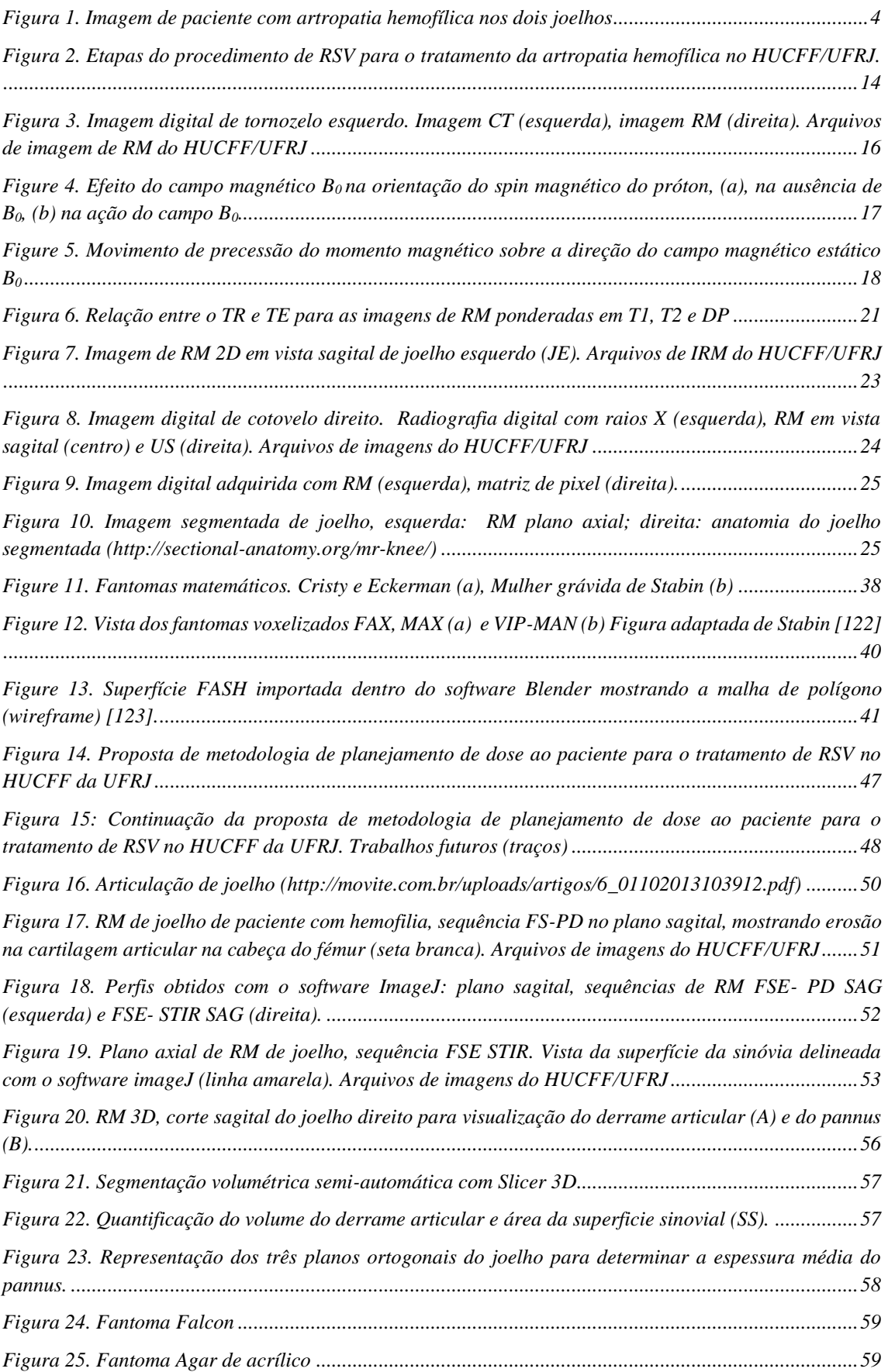

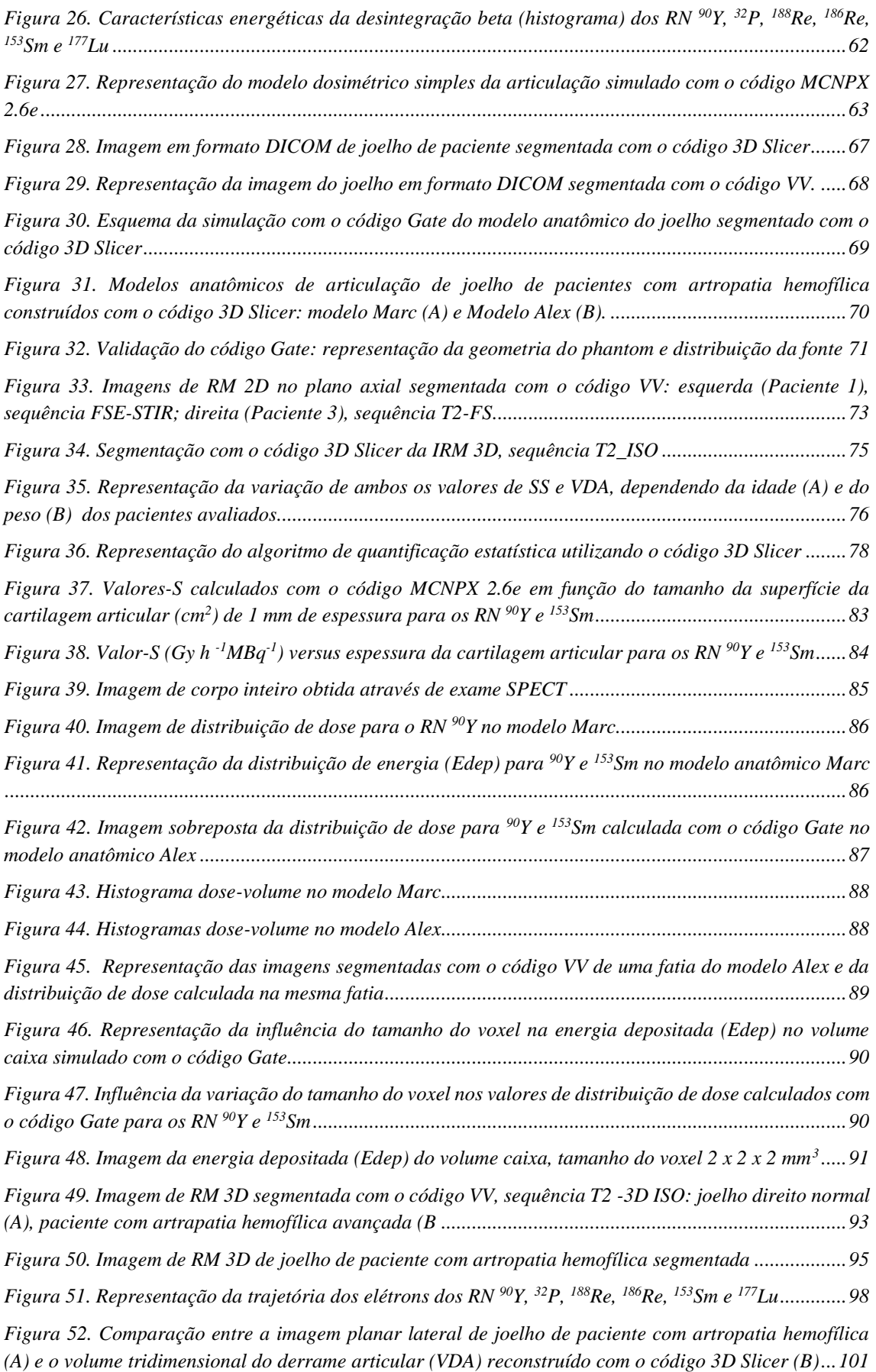

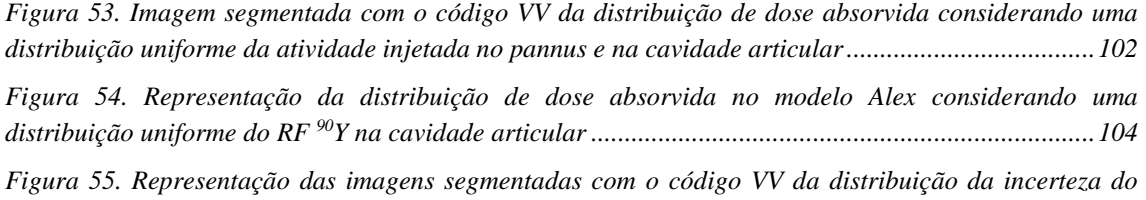

*[cálculo com o código Gate usando os modelos Alex e Marc](#page-120-0) ...................................................................107*

#### LISTA DE TABELAS

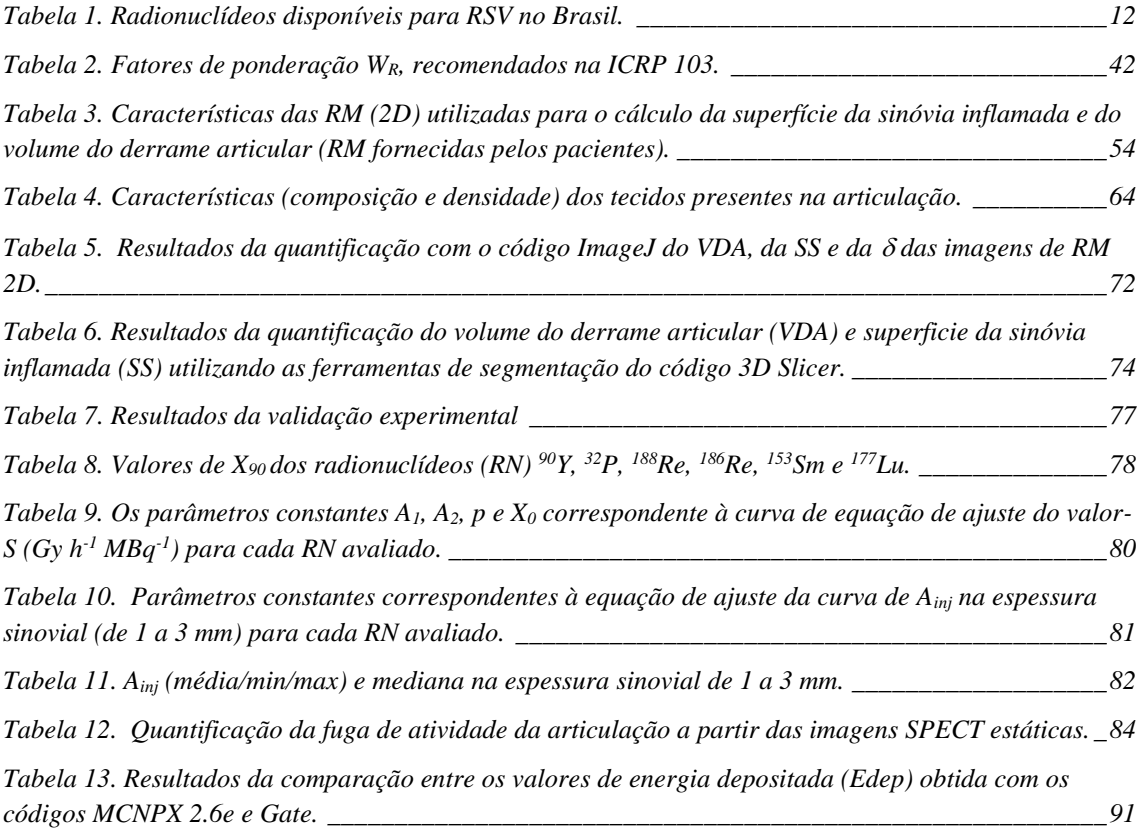

#### LISTA DE SIGLAS

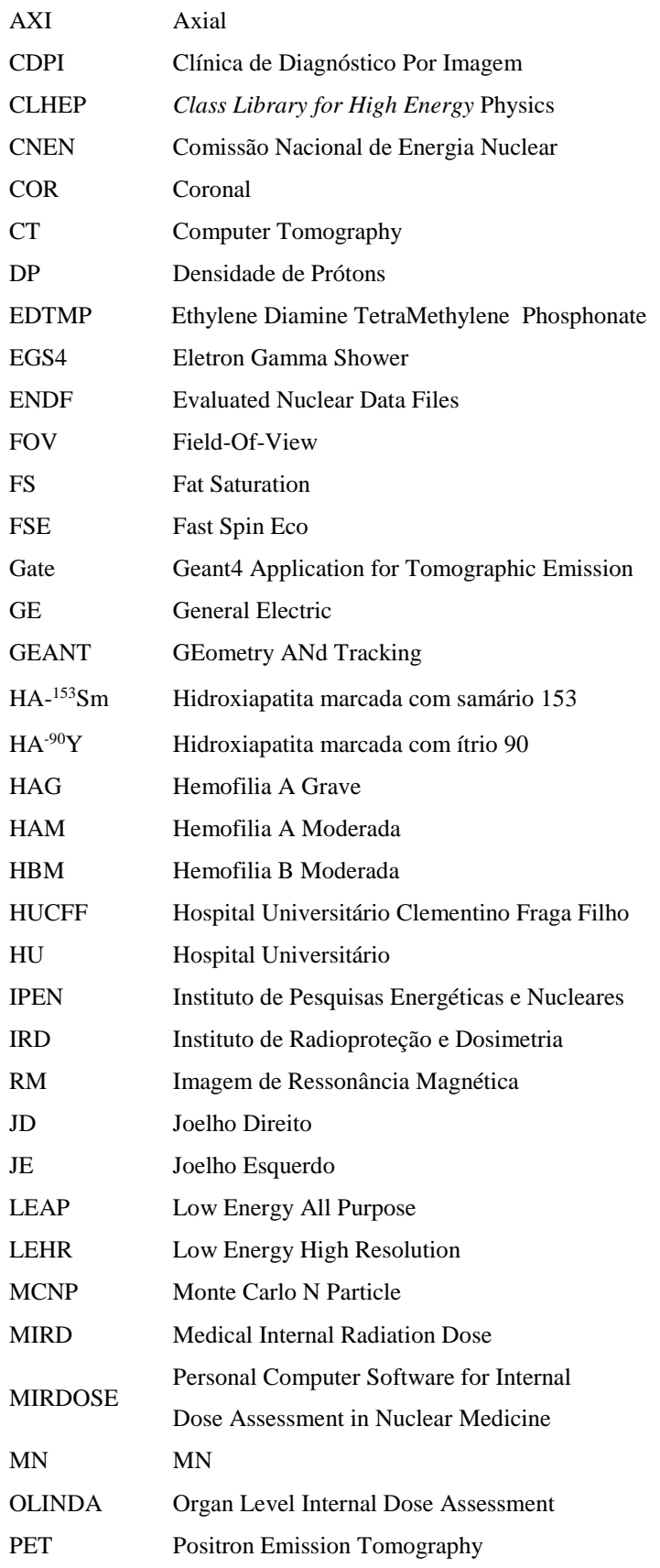

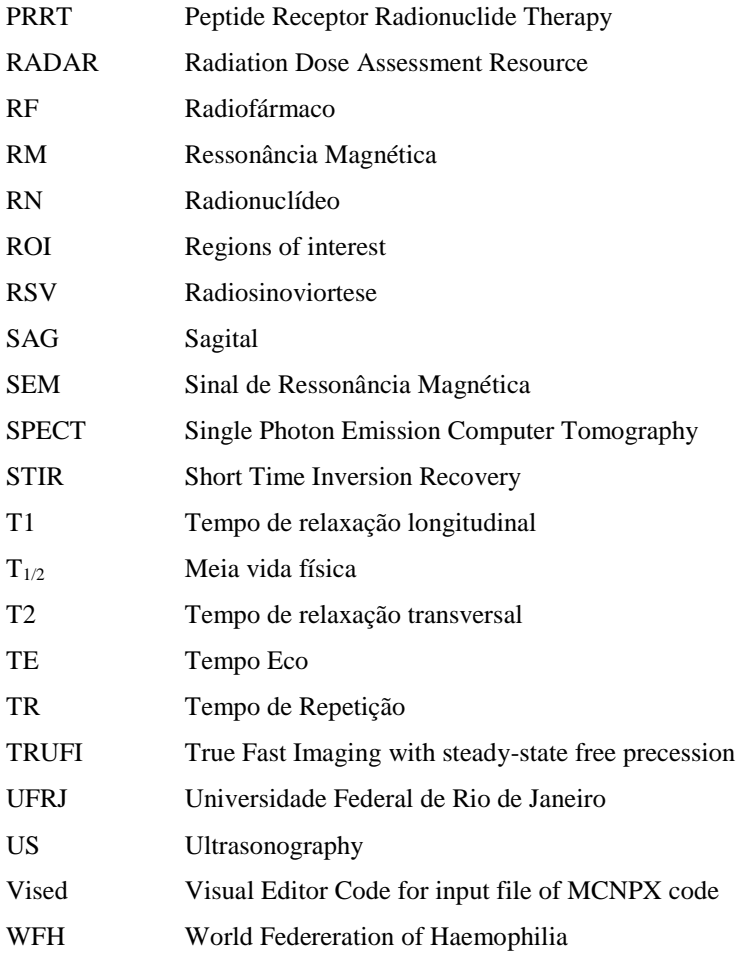

## **CAPÍTULO 1**

### **Introdução**

<span id="page-14-1"></span><span id="page-14-0"></span>A medicina nuclear (MN) é uma especialidade médica baseada na administração de radionuclídeos no corpo humano, com propósitos de diagnóstico e terapia.

Para propósitos de diagnóstico, a exposição dos tecidos deve manter-se tão baixa quanto seja razoavelmente alcançável e consistente com a informação requerida do diagnóstico, considerando-se fatores econômicos e sociais [1]. A dosimetria de radiofármacos (RF) diagnósticos comumente tem sido baseada no uso de dados da distribuição espacial e temporal da atividade média para um pequeno grupo de indivíduos e na escolha do modelo anatômico mais adequado, de acordo com idade e sexo [1].

Para propósitos terapêuticos, a avaliação dosimétrica no paciente deve ser individualmente planejada, assegurando que a exposição aos tecidos saudáveis seja tão baixa como seja razoavelmente possível e consistente com o objetivo da terapia [1].

A MN terapêutica com radionuclídeos emissores beta em todo o mundo mostra uma tendência ascendente, tendo uma longa história de aplicação sistêmica ou local de radionuclídeos emissores beta para o tratamento de diferentes doenças. Por exemplo, o <sup>131</sup>I-NaI é aplicado no tratamento do câncer de tiróide e hipertiroidismo [2, 3]. O  $^{32}P$ ortofosfato, o Cloreto de <sup>89</sup>Sr [4] e o <sup>153</sup>Sm-EDTMP (EDTMP-*Ethylene Diamine TetraMethylene Phosphonate* ) são usados para o alívio da dor nas metástases ósseas [5].

Mais recente, o tratamento de tumores com peptídeos marcados com  $90Y e^{177}$ Lu na terapia PRRT [6]. Por causa da especificidade mostrada por estes RF, são entregues níveis de dose necessários para atingir os efeitos esperados sobre o alvo sem causar graves danos na medula óssea, já que os níveis de dose máxima neste tecido crítico não superam o valor de 2 Gy [7].

Embora a MN terapêutica seja associada ao câncer com maior frequência, seu campo também abrange o tratamento de doenças não oncológicas. O tratamento de *radiosinoviortese* (RSV) [8], constitui uma técnica desenvolvida como uma alternativa da sinovectomia cirúrgica e química para o tratamento de diferentes doenças inflamatórias das articulações, entre as quais estão a artrite reumatoide, a osteoartrite, a sinovite hemofílica, e outras doenças [9].

Contrariamente à administração de quantidades diminutas de RF gama-emissores para fins de diagnóstico, a administração de RF beta-emissores em grandes quantidades para fins terapêuticos, em tumores ou outros órgãos alvos, pode causar graves danos nos tecidos saudáveis como resultado da interação com a radiação ionizante emitida pelos radionuclídeos incorporados [1].

Devido ao crescente interesse na terapia com RF emissores beta nas últimas décadas a comunidade científica internacional vem fazendo grandes esforços para melhorar a precisão dos cálculos dosimétricos. A proteção contra as radiações em MN combina aspectos físicos e biológicos de modo que, hoje, se exige uma maior coordenação entre as especialidades médicas e outras disciplinas, fazendo com que o papel do físico médico tenha importância crescente. Assim, cresce a vocação oncológica da MN com uma tendência à dosimetria pré-terapêutica, aproximando-se à radioterapia em aspectos tais como o planejamento de dose e a proteção dos tecidos saudáveis.

Na etapa inicial do planejamento de dose (pré-dosimetria) ou na etapa de seguimento (pós-dosimetria), a avaliação da captação do RF é feita geralmente utilizando técnicas de imagens planares cintilográficas auxiliadas com modelos biocinéticos. Contudo, as limitações desta técnica, tais como a baixa resolução espacial e a rigidez dos modelos biocinéticos utilizados [10], limitam substancialmente os estudos de macrodistribuição do RF.

Para melhorar a qualidade da informação sobre a biodistribuição, pode-se usar técnicas de tomografia computadorizada por emissão de fóton único, conhecida pelo acrônimo SPECT (em inglês, Single Photon Emission Computed Tomography) quantitativo [11], tomografia computadorizada por emissão de pósitrons (Positron Emission tomography) [12], algoritmos de reconstrução mais eficientes [13] e personalização dos modelos biocinéticos.

De grande importância, na redução dos erros nas estimativas dosimétricas, é a escolha do modelo dosimétrico certo a se utilizar. Um modelo rígido pode levar a subestimar ou superestimar a dose de radiação. Os modelos paciente-específicos que incluem as características individuais na anatomia do paciente e a biocinética do radiofármaco (RF) representam uma boa alternativa [14, 15].

O processamento da imagem, baseado nos dados derivados da simulação por Monte Carlo, permite considerar os fenômenos físicos como atenuação, espalhamento e a resposta do colimador, quantificar adequadamente imagens 2-D e, fundamentalmente, 3-D, para realizar a dosimetria paciente-específico [16]. O método de Monte Carlo é um método numérico ou estatístico não-determinístico usado para aproximar expressões matemáticas complexas e costosas de avaliar com precisão. O método foi chamado assim em referência ao Casino da cidade de Monte Carlo (Principado de Mónaco), conhecida como a "a capital do jogo", sendo a roleta um gerador de números aleatório simples. O nome e o desenvolvimento sistemático dos métodos de Monte Carlo datam aproximadamente de 1944 e foram muito melhorados com o desenvolvimento do computador.

Com este método, a dosimetria paciente – específico continua sendo uma possibilidade muito interessante, necessitando de tempo, recurso e experiência para ser implementada na rotina em hospitais e clínicas médicas [6]. Atualmente representa uma ferramenta útil para inter-comparação de diferentes metodologias de cálculos dosimétricos.

Não entanto, os modelos matemáticos têm sido utilizados na dosimetria da radiação por mais de 40 anos, e inclusive na atualidade. Eles são compostos por um conjunto de equações geométricas que representam superfícies tridimensionais (superfícies planas, cilíndricas, esféricas, elípticas, cônicas) e interseções entre elas definindo os órgãos do corpo e outras superfícies externas.

O planejamento de dose usando modelos matemáticos, propõe substituir a metodologia de dose fixa no procedimento de RSV no Brasil [9, 17]. Esta metodologia visa aumentar a precisão no cálculo da atividade a ser prescrita no paciente que receberá o tratamento.

#### <span id="page-16-0"></span>**1.1. Objetivo**

Este trabalho de pesquisa tem como objetivo desenvolver uma metodologia de planejamento de dose para pacientes com artropatia hemofílica submetidos a RSV, baseado na estimativa da dose absorvida utilizando o método de Monte Carlo, considerando a anatomia e biodistribuição do RF na articulação em um pacienteespecífico.

Para este propósito foi necessário desenvolver um método baseado na aplicação de técnicas de imagem da articulação, incluindo osso e cartilagem articular, obtida por meio das diversas técnicas de imagem em 2D e 3D (RM, CT, SPECT/PET/CT), combinado com o uso de códigos de Monte Carlo para a quantificação da dose absorvida através de modelos matemáticos, que simulam a articulação, e/ou de modelos anatômicos, que simulam a imagem real em 3D da articulação.

#### <span id="page-17-0"></span>**1.2. Apresentação do problema**

A hemofilia é uma doença genética ocasionada pela deficiência na atividade dos fatores de coagulação VIII (hemofilia A) ou IX (hemofilia B), levando a hemorragias espontâneas ou pós-traumáticas. Cerca de 80% das hemorragias na hemofilia ocorrem nas articulações (hemartroses). As hemartroses recorrentes ocasionam inflamação crônica da membrana sinovial (sinovite crônica) evoluindo, se não tratada, para artropatia hemofílica [18, 19]. Na Figura 1 mostra-se a imagem de um paciente com artropatia hemofílica nos dois joelhos.

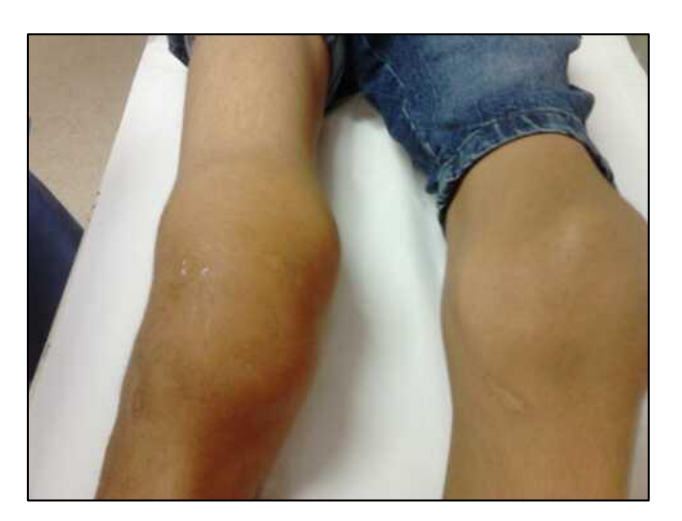

Figura 1. Imagem de paciente com artropatia hemofílica nos dois joelhos

<span id="page-17-1"></span>O tratamento de RSV em pacientes com hemofilia é realizado há mais de 4 anos no Serviço de MN do Hospital Universitário Clementino Fraga Filho da Universidade Federal de Rio de Janeiro (HUCFF / UFRJ) [17]. Todos os pacientes tratados são encaminhados através dos Centros de Referência em Hemofilia (Hemocentros) de 23 estados brasileiros.

A estratégia para prevenir o sangramento na articulação em pessoas com hemofilia é a reposição do fator de coagulação deficiente. Quando se institui a reposição profilática do fator, antes do surgimento das primeiras hemartroses, a artropatia pode ser evitada na maioria dos casos [20, 21]. Entretanto, para aqueles pacientes com danos pré-existentes

na articulação, a profilaxia pode não ser suficiente para reduzir a frequência das hemartroses, não sendo também capaz de deter a progressão da artropatia [22].

A ablação (remoção) da sinóvia (sinovectomia) é indicada nos pacientes com sinovite hemofílica em que a profilaxia com fatores de coagulação não é efetiva ou exequível [23, 24].

As condições para a escolha de uma dose de radiação em particular para administrar um radioisótopo não estão esclarecidas. Em estudos iniciais com <sup>198</sup>Au, a razão pela qual era administrada uma atividade de 18,5 a 25,9 MBq ao joelho parece basear-se na estimativa da dose liberada durante as exposições com terapia de raios X [25]. Estudos subsequentes, comparando duas atividades diferentes de  $^{90}Y$  (37 MBq e 185 MBq), não mostram uma diferença estatística entre os dois grupos de pacientes, embora tenha havido uma tendência para um melhor resultado com atividades maiores [25].

Estudos com <sup>90</sup>Y mostram que usualmente é usada uma atividade média de 185 MBq para joelho, para a qual foi calculada uma dose absorvida de 100 Gy para 100 g de sinóvia. Este valor de dose absorvida, assumindo a total retenção do RF na cavidade articular, foi calculado por método de Monte Carlo [26]. Uma dose de 100 Gy de <sup>90</sup>Y tem mostrado sua eficácia tanto no tratamento da artrite reumatoide, como da artropatia hemofílica.

Para se avaliar a dosimetria no tratamento de RSV é de grande interesse conhecer a dose absorvida no volume alvo (membrana sinovial). A estimativa de dose absorvida na membrana sinovial é difícil por vários motivos. A dose não só depende do isótopo específico e da atividade injetada (MBq), mas também de outros parâmetros parcialmente independentes e difíceis de quantificar [27]:

- tamanho do espaço articular,
- espessura da membrana sinovial,
- estrutura da membrana sinovial,
- distribuição na articulação,
- absorção coloidal no fluido sinovial,
- característica do líquido articular,
- atividade inflamatória da sinovite.

Um método matemático para simular o transporte de radiação ionizante na matéria é o método de Monte Carlo [7]. O principal uso de códigos de transporte da radiação na matéria baseado no método de Monte Carlo na MN é a verificação de técnicas e

algoritmos e, mais recentemente, o planejamento do tratamento e o cálculo de dose de radiação a ser administrada.

O código de Monte Carlo MCNP4B foi utilizado por Torres [28] e colaboradores para calcular a dose absorvida na sinóvia, osso e cartilagem articular, utilizando um modelo matemático formado por uma série de camadas finas de osso, cartilagem articular, tecido sinovial e líquido sinovial. Esse modelo, aplicado para o tratamento da artrite reumatoide, também assume a retenção completa do radionuclídeo na articulação. Estes cálculos proporcionaram as curvas de dose absorvida versus profundidade do tecido sinovial, osso e cartilagem articular para os radionuclídeos que historicamente têm sido usados em RSV, <sup>32</sup>P, <sup>90</sup>Y, <sup>188</sup>Re, <sup>177</sup>Lu, <sup>153</sup>Sm e <sup>169</sup>Er.

Os perfis de dose podem ser usados não só para selecionar o radionuclídeo mais adequado para atingir a profundidade de penetração efetiva na sinóvia inflamada, mas também, a priori, a atividade necessária para entregar uma dose absorvida de aproximadamente 100 Gy para uma determinada profundidade sinovial [25, 29]. Eles também proporcionam uma visão geral sobre o grau de dano aplicado a outros componentes da articulação, semelhante ao osso e cartilagem articular [30].

Contudo, apesar de toda a literatura disponível sobre dosimetria em RSV [26, 28], [30–34], não têm sido implementado nenhum método de planejamento de dose na prática clínica. A incorporação do físico médico no procedimento, tal e como é realizado na radioterapia convencional, poderia ajudar na implementação de métodos de planejamento de dose em RSV.

Neste contexto, o presente estudo visa mudar a metodologia empírica de prescrição de atividade em RSV, estando em correspondência com a regulamentação da Comissão Nacional de Energia Nuclear (CNEN), recentemente atualizada, a qual estabelece o princípio de otimização de dose ao paciente na MN.

#### <span id="page-19-0"></span>**1.3. Problema científico**

Os problemas científicos deste estudo são:

1. Falta de uma metodologia de planejamento de dose ao paciente no tratamento de RSV.

2. Falta de parâmetros de otimização do tratamento a partir das estimativas dosimétricas paciente-específico que permitam avaliar a eficácia do tratamento em um paciente individual.

#### <span id="page-20-0"></span>**1.4. Novidade científica**

A novidade científica deste trabalho é propor um método de planejamento do tratamento de RSV, baseado na simulação computacional com os códigos de Monte Carlo, a partir de imagem de RM da articulação (joelho) de pacientes com artropatia hemofílica.

#### <span id="page-20-1"></span>**1.5. Objetivos específicos**

Os objetivos específicos estabelecidos para o desenvolvimento da metodologia de planejamento de tratamento visando a otimização de dose ao paciente submetido ao tratamento de RSV, foram:

- 1. Modelar a articulação a partir de imagem de ressonância magnética de pacientes com diferentes lesões relacionadas à artropatia hemofílica, usando os códigos GATE e MCNPX;
- 2. Calcular a atividade a ser injetada na cavidade articular a partir da quantificação com o código ImageJ e 3D Slicer da área da superfície sinovial e os valores-S obtidos com a simulação do modelo matemático com o código MCNPX 2.6e
- 3. Elaborar critérios de avaliação da eficácia do tratamento em função da dosimetria.

Este trabalho está dividido em 4 Capítulos. A relevância do problema abordado e os objetivos do trabalho são descritos neste Capítulo. No Capítulo 2, descreve-se antecedentes e estado da arte. No Capítulo 3, é apresentada a metodologia e ferramentas computacionais utilizadas para realizar os cálculos de dose absorvida no paciente, tendo em conta as RM 2D fornecidas pelos próprios pacientes e RM 3D realizadas no Hospital Universitário Clementino Fraga Filho da Universidade Federal de Rio de Janeiro (HUCFF/UFRJ). Os Capítulos 4 e 5 apresentam e discutem os resultados obtidos,

respetivamente. Por último, o Capítulo 6 apresenta as conclusões e sugestões para trabalhos futuros.

# **CAPÍTULO 2**

### **Fundamentação Teórica**

#### <span id="page-22-2"></span><span id="page-22-1"></span><span id="page-22-0"></span>**2.1. Breve resenha histórica do tratamento de radiosinoviortese (RSV)**

O tratamento com radiosinoviortese (RSV) tem sido usado há mais de 60 anos como uma alternativa para sinovectomia química e cirúrgica para aliviar a dor e reduzir a inflamação em pacientes com diagnóstico de artrite reumatoide, artropatia hemofílica, e outras doenças articulares [25].

Os primeiros resultados pré-clínicos publicados da administração e ação de radionuclídeos localmente injetados na cavidade articular remontam a 1924 [35]. A descrição da aplicação clínica para o tratamento dos transtornos inflamatórios da membrana sinovial foi publicada em 1952 [36]. A década de 1960 foi caracterizada pela introdução dos coloides marcados com <sup>90</sup>Y e do termo *Radiosinoviortese* (RSV) [8, 37].

Em 1971, Ahlberg [38] relataram o uso de ouro radioativo intra-articular (<sup>198</sup>Au) na população hemofilica, e desde então muitos centros no mundo têm implementados programas de controle sinovial intra-articular usando ítrio-90 ( $^{90}Y$ ), fósforo-32 ( $^{32}P$ ) e <sup>186</sup>Re (rênio), <sup>169</sup>Er (érbio) ou <sup>166</sup>Ho-férrico Hidróxido. Fernandez-Palazzi et al [39] relataram que a RSV com <sup>198</sup>Au, <sup>90</sup>Y, rênio-186 (<sup>186</sup>Re) ou <sup>32</sup>p poderia ser o tratamento adequado para a hemartrose recorrente em hemofilia.

Heim et al [40], trataram 163 articulações com <sup>90</sup>Y. Destes pacientes, 115 foram hemofílicos com hemartroses recorrentes. A idade no momento do procedimento inicial foi entre 11 e 15 anos e a mediana do período de acompanhamento foi de 11 anos. Mais de 80% dos pacientes com hemofilia tiveram uma diminuição no número de hemartroses e 15% parou de sangrar completamente na articulação tratada [41].

Entre 1994 e 1999, Rodriguez-Merchan et al [42] realizou 66 RSV com <sup>90</sup>Y em 44 pacientes com hemofilia (45 joelhos, 12 cotovelos, e 9 tornozelos). A idade média dos pacientes foi de 21,1 (intervalo de  $9 - 39$ ) anos. Atividades de 185 MBq (5 mCi) foram injetadas em joelhos e 111 MBq (3 mCi) em tornozelos e cotovelos. O período de acompanhamentos nestes pacientes foi de  $3 - 5$  anos. Dos 45 joelhos tratados, 8 tiveram resultados excelentes, 10 bons, 15 aceitáveis e 12 ruins . Dos 12 cotovelos, três apresentaram resultados excelentes, cinco bons, três adequados e dois insatisfatórios. Dos nove tornozelos não houve resultados excelentes, quatro bons, três adequados e um negativo. Os cotovelos tiveram melhores resultados do que os joelhos e tornozelos. Os melhores resultados foram obtidos em pacientes mais jovens, e naqueles com um grau moderado de sinovite.

Na hemofilia o <sup>90</sup>Y (citrato, silicato) é o radionuclídeo mais usado no tratamento de RSV [25, 43]. Mais recentemente a hidroxiapatita marcada com  $90Y$  está sendo aplicada no Hospital Universitário Clementino Fraga Filho da Universidade Federal de Rio de Janeiro (HUCFF) no tratamento da sinovite hemofílica [44].

O uso de  $90Y$  se estende fundamentalmente nas articulações grandes pelas condições físicas favoráveis; emissor beta puro de alta energia da partícula beta (2,28 MeV) e período de meia vida de 2,7 dias. No entanto, existem referências de seu uso em articulações medianas como ombro, cotovelo, tornozelo e quadril [25, 42, 45].

A RSV consiste na injeção de um fármaco radioativo (RF) dentro da cavidade articular, de modo que o radionuclídeo injetado entre em contato com a membrana sinovial. As células fagocíticas presentes na superfície sinovial rapidamente absorvem parte da radioatividade injetada na cavidade. Durante o decaimento radioativo do radionuclídeo é liberada uma dose terapêutica (aproximadamente de 100 Gy, dependendo da atividade injetada) na espessura do tecido sinovial [26].

O principal efeito da RSV na sinovite hemofílica é a redução das hemartroses. Este efeito tem grande impacto na morbidade e no custo de tratamento da doença, já que as hemartroses são tratadas com fatores de coagulação, medicamentos de alto custo [17, 47].

Este tratamento, em comparação com a sinovectomia cirúrgica, é especialmente indicada para pacientes com sinovite hemofílica, sendo considerada por muitos autores a melhor alternativa de tratamento na hemofilia [23, 24, 48].

A terapia é um procedimento ambulatorial, requer apenas anestesia local e os custos são mais baixos que os da cirurgia. Por outro lado, o efeito é comparável à obtida com a intervenção cirúrgica [49]. Só é necessário imobilizar a articulação tratada durante um

período de dois dias para reduzir a fuga do radionuclídeo injetado da cavidade sinovial, e se o tratamento não mostrar o efeito desejado, pode ser repetido, por mais de duas vezes [17, 47, 49].

A sinovectomia química, comparada à RSV, é menos eficaz em joelhos, além de ser uma injeção dolorosa para o paciente [17].

Embora seja reportada na literatura uma porcentagem de êxito do tratamento de RSV na ordem de 80 % [17], duas questões representam os pontos conflitantes do procedimento.

A primeira questão está relacionada à dose de radiação entregue aos sistemas de órgãos não alvos, devido à possibilidade de fuga do material radioativo da cavidade sinovial. A saída do RF da articulação, pode provocar uma exposição significativa à radiação no fígado, no baço e nodos linfáticos [49].

Apesar dos avanços na síntese e no desenho radiofarmacêutico que criaram a oportunidade de gerar novas classes de agentes para RSV, exibindo uma fuga mínima da articulação tratada, a fuga do radioisótopo da cavidade articular continua sendo um problema, motivo pelo qual é de extrema importância reduzi-la mediante um procedimento de imobilização da articulação tratada.

Os RF mais utilizados em hemofilia são: ítrio-90 na forma de citrato, silicato ou hidroxiapatita, este último somente no Brasil; fósforo-32 na forma de cromo coloidal; sulfeto de rênio-186 em solução coloide, e o samário-153 ligado à hidroxiapatita [50].

Os principais critérios para a escolha dos RF são a sua profundidade de penetração no tecido dada pelas características físicas do RN (meia vida física e características energéticas), o tamanho (área da superfície sinovial) e espessura o pannus. Na Europa indica-se o ítrio-90, que tem grande profundidade de penetração tecidual para joelhos e o rênio-186, que tem menor penetração, para tornozelos e cotovelos [50]. O  $^{32}P$  é utilizado nos países da América do Norte para articulações grandes e médias [52, 53]. Na Tabela 1 são mostrados alguns dos radionuclídeos disponíveis para RSV no Brasil.

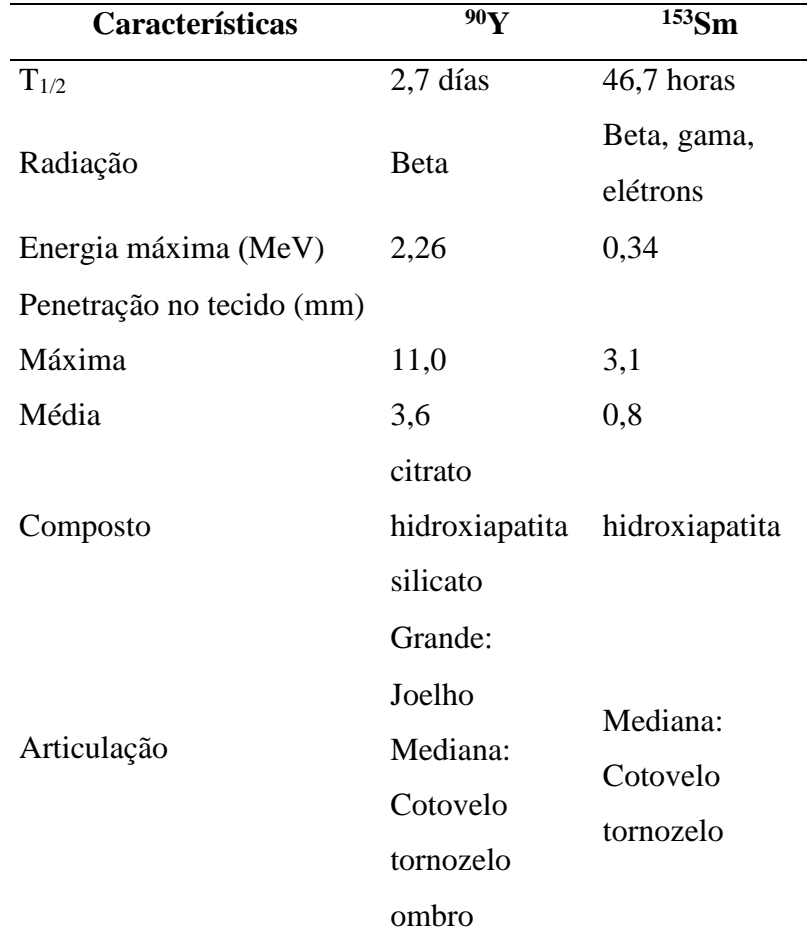

<span id="page-25-0"></span>Tabela 1. Radionuclídeos disponíveis para RSV no Brasil.

A segunda questão está relacionada à dose de radiação para crianças e adolescentes. A falta de um protocolo de prescrição da atividade a ser injetada para pacientes pediátricos, validado em ensaios clínicos, constitui a principal questão não resolvida do procedimento de RSV [53].

Atualmente, a prescrição de atividade a ser injetada no tratamento de RSV para a artropatia hemofílica é baseada na experiência clínica obtida com determinados radionuclídeos no tratamento da artrite reumatoide, sendo que neste caso, os pacientes tratados são majoritariamente adultos.

A metodologia de planejamento individual da dose ao paciente aqui proposta, considerando as características individuais da articulação, observadas por meio de RM 2D e 3D dos pacientes avaliados, permitirá padronizar o cálculo de atividade a ser injetada, assim como obter uma estimativa de dose na sinóvia inflamada que permita correlacionar, durante a etapa de acompanhamento ao paciente, a dose-efeito do tratamento.

#### <span id="page-26-0"></span>**2.1.1. Procedimento de RSV no Brasil**

O tratamento de RSV foi introduzido no Brasil como parte do projeto de MD, PhD Sylvia Thomas, em cooperação técnica entre o Hemocentro de Mato Grosso e o IPEN em 2003 [17, 47]. Em 2011 foi implantada pelo mesmo autor no HUCFF/UFRJ [17]. Desde o ano de 2003, aproximadamente 1000 pacientes foram submetidos ao procedimento.

Os critérios de inclusão para RSV estabelecem a presença de três ou mais hemartroses na própria articulação num período de 6 meses e o diagnóstico clínico de sinovite [46], este último avaliado mediante o exame clínico por palpação e RM e/ou ultrassonografia (US). Os exames são trazidos pelos pacientes e a RM 3D é realizada no serviço de radiologia do próprio hospital. A idade mínima da população atendida pelo projeto foi de 2 anos.

São excluídos do procedimento aqueles pacientes com presença de doença oncológica, artropatia avançada e com indicação para correção cirúrgica, inexistência de sinovite, mulheres grávidas ou amamentando, injeção intra-articular no período inferior a 6 meses, ou lesão da pele no local a ser puncionado [17].

Os RF atualmente utilizados no Brasil consistem em hidroxiapatita marcada com <sup>153</sup>Sm (HA-Sm<sup>153</sup>) e <sup>90</sup>Y (HA-<sup>90</sup>Y), adquiridos do Instituto de Pesquisas Energéticas e Nucleares (IPEN), São Paulo, Brasil [54].

Todos os pacientes são encaminhados pelos Centros de Referência em Hemofilia (Hemocentros) de 23 estados brasileiros. Esses pacientes são avaliados por uma equipe multidisciplinar que inclui hematologista, ortopedista, radiologista, médico nuclear e físico médico. Imediatamente antes da RSV, administra-se o fator de coagulação, conforme o tipo de coagulopatia [17, 47, 56]. A atividade do RF é medida no calibrador de atividade CAPINTEC-INC, modelo CRC-25R, localizado no Laboratório de Radiofarmácia do HUCFF/UFRJ. Uma vez conferida a atividade do frasco, é fracionada a atividade de acordo com a prescrição.

A injeção do RF é realizada em condições estéreis. Antes de puncionar a articulação, a pele é limpa com álcool e clorexidine gluconato tópico. Após anestesia local da pele com lidocaína a 4 % em creme, são anestesiados com lidocaína a 2% sem vaso constritor os planos anatômicos da pele até o espaço articular, utilizando uma agulha calibre 23G e seringa de 3 ml. Utiliza-se agulhas de calibre 20G nos joelhos de maior volume [17, 57]. O líquido sinovial ou sangue, quando presente, é extraído por dois motivos fundamentais, primeiro, para eliminar a presença do sangue, causante da progressão da artropatia hemofílica, e segundo, diminuir a pressão na cavidade articular, evitando o retorno do RF injetado pelo canal de injeção.

Uma vez extraído o líquido ou sangue da cavidade articular, sem remover a agulha da articulação, adapta-se o *three-way* ou válvula de duas vias. Numa das vias do *threeway* administra-se o corticoide (triamcinolona hexacetonida) e na outra, o RF, após homogeneização. Ao retirar-se as seringas juntamente com o *three-way*, é pressionado o local de injeção durante aproximadamente um minuto [17, 57]

A gaze estéril utilizada no local de pressão é monitorada com um contador Geiger Müller e substituída, até que a contagem medida chegue ao valor da radiação de fundo local. Para reduzir a fuga potencial, é realizada a imobilização da articulação tratada com atadura elástica por um período de 48 horas, com repouso absoluto durante esse período e repouso das atividades laborais e escolares por um período de 15 a 30 dias, segundo o parecer do médico responsável pelo procedimento [17, 57].

A Figura 2 mostra as etapas do procedimento de RSV para o tratamento da artropatia hemofílica adotado no HUCFF/UFRJ. Paciente com artropatia hemofílica no joelho esquerdo (JE) (1), punção intra-articular (2), extração do líquido ou sangue (3), colocação do three-way (4), injeção do RF (5) e pressão do local de injeção (6).

<span id="page-27-0"></span>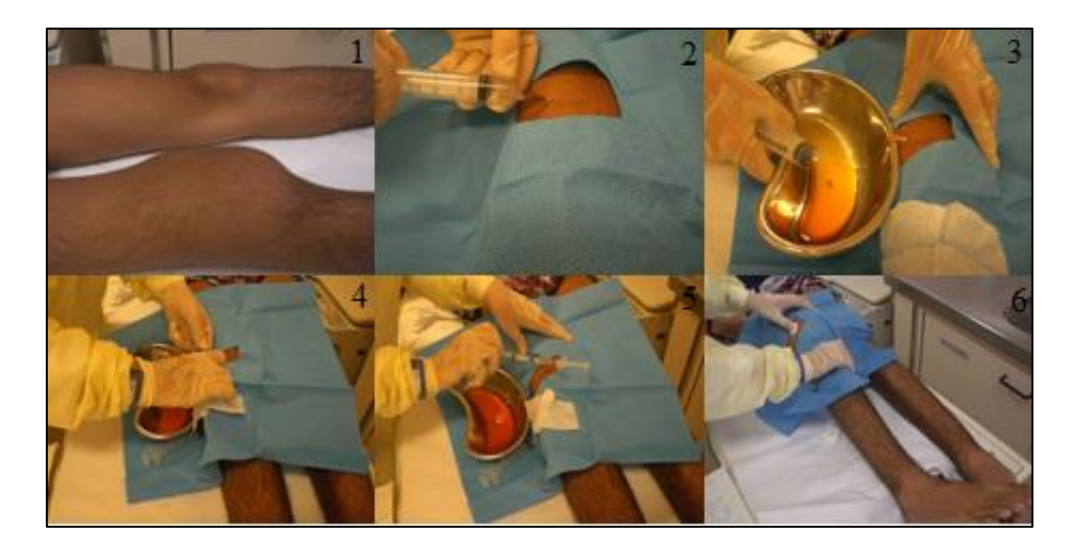

Figura 2. Etapas do procedimento de RSV para o tratamento da artropatia hemofílica no HUCFF/UFRJ.

Com o objetivo de estabelecer uma estimativa dose-resposta apropriada, que permita avaliar a eficácia e a possível toxicidade do tratamento, é realizada uma cintilografia na gama-câmara Millennium MG, fabricante General Electric (GE) pósinjeção da articulação tratada (imagem imediata), e da articulação tratada e do corpo inteiro 2 horas e/ou 24 horas depois da primeira imagem. Os estudos de biodistribuição 24 h pós RSV são realizados naqueles pacientes que tenham capacidade de locomoção e deslocamento ao Serviço de MN do HUCFF [56].

Finalmente, os materiais contaminados, seringas, *three-way* e agulhas são colocados em protetores plásticos e realizadas as medições de atividade no calibrador de dose Capintec, modelo CRC-25R.

No período posterior a 6 meses, todos os pacientes tratados são reavaliados (follow-up) pelo médico responsável, considerando os seguintes itens:

- 1. Classificação da dor (sem dor, moderada, intensa),
- 2. Amplitude de movimento (ADM),
- 3. Número de hemartroses.

#### <span id="page-28-0"></span>**2.2. Ressonância magnética**

A imagem de RM constitui umas das técnicas mais promissoras para o diagnóstico clínico, estendendo-se seu uso a diversas aplicações [58–62]. Usando esta técnica é possível obter imagens das estruturas internas do corpo humano e informação sobre os processos fisiológicos de forma não invasiva, com uma resolução na faixa de 1 mm. Comparada com a tomografia computadorizada, sigla em inglês CT, a imagem de RM apresenta um contraste superior para o tecido mole, como se pode observar na Figura 3, sem expor o paciente às radiações ionizantes [62].

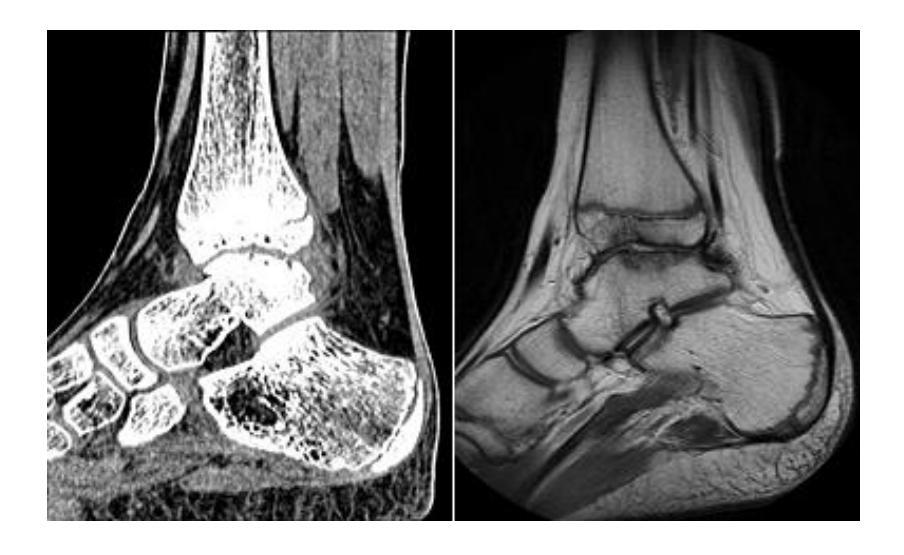

Figura 3. Imagem digital de tornozelo esquerdo. Imagem CT (esquerda), imagem RM (direita). Arquivos de imagem de RM do HUCFF/UFRJ

<span id="page-29-0"></span>A RM utiliza a propriedade física exibida por núcleos de determinados elementos que, quando submetidos a um campo magnético forte e excitados por ondas de rádio em determinada frequência (frequência de Larmor), emitem sinais de frequência de rádio quando voltam a seu estado de repouso, o qual pode ser captado por uma bobina ou antena e transformado em uma imagem ou informação [63].

Todos os átomos com número ímpar de prótons têm a propriedade de ressonância magnética nuclear. Os núcleos atômicos com número ímpar de prótons e nêutrons possuem um spin nuclear não zero (I) que está relacionado ao momento magnético nuclear  $(\mu)$  como:

$$
\mu_I = \gamma I \tag{1}
$$

onde  $\gamma$ , é a razão giromagnética do núcleo.

Dentre os núcleos mais utilizados para gerar imagem de RM estão o hidrogênio  $({}^{1}H)$ , o sódio  $({}^{23}Na)$ , o fósforo  $({}^{31}P)$  e o carbono  $({}^{13}C)$ . Apesar de outros núcleos possuírem propriedades que permitam a utilização em imagem de RM, o hidrogênio é o escolhido por três motivos básicos:

1. É o mais abundante no corpo humano: cerca de 10% do peso corporal se deve ao hidrogênio;

- 2. As características da imagem de RM se diferem bastante entre o hidrogênio presente no tecido normal e no tecido patológico;
- 3. O próton do hidrogênio possui o maior momento magnético e, portanto, a maior sensibilidade à RM.

O átomo de hidrogênio se comporta como um dipolo, como se fosse uma pequena bússola. Na ausência de um campo magnético externo, o momento magnético µ do próton está orientado numa direção qualquer do espaço. Na presença de um campo magnético constante (Bo), os momentos magnéticos dos prótons se alinham ordenadamente, tanto paralelamente (spin-up) quanto antiparalela (spin-down) [65, 66].

O nível de energia spin-up representa o estado de menor energia potencial e, portanto, representa a situação mais estável. O nível de energia spin-down representa um estado metaestável, ou estado de energia excitado, cuja energia é superior à energia do estado paralelo (Figura 4). Este fenômeno é descrito pelo efeito Zeeman.

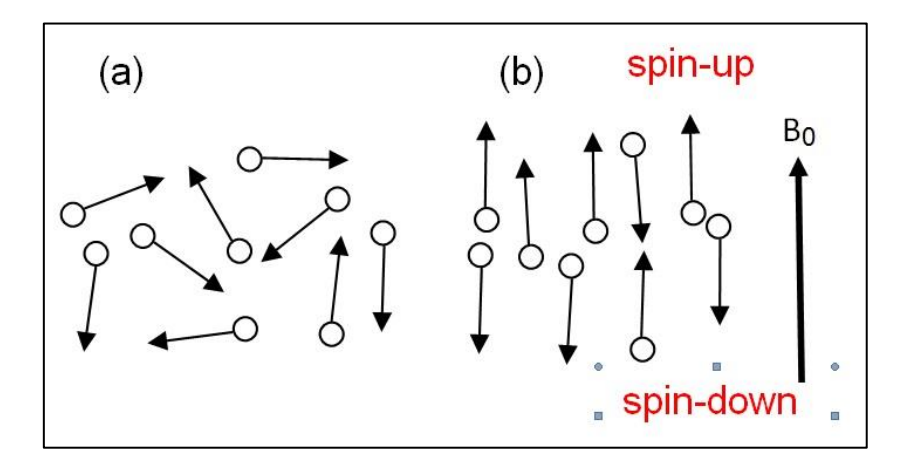

<span id="page-30-0"></span>Figure 4. Efeito do campo magnético  $B_0$  na orientação do spin magnético do próton, (a), na ausência de  $B_0$ , (b) na ação do campo  $B_0$ 

Para o hidrogênio existem apenas dois estados discretos de energia. A diferença de energia  $\Delta E$  entre os dois estados é proporcional à intensidade do campo magnético. A distribuição dos spins nos dois níveis de energia é regida pela equação de Boltzmann (Equação 2) [63].

$$
\frac{N_p}{N_{ap}} = e^{-\frac{E}{KT}}\tag{2}
$$

Onde,  $N_p$  é o número de spin alinhado paralelamente,  $N_{ap}$  é o número de spin com orientação antiparalela, K é a constante de Boltzmann  $(1,3805X10^{-23}$  J/kelvin) e T, a temperatura em graus Kelvin [64].

Para um campo magnético de 1,5 T na temperatura média do tecido humano, a probabilidade de ocupação é ligeiramente maior para os estados de menor energia potencial (orientação paralela) em comparação com os estados de energia excitados (orientação antiparalela). Por este motivo, a magnetização total deixa de ser nula e passa a ter a direção do campo magnético externo [63]..

Apenas na presença do  $B_0$  o vector de magnetização neto  $(M)$  ficará em equilíbrio e, assim, não haverá fenômeno de ressonância. Para obter um sinal é necessário a aplicação de um pulso de radiofrequência (RF) com orientação perpendicular à  $B_0$  e frequência  $w_{rf} = \frac{\Delta E}{\hbar}$  $\frac{dE}{dt}$ . Este campo B<sub>1</sub> (pulso de radiofrequência, ou RF) deve estar em fase com a frequência de precessão.

A frequência do movimento de precessão (Figura 5) é diretamente proporcional à frequência de Larmor (W<sup>L</sup> ), como mostrado na Equação (3).

$$
w_L = \gamma B_0 \tag{3}
$$

onde,

: razão giromagnética;

B0: valor do campo magnético externo aplicado

Quando o pulso de RF é interrompido, o objeto do experimento libera a energia recebida em forma de sinal de RF. Este sinal pode ser recebido ao induzir-se uma corrente elétrica em uma bobina de fio, colocada adequadamente, que atua como uma antena.

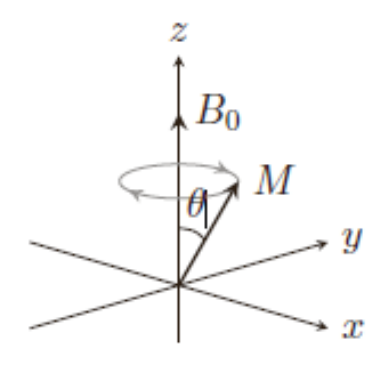

<span id="page-31-0"></span>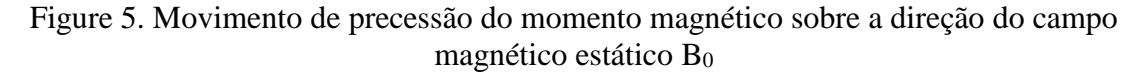

Duas constantes de tempo foram criadas para caracterizar cada um destes processos: T1 e T2. A constante T1 (tempo necessário para a magnetização longitudinal recuperar 63% do seu valor inicial) está relacionada ao tempo de retorno da magnetização para o eixo longitudinal e é influenciada pela interação dos spins com o meio circundante (rede). Além desse processo, a componente transversal de magnetização T2 desce com o tempo de relaxação spin-spin (dipolo-dipolo) [64, 68, 69].

A equação que descreve o retorno da magnetização para o eixo longitudinal, é mostrada na Equação (4):

$$
M_z = M_l = M_0 (1 - e^{-\frac{1}{T_1}})
$$
\n(4)

onde:

Mz: magnetização no eixo z;

M<sub>L</sub>: magnetização longitudinal;

M0: magnetização inicial;

t: tempo;

T1: constante de relaxação longitudinal.

No momento em que cessa o pulso de RF começa a fase de relaxamento a fim de remover o excesso de energia por parte dos núcleos que viraram 90°. Progressivamente, na medida em que os núcleos cederam o excesso de energia para o meio circundante, os prótons orientados no sentido antiparalelo, retornam para a posição paralela [66].

Um tecido com T1 curto terá maior sinal que um tecido com T1 cumprido, pois possuirá mais prótons disponíveis, relaxados, pronto para receber o próximo pulso de RF. O tecido formado por água pura ou líquido (líquido cefalorraquideo, saliva) tem um T1 prolongado e aparecem de cor preta nas imagens ponderadas em T1. As moléculas de maior tamanho, como a gordura, transferem a energia de maneira mais rápida, têm um T1 curto e aparecem brancas ou brilhantes nas IRM ponderadas em T1.

A Equação (5) descreve o decaimento da magnetização no plano transversal:

$$
M_{xy} = M_T = M_0 e^{-\frac{1}{T2}}
$$
\n(5)

onde:

Mxy: magnetização no plano xy;

 $M_T$ : magnetização transversal; M0: magnetização inicial; t: tempo;

T2: tempo de relaxação transversal.

A relaxação transversal T2 depende da perda de coerência na precessão dos núcleos excitados por um impulso RF precessando sobre o plano transversal (x, y), causada pela interação spin-spin dos núcleos vizinhos através de seu microcampo magnético e as falhas de homogeneidades do campo mgnético externo.

Com respeito à água pura e outros líquidos, estas moléculas perdem a coerência com maior uniformidade e mais lentamente, do que se pode concluir que a água tem um longo tempo de relaxamento transversal ou, um longo T2, enquanto a gordura (por exemplo) terá mais curto, devido a uma maior influência dos campos magnéticos vizinhos e mais fácil transferência da energia excedente. Nas IRM ponderadas em T2, à água e os líquidos aparecem brancas ou brilhantes. Já a gordura, aparece de cor preta (hiposinal).

A relaxação transversal T2 se realiza paralelamente à relaxação longitudinal T1, em outras palavras, todas as IRM levam implícitas a componente T1 e T2.

Precisamente na seleção dos parâmetros de exploração encontra-se a possibilidade de que uma imagem tenha uma predominância de T1 (potenciada em T1) ou T2 (potenciada em T2) ou a combinação certa de ambas (densidade de prótons).

#### <span id="page-33-0"></span>**2.3. Relaxação longitudinal e tempo de repetição (TR)**

A relaxação longitudinal T1 (interação spin-rede) depende graficamente do retorno à posição paralela dos núcleos situados na posição antiparalela e da recuperação do vetor Mz. Se em vez de um só pulso de RF, se emitem vários, espaçados num determinado tempo t, se pode conseguir que a relaxação longitudinal seja diferente para diferentes tecidos. O valor de t que separa os pulsos de RF é chamado de "tempo de repetição" ou TR. Quanto mais baixo for o TR, menor é o número de núcleos capaz de relaxar e de sinal mais baixo [65, 68].

#### <span id="page-34-0"></span>**2.4. Relaxação transversal e tempo ECO**

O tempo que decorre entre o pulso de RF que se envia e se recolhe o sinal dos núcleos excitados ao relaxar-se é chamado de "tempo de eco" (TE). Quanto maior for a interação spin-spin (em geral), mais rápida será a perda de coerência e mais curto T2 (ou T2\*). Por conseguinte, dois tecidos com diferentes T2 em um TE determinado, aquele que mais lentamente perder a coerência terá uma sinal mais durável. Quanto mais curto for o TE, maior sinal em T2, ou quanto mais longo seja o T2 de um tecido, maior sinal em um determinado TE [65, 68].

#### <span id="page-34-1"></span>**2.5. Densidade de prótons (DP)**

A imagem potenciada em densidade de prótons (DP) depende fundamentalmente da quantidade ou densidade de prótons existentes no voxel (poucos prótons, baixa sinal, e viceversa, alta sinal, grande quantidade de prótons). Em consequência, as imagens potencializadas em DP se caracterizam por ter um longo TR e curto TE [[66]].

Resumindo, com TR e TE curto obtem-se imagens de RM potenciadas em T1, portanto com TR e TE longo têm-se uma imagem potenciada em T2. Se o TR é longo, a relaxação longitudinal para ambos tecidos com T1 diferente não dependerá intrinsicamente de seu valor T1, mas da densidade de prótons existente, de modo que para uma imagem potenciada em DP, o TR é longo e o TE é curto. A Figura 6 ilustra este comportamento.

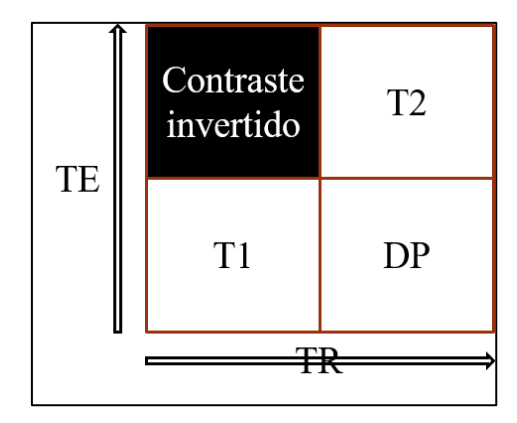

<span id="page-34-2"></span>Figura 6. Relação entre o TR e TE para as imagens de RM ponderadas em T1, T2 e DP

A água livre, devido à sua mobilidade, tem muitas dificuldades em liberar sua energia e, além disso, esta liberação de energia é muito lenta, portanto, terá um T1 e T2 longos. Também, a concentração de prótons é muito elevada, motivo pelo qual emitirá um sinal forte (hiperintesa) nas imagens potenciadas em DP.

No outro extremo, o osso cortical pobre em hidrogêneo, com uma grande quantidade de ar entre o trabeculado ósseo e material cálcico que produz grandes perturbações micromagnéticas (spin-spin alto), terá um T2 muito curto (cor preta), DP muito baixa (cor preta) e T1 muito longo (cor preta) devido à dificuldade de transferência de energia. De modo que o osso cortical terá um sinal hipointenso em todas as sequências de RM [66].

A gordura, formando parte de moléculas de tamanho intermediário ou de macromoléculas, contribui muito para a intensidade do sinal em imagens potenciadas em T1, devido a seu curto T1 (sinal hiperintensa). Em sequências potenciadas em T2, a gordura também dará um sinal hiperintenso, devido ao longo T2. Além disso, o tecido adiposo possui uma densidade de prótons mais elevada do que muito outros tecidos, contribuindo ainda mais para o forte sinal da gordura em DP [66]. De qualquer maneira o tecido adiposo é um sinal de referência que pode ser modificado de acordo com a sequência e os parâmetros utilizados; o mesmo pode ser desde hiperintenso até hipointenso [66].

O forte sinal da gordura pode às vezes disfarçar sinais subjacentes de maior interesse médico, como o aumento do contraste entre os tecidos em imagens potenciadas em T1, edema ou inflamação em imagens potenciadas em T2, motivo pelo qual é necessário usar algumas técnicas de supressão de gordura.

Na Figura 7 mostram-se exemplos de diferentes contrastes (sequências) de imagem de RM em joelho de paciente com artropatia hemofílica. Figura 7 (A), FSE-DP (FSE-Fast Spin Eco) TR/TE -3150/36 ms. Figura 7 (B), FSE STIR (Short T1 Inversion Recovery) TR/TE-4319/ 22 ms.
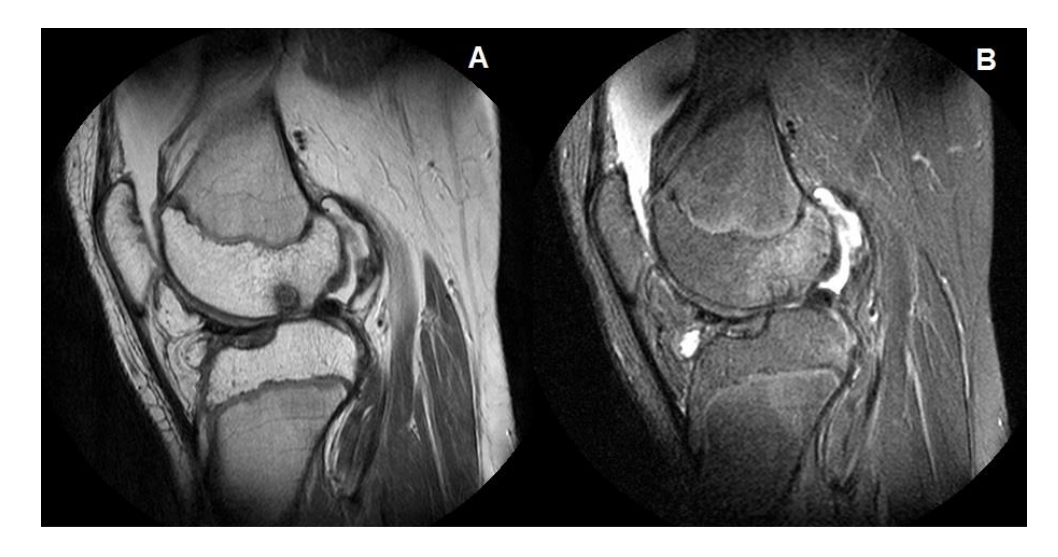

Figura 7. Imagem de RM 2D em vista sagital de joelho esquerdo (JE). Arquivos de IRM do HUCFF/UFRJ

## **2.6. Imagem digital no diagnóstico da artropatia hemofílica**

Diversas técnicas de imagem (radiografia simples, tomografia computadorizada (TC), ultrasonografia (US), ressonância magnética(RM)) são utilizadas para diagnosticar os diversos estágios da artropatia hemofílica (agudo, subagudo e crónicos) com um nível de precisão, dependendo das características dos tecidos avaliados e da técnica de imagem utilizada.

A radiografia simples (raios X) e TC têm limitações com respeito à observação dos tecidos moles e a proliferação da membrana sinovial, motivo pelo qual esta técnica não é eficiente para avaliar a indicação da RSV. A perda da cartilagem, no entanto, pode ser inferida devido à redução do espaço articular, mas cistos ósseos precoces e erosões são frequentemente omitidos [58]. A principal desvantagem da radiografia simples é que os resultados tendem a subestimar o grau da doença na cartilagem articular [58].

Um método alternativo e mais barato que a RM é a US. Este é utilizado na avaliação musculoesquelético na hemofilia, possibilitando a visualização de estruturas musculares, sinóvia, tendões e da interface cartilagem / osteocondral na extremidade das articulações [68]. Suas desvantagens são a dependência da habilidade e experiência do operador e a visualização parcial das articulações, dificultando a avaliação de estruturas profundas [69]. Esta desvantagem de ser operador-dependente pode ser superada com o treinamento do profissional executor e com o seguimento de um protocolo técnico [68].

A RM, devido à sua alta resolução espacial representa o padrão ouro para a identificação das lesões relacionadas à artropatia hemofílica, como hemartroses, edema, hipertrofia sinovial, depósitos de hemosiderina e alterações focais da cartilagem articular [70]. Geralmente são utilizadas as seguintes sequências: T1, T2 com e sem saturação de gordura, e densidade de prótons (DP) [58].

A utilização mais ampla da RM na rotina diagnóstica da hemofilia é limitada por seu alto custo, necessidade de sedação em algumas crianças e longo tempo de duração do exame [68]. Além disso os artefatos, que são frequentes na imagem de ressonância magnética, podem ocultar as imagens da sinóvia, tornando esse exame de difícil utilização na seleção e acompanhamento dos pacientes para RSV.

A Figura 8 mostra as diferenças entre as técnicas de imagem, descritas anteriormente, para o diagnóstico da artropatia hemofílica.

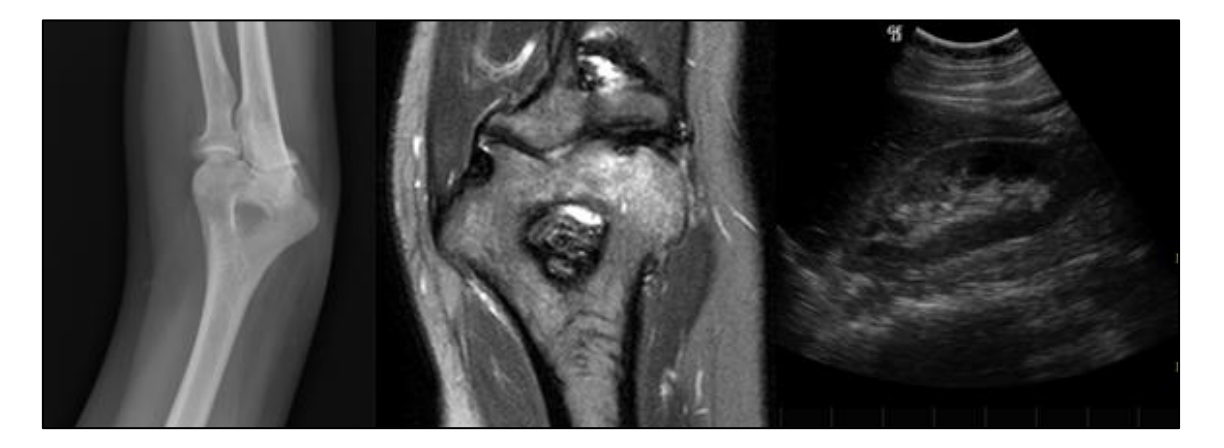

Figura 8. Imagem digital de cotovelo direito. Radiografia digital com raios X (esquerda), RM em vista sagital (centro) e US (direita). Arquivos de imagens do HUCFF/UFRJ

## **2.7. Segmentação da imagem digital**

Uma imagem digital pode ser definida como uma função bidimensional de intensidade de luz f(x, y), onde x e y representam as coordenadas espaciais e a amplitude f, em qualquer ponto do plano (x, y), é proporcional ao brilho (ou nível de cinza) da imagem nesse ponto. Os elementos de uma distribuição digital deste tipo são chamados de elementos da imagem, ou mais comumente, pixels, nome abreviado em inglês "picture elements" (Figura 9) [71].

|  |       | <b>Pixel Values</b><br>- |         |         |         |         |         |         |
|--|-------|--------------------------|---------|---------|---------|---------|---------|---------|
|  | Prefs | 254                      | 255     | 256     | 257     | 258     | 259     | 260     |
|  | 255   | 707.000                  | 704.000 | 742.000 | 773.000 | 750.000 | 707.000 | 692.000 |
|  | 256   | 712.000                  | 702.000 | 729.000 | 780,000 | 782.000 | 723.000 | 673.000 |
|  | 257   | 722,000                  | 711.000 | 719.000 | 772.000 | 799,000 | 743.000 | 664.000 |
|  | 258   | 727.000                  | 726.000 | 716.000 | 752.000 | 791.000 | 753.000 | 668.000 |
|  | 259   | 722.000                  | 741.000 | 722.000 | 728.000 | 758.000 | 744.000 | 676.000 |
|  | 260   | 705.000                  | 748.000 | 736.000 | 708.000 | 712.000 | 715.000 | 682.000 |
|  | 261   | 682.000                  | 744.000 | 750.000 | 700.000 | 670,000 | 681.000 | 684.000 |

Figura 9. Imagem digital adquirida com RM (esquerda), matriz de pixel (direita).

A segmentação de uma imagem digital refere-se à divisão de uma imagem em um conjunto de regiões, objetos ou contornos que lhe formam. Na imagem médica, a segmentação é utilizada para separar e/ou localizar tecidos ou orgãos de interesse (Figura 10).

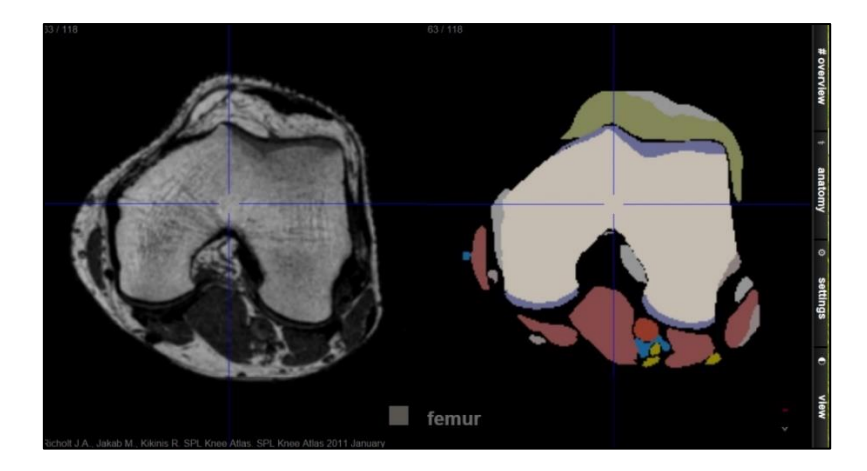

Figura 10. Imagem segmentada de joelho, esquerda: RM plano axial; direita: anatomia do joelho segmentada [\(http://sectional-anatomy.org/mr-knee/\)](http://sectional-anatomy.org/mr-knee/)

Algumas das aplicações da segmentação da imagem médica são: localização de tumores, lesões ou doenças, quantificação do volume, superfície, diagnóstico, planejamento de tratamento, estudo da estrutura anatômica, entre outras. No entanto, as semelhanças na composição dos tecidos, assim como as suas próprias heterogeneidades, muitas vezes dificultam a segmentação da imagem selecionada.

Alguns passos são fundamentais para o processamento da imagem digital, tendo como o primeiro a aquisição. A RM utiliza várias sequências de imagem que permitem destacar e diferenciar determinados tecidos. A segunda etapa é o pre-procesamento da imagem, destinado a determinar as características da imagem a ser segmentada, assim

como as falhas que podem existir para melhorá-las. Esta etapa inclue melhorar o contraste, eliminar o ruído e restauração [71].

Posteriormente, o processo de segmentação, deve ter a participação de um perito em radiologia musculoesquelética. Esta etapa é uma das mais difícies no processamento da imagem digital. Vários são os algoritmos de segmentação disponíveis, envolvendo desde os mais simples (histograma, limiriazação, crescimento de regiões (regiongrowing)), até os mais complexos (segmentação baseada em atlas). O uso de determinado algoritmo de segmentação (manual, semiautomática e automática) está em dependência da complexidade da imagem a segmentar.

A segmentação automática é uma das tarefas mais complexas no procesamento de imagens, uma vez que são gerados erros que necessitam ser corrigidos com a segmentação manual. Atualmente, um importante número de pesquisas, aplicadas à imagem músculo– esquelética, visam a obtenção de soluções dos problemas relacionados à segmentação automática [74–76].

A representação e descrição dos objetos são realizadas após a segmentação. Esta etapa permite extrair as características da imagem com alguma informação quantitativa de interesse ou que sejam fundamentais para diferenciar um tecido de outro [71].

Finalmente o reconhecimento, processo que atribui uma identificação a um objeto baseando-se na informação proporcionada pelos seus descritores [71].

## **2.8. Códigos computacionais baseados no método de Monte Carlo**

O método de Monte Carlo deve seu nome à cidade de Monte Carlo, uma das divisões administrativas (distrito/bairro) do principado do Mônaco. Este método foi introduzido formalmente em 1944, quando o artigo "O método de Monte Carlo", de Metropolis e Ulam foi apresentado [77] . Os matemáticos americanos John Von Neumann e Ulam Stanislac são considerados os principais precursores deste método. Entretanto, anteriores aos trabalhos de Ulam, existiam protótipos e processos orientados pelos mesmos princípios [76].

Esse método é essencialmente diferente dos métodos determinísticos de transporte de partículas. Os códigos deterministas são caracterizados por resolver analiticamente ou numericamente um conjunto de equações obtidas após simplificações do fenômeno físico. Os métodos probabilísticos como o método de Monte Carlo, resolvem o modelo de

transporte sem introduzir aproximações ao fenômeno físico, oferecendo uma solução aproximada do modelo exato e é a melhor alternativa disponível para resolver o problema de transporte de radiação na matéria, quando se trabalha com geometrias complexas.

O método de Monte Carlo utiliza um modelo estocástico que, com base nas funções de densidade de probabilidades, simula sequencialmente eventos individuais de uma variável aleatória. Isto é, teoricamente, seguem-se todas as interações e eventos que cada partícula sofre a partir de sua origem até que se atinja uma condição terminal, que pode ser fuga, absorção ou energia de corte. O mesmo procedimento aplica-se a todas as partículas (primárias ou secundárias) criadas no processo [77].

O acompanhamento de uma partícula desde seu surgimento até o desaparecimento é chamado de história. Para qualquer evento, o método gera um número aleatório utilizando as funções de densidade de probabilidades (PDF – *Probability Density Functions*) e as seções de choque de interação.

O valor esperado de uma ou mais variáveis aleatórias é equivalente ao valor de uma grandeza física no sistema estudado. Os números aleatórios são considerados entre 0 e 1 para a interação (se possível) e onde ela ocorre, com base nas leis físicas e nas probabilidades que regem os processos e os materiais envolvidos no problema.

Na medida em que se acompanha um grande número dessas histórias, as distribuições das partículas começam a ser conhecidas. O aumento do número de histórias leva a uma melhor descrição das distribuições de partículas envolvidas. Após o acompanhamento de todas as histórias e conhecidas as distribuições das partículas, as grandezas de interesse são computadas, em conjunto com as estimativas da incerteza estatística do resultado.

Durante anos, os cientistas calcularam com auxílio de técnicas teóricas e experimentais as seções de choque de interação e as funções de densidade de probabilidade para diferentes eventos. Toda esta informação é parte dos códigos de Monte Carlo, e é dividida em diferentes tabelas de dados nucleares. As bibliotecas de dados são publicadas no Brookhaven National Laboratory (*ENDF - Evaluated Nuclear Data Files*) e Lawrence Livermore Laboratory.

A desvantagem principal dos métodos probabilísticos é que para obter resultados precisos precisam de grandes recursos computacionais, ou seja, longos tempos de execução (CPU) e grandes quantidades de memória. As exigências computacionais dos métodos probabilísticos superam em várias ordens de grandeza as necessidades dos métodos determinísticos.

Entretanto, nos últimos anos o expressivo desenvolvimento de sistemas computacionais tem permitido a utilização dos métodos probabilísticos na simulação de problemas complexos, como a dosimetria paciente específico na MN.

Os componentes principais do método simulação de Monte Carlo são [7]:

- 1. Funções de densidade de probabilidade (pdfs): O sistema físico deve ser descrito por um conjunto de pdfs;
- 2. Gerador de número aleatório: uma fonte de número aleatório uniformemente distribuído num intervalo unitário;
- 3. Regra de amostragem: uma prescrição para a amostragem a partir das pdfs especificadas;
- 4. Pontuação: os resultados devem ser armazenados dentro das *tallies* globais para as grandezas físicas de interesse;
- 5. Estimativa do erro: uma estimativa do erro estatístico (variância) como função do número de histórias e outras grandezas de interesse deve ser determinada;
- 6. Técnicas de redução de variância: métodos para reduzir a variância na solução estimada para reduzir o tempo de computação para simulação de Monte Carlo;
- 7. Algoritmo de paralelização e vetorização que permita a implementação do método na arquitetura de computadores avançados.

## **2.9. Código MCNP**

O uso do método de Monte Carlo para aplicações de pesquisa na área nuclear começou com o desenvolvimento da bomba atômica na segunda guerra mundial, especificamente no projeto Manhattan, desenvolvido nos anos 1940-1950 no Laboratório Nacional dos Alamos (ANL - Álamos National Laboratory). Em 1963 surge a primeira versão do código MCNP (Monte Carlo N-Particle) com o nome de MCS (MCS-Monte Carlo Simulation), dedicada apenas ao transporte de nêutrons. Nos anos 70 aparecem novas versões do MCNP incluindo a capacidade de cálculos para nêutrons e fótons.

Na década de 80 aparecem as versões MCNP3, MCNP3A e MCNP3B. Em 1990 é lançado o MCNP4 com capacidades de cálculo para nêutrons, fótons, elétrons. Em 1991, foi atualizado para a versão 4.2, com novas opções para instalação no sistema UNIX. Em 1993 foi lançada a versão MCNP4A, com opções para instalação em PCs, e em 1997 a

versão MCNP4B [77]. O MCNPX [78], corresponde à versão lançada na década de 2000, e utiliza como base a linguagem Fortran 90.

O MCNPX é um código de Monte Carlo para o transporte da radiação que transporta 34 tipos de partículas, incluindo quatro íons leves, em praticamente todas as energias. O MCNPX incorpora as características dos códigos MCNP4C3 e MCNPX 2.3.0 [77] , além de ter muitos recursos que não estão inclusos nestes dois códigos. Estas extensões incluem uma melhor descrição dos processos físicos, das fontes, das tallies, capacidades gráficas e infraestrutura.

Em resumo, o código MCNPX é destinado à modelagem da interação da radiação com a matéria, gerando resultados de alta qualidade. Seu uso abrange praticamente todas as aplicações nucleares, incluindo instalações de radioterapia e planejamento do tratamento e dosimetria paciente - específico na MN, entre outras.

#### **2.10. Modelagem com o código MCNPX**

A modelagem com o código MCNPX se pode resumir nos seguintes passos [77].

- 1. Modo: O MCNPX executa diferentes modos de cálculos, como o transporte de partículas únicas como nêutrons, fótons, prótons, elétrons, por exemplo, mode *e* para elétrons e mode *p* para fótons. Ou o transporte acoplado das partículas geradas pela partícula primária de interação, por exemplo, mode *e p*, transporte acoplado de elétrons e fótons.
- 2. Especificação das células e os parâmetros geométricos: As células são regiões que contêm a geometria modelada do problema a resolver. Nelas são definidas a densidade do material que compõe a célula, e a importância que lhe deve dar o código às partículas em cada zona. A importância é o nível de acompanhamento que o código dá à história da partícula que entra na célula especificada. Uma importância zero significa fim da história da partícula.
- 3. Especificação da fonte: O cartão de especificação da fonte define o tipo partícula que inicia a história, as características básicas da fonte como posição, geometria, energia, peso e número da célula onde apareceram as partículas.
- 4. Especificação dos materiais: Neste cartão é especificada a composição isotópica e as seções de choque usadas na célula. Aqui se insere o número de identificação do radionuclídeo, a fração atômica e o peso atómico do mesmo.
- 5. Tipo de problema: relacionado com o tipo de cálculo a ser executado.
- 6. Especificação das *tallies*: Este cartão é utilizado para especificar a grandeza física que o usuário deseja determinar com a simulação.

A *tally* relacionada com a grandeza dose absorvida utilizada neste trabalho é a \*F8 [77].

#### **2.10.1. Fenômenos físicos implementados no MCNPX.**

Os fenômenos físicos que descrevem e caracterizam as interações de nêutrons, fótons, elétrons, prótons, e outras partículas com a matéria é uma parte essencial do código MCNP. Nesta seção é descrito o tratamento das interações mais importantes para a simulação dos modelos matemáticos implementados para a realização do presente trabalho.

**Interações de fóton**: Em geral, os processos físicos envolvidos nas interações de fótons com a matéria são: efeito fotoelétrico, produção de pares e espalhamento Compton. Além disso, no MCNP são implementados o espalhamento coerente (Thompson) e os fótons de fluorescência da absorção fotoelétrica quando é implementado o modelo detalhado. O modelo simples ignora o espalhamento coerente (Thompson) e os fótons de fluorescência da absorção fotoelétrica.

A geração de elétrons a partir de fotons é tratada de três maneiras: Estas três formas são as mesmas para ambos modelos físicos (simples e detalhados). (1) Se a opção o "transporte de elétrons" está acionado (modo E P) então todas as colisões de fótons (exceto a dispersão coerente) pode criar elétrons cujo transporte na matéria será simulado. (2) Se não for solicitado o transporte de elétrons (não for usado E no cartão *mode*), esse modelo gera elétrons, mas assume que viajam na direção do fóton incidente e que são imediatamente aniquilado. Os fótons gerados pelo processo de *bremsstrahlung* são armazenados para posterior transporte, assim, os fótons induzidos por elétrons são considerados no transporte da radiação na matéria, mas o transporte de elétrons é omitido. (3) Se IDES=1 no cartão de PHYS:P, então toda a produção de elétrons é desconsiderada;

nenhum fóton induzido por elétron é gerado, neste caso a energia cinética do elétrons é depositada localmente.

O tratamento dado às interações de fótons é especificado pela linha:

## **PHYS: P** *EMCPF IDES NOCOH ISPN NODOP*

Sendo:

*EMCPF* = energia superior a ser considerada no modelo detalhado (padrão = 1 MeV) *IDES* = gera elétrons por modo E ou *bremsstrahlung* de alvo grosso (padrão = 0,  $alternativa = on)$ *NOCOH* = dispersão coerente (Thomson) (padrão = 0, alternativa = on) *ISPN* = -1/0/1 analógico / off / tendenciosa. A preferência causa um evento fotonuclear em cada evento fotoatômico (default = 0 alternativas = off), e  $NODOP = 0 / 1 =$ on / off ampliação da energia Doppler. (Padrão = 1).

**Interações eletrônicas**: O transporte de elétrons e outras partículas carregadas são tratados de forma diferente ao transporte de fótons. O transporte de elétrons é dominado pela força de Coulomb de longo alcance resultando em um grande número de interações. No MCNP são utilizados os fundamentos da teoria de desvios angulares de Goudsmit-Saunderson e de flutuações de perda de energia de Landau-Blunck com as melhorias Leisegang [77]. Essas teorias contêm várias aproximações que limitam sua aplicação, de modo que não resolvem totalmente o problema do transporte de elétrons. Em particular, presume-se que a perda de energia é pequena em comparação com a energia cinética dos elétrons. A fim de seguir os elétrons através de uma perda de energia significativa, foram criadas teorias apropriadas de espalhamento múltiplo, que assume várias colisões individuais dentro de uma simples interação, constituindo probabilisticamente a "história condensada" do método de Monte Carlo.

O tratamento dado as interações de elétrons é especificado pela linha:

**PHYS: E** EMAX IDES IPHOT IBAD ISTRG BNUM XNUM RNOK ENUM NUMB onde:

31

*EMAX* = limite superior para a energia dos elétrons (padrão 100 MeV) *IDES* = 0 / 1 = on / off considera a produção de elétrons a partir de fótons *IPHOT* = 0 / 1 = on / off considera a produção de fótons a partir de elétrons *IBAD* = 0 / 1 = detalhada / simples produção *bremsstrahlung ISTRG* = 0 / 1 = amostragem para o controle da perda de energia de elétrons por dispersão /*valor esperado straggling (dispersão)* para perda de energia de elétrons *BNUM*> 0; produz BNUM vezes o número analógico de fótons de *bremsstrahlung/* =0 não produz fótons de *bremsstrahlung* (padrão 1,0) *XNum*> 0; Produz XNUM vezes o número analógico de raios X induzidos por elétrons =0 não produz raios X induzidos por elétrons (padrão 1,0) *RNOK*> 0; produz RNOK vezes o número analógico de reação em cascata de elétrons *knock-on* (padrão 1,0) =0 não produz reação em cascata de elétrons *ENUM* >0 produz ENUM vezes o número analógico de elétrons secundários produzidos por fótons

= 0 elétrons secundários induzido por fótons não serão produzidos

#### **2.11. Código Gate**

A criação do código Gate (Geant4 Application for Tomographic Emission) foi discutida com comunidade científica internacional em um "workshop" realizado na França no ano 2001. Este workshop teve como foco o futuro da simulação pelo método de Monte Carlo na MN [79].

Um segundo workshop, realizado em 2002, definiu a estratégia de desenvolvimento do código e no mesmo ano, durante o primeiro encontro de OpenGate, foi apresentada a primeira versão do Gate, que levou a criação de OpenGate Collaboration [\(http://www.opengatecollaboration.org/home\)](http://www.opengatecollaboration.org/home), a qual cresceria até atingir 21 membros de Europa, América do Norte e de Ásia. O software foi lançado para o público em 2004.

O Gate tem como objetivo prover à comunidade científica com um software livre, de propósito geral, baseado na plataforma de simulação do código GEANT (GEometry ANd Tracking) [80]. Combinado com as vantagens do código consagrado GEANT (processos físicos validados, geometrias bem definidas), o Gate é dedicado às simulações numéricas em imagens médicas e radioterapia. Ele atualmente suporta simulações PET,

SPECT, CT, experimentos de radioterapia e terapia metabólica em MN. Usando um fácil mecanismo de aprendizagem, podem-se configurar com o código situações experimentais simples ou complexas [83–86].

O usuário utiliza o código Gate a partir de uma lista de comandos que normalmente estão em arquivos macro. Estes macros contêm ordenadamente as séries de comandos a serem executados (\*.mac), dependendo do tipo de problema a ser simulado.

Umas das características inovadoras do código Gate é a capacidade de simular fenômenos dependentes do tempo como, o decaimento radiativo da fonte, o movimento do detector, permitindo a simulação em tempo real das diferentes aquisições em sistemas SPECT ou PET [85, 87, 88].

#### **2.11.1. Arquitetura do código Gate**

A arquitetura geral do Gate para simulações dosimétricas aplicadas à MN segue o modelo representado abaixo:

1. Definição da Geometria denominada "Mundo": O *"mundo"* representa um único volume já definido no Gate quando se inicia a *macro*. Posteriormente todos os volumes criados são definidos como *filhos* ou *netos* do mundo [81]. Esta etapa inclui a definição da dimensão da caixa "*Mundo*", centrada na origem (0,0,0), onde internamente irá acontecer todo o transporte das partículas, definido pelo usuário. Este volume é definido como:

*# W O R L D /gate/world/geometry/setXLength X. cm /gate/world/geometry/setYLength Y. cm /gate/world/geometry/setZLength Z. cm*

2. Definição da geometria do fantoma, ou sistema SPECT, PET: esta etapa inclui a definição dos volumes "*Filhos*", dentro de *Mundo:* A seguir*,* um exemplo da definição do volume fantoma no Gate,

*# P H A N T O M*

*/gate/world/daughters/name my\_phantom /gate/world/daughters/insert cylinder*

*/gate/my\_phantom/setMaterial Water /gate/my\_phantom/vis/setColor grey /gate/my\_phantom/geometry/setRmax 10. mm /gate/my\_phantom/geometry/setHeight 30. Mm*

- 3. Configuração dos processos físicos: como foi mencionado anteriormente, o Gate usa as bibliotecas do código GEANT para simular os processos físicos típicos disponíveis no diretório / PhysicsLists:
- egammaStandardPhys.mac (física para fótons, e- e e + com processos padronizados e recomendados por Geant4 "option3"),
- egammaLowEPhys.mac (física para fótons, e- e e + com Processos de baixa energia),
- egammaStandardPhysWithSplitting.
- hadrontherapyStandardPhys.mac (física para hadronterapia com os processos standars e as normas recomendadas por Geant4 "option3"),
- hadrontherapyLowEPhys.mac (física para hadronterapia com processos de baixa energia).

Estes processos apresentam três estados possíveis. Disponível (Available), Ativado (Enable) e inicializado (Initialized). Para obter a lista de processos disponíveis, habilitados ou inicializados:

*/gate/physics/processList [State] [Particle] Parameter : State Parameter type : s Omittable : True Default value : Available Candidates : Available Enabled Initialized Parameter : Particle Parameter type : s Omittable : True Default value : All*

4. Definição da fonte: Para introduzir uma fonte no GATE, tem que ser definida o tipo de fonte (voxelizada, linacBeam, phaseSpace, PencilBeam, TPSPencilBeam ou GPS) e suas características (ângulo, energia e posição). Muitas distribuições de atividade estão disponíveis no manual de usuário do Gate [81]. A cada novo evento, o gerenciamento de fonte decide aleatoriamente qual o decaimento da fonte, gerando para ele uma ou mais partículas primárias.

A continuação o comando Gate para introduzir um tipo de fonte:

*/gate/source/NAME (define o nome da fonte)*

Adicionando uma fonte: */gate/source/addSource NAME gps*

Neste caso uma fonte de nome NAME tem sido adicionada. Uma vez que a fonte é adicionada, se devem especificar as propriedades da fonte (distribuição energética, ângulo de emissão, distribuição espacial, meia vida). Alguns dos comandos requeridos para definir a fonte são mostrados a seguir:

Exemplo: Transporte simples de partículas (gamma, elétrons, positrons):

*/gate/source/NAME/gps/particle gamma /gate/source/NAME/gps/particle e- /gate/source/NAME/gps/particle e+*

Para definir a atividade da fonte: */gate/source/NAME/setActivity 5. becquerel*

Para definir a energia de uma partícula monoenergética:

*/gate/source/NAME/gps/energytype Mono /gate/source/NAME/gps/monoenergy 511. keV /gate/source/NAME/gps/monoenergy 0. ev ( no caso de íons, a energia cinética deve ser zero)*

Para definir a geometria da fonte:

#### */gate/source/NAME/gps/type Volume*

Na descrição acima, uma fonte de distribuição volumétrica foi escolhida. Outros tipos de distribuição fonte podem ser usados: pontual, *beam*, plana ou superfície. O valor padrão é pontual.

Para uma fonte plana a forma pode ser: circular, anel, elipsoide, quadrado ou retangular. Para fontes volumétricas o de superfície a forma pode ser: Esfera, elipsoide, cilindro.

*/gate/source/NAME/gps/shape Cylinder /gate/source/NAME/gps/radius 1. cm /gate/source/NAME/gps/halfz 1. mm*

Outros comandos para caracterizar uma fonte no Gate estão disponível no manual de usuário[81].

5. Definição das saídas: Por definição, as saídas no Gate são em formato ASCII ou ROOT. Os arquivos em formato ASCII têm extensão \*.dat, e os arquivos com formato ROOT, têm extensão \*.root. O formato ROOT constitui uma poderosa saída que pode ser analisada usando um software especial [81].

*/gate/output/ascii/enable /gate/output/ascii/setFileName test /gate/output/ascii/setOutFileHitsFlag 0 /gate/output/ascii/setOutFileSinglesFlag 1 /gate/output/ascii/setOutFileCoincidencesFlag 1*

*# Formato de saída ROOT /gate/output/root/enable /gate/output/root/setFileName test /gate/output/root/setRootSinglesFlag 1 /gate/output/root/setRootCoincidencesFlag 1*

#### 6. Execução das simulações

Se as fontes da simulação não são radioativas e não estão definidas as atividades, pode ser fixado o número total de eventos usando o seguinte comando:

#### */gate/application/setTotalNumberOfPrimaries [N]*

Na abordagem padrão para aplicações de imagens SPECT, PET, CT, é definida o início e o final da aquisição usando os comandos *setTimeStart* e *setTimeStop* da seguinte forma:

*/gate/application/setTimeSlice 1. s /gate/application/setTimeStart 0. s /gate/application/setTimeStop 1. s # S T A R T the A C Q U I S I T I O N /gate/application/startDAQ*

## **2.12. Modelos dosimétricos**

Os modelos anatômicos computacionais da anatomia humana são requeridos para estimar a dose de radiação ionizante nos órgãos e tecidos em pacientes. Um fantoma anatômico computacional é uma representação computadorizada da anatomia humana para o uso na modelagem computacional do transporte da radiação aplicada na MN, radioterapia e radiodiagnóstico [[85]]. Na MN uma representação da anatomia detalhada do paciente em 3D é disponível através de sistemas de imagens SPECT/CT, PET/CT e SPECT/PET/RM.

Atualmente, existem três formatos diferentes de fantomas anatômicos computacionais estes são: fantomas estilizados ou matemáticos, fantomas voxelizados ou tomográficos e os fantomas híbridos baseado no formato NURBS (NURBS-Non Uniform Rational Basis Spline) e/ou superfícies usando malhas de polígonos (mesh polygon) [85].

Os fantomas matemáticos têm sido utilizados na dosimetria da radiação por mais de 40 anos, e inclusive na atualidade. Eles são compostos por um conjunto de equações geométricas que representam superfícies tridimensionais (superfícies planas, cilíndricas, esféricas, elípticas, cônicas) e interseções entre elas definindo os órgãos do corpo e outras

superfícies externas. Apesar de permitirem mudanças no tamanho, posição dos órgãos e forma do corpo, eles são deficientes com respeito ao realismo anatômico.

Um exemplo de fantoma matemático de importante contribuição para dosimetria é o fantoma MIRD-5 (Medical Internal Radiation Dose Committee, pamphlet n. 5) [86]. Kramer e colaboradores construíram os modelos matemáticos de exposição ADAM e EVA (fantomas adultos com sexo definido), tomando por base o fantoma MIRD-5 para calcular doses em exposições externas devido a fótons [87]. Zubal e colaboradores [[88]] desenvolveram o modelo voxtiss8 que serviu de base para construção dos fantomas MAX (Male Adult voXel) e FAX (Female Adult voXel) por Kramer e colaboradores [93, 94].

A Figura 11 mostram uma vista dos fantomas matemáticos de Cristy e Eckerman [91] e Mulher grávida de Stabin (b) [92].

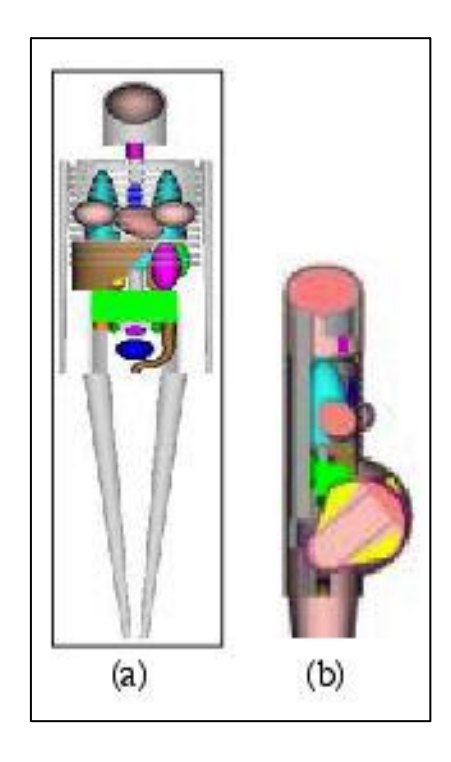

Figure 11. Fantomas matemáticos. Cristy e Eckerman (a), Mulher grávida de Stabin (b)

Os fantomas voxelizados, em contraste, são compostos de um arranjo tridimensional de elementos de volume (volume pixels). Os fantomas voxelizados são construídos por meio da segmentação de imagens tomográficas (cortes de imagem individual de tomografia computadorizada (*CT-Computer Tomography*) ou imagem de ressonância magnética (*MRI- Magnetic Resonance Imaging*)). A imagem CT é usada para prover a densidade e composição de cada voxel para ser usado no cálculo com o código de Monte Carlo, assim como para definir os órgãos e as regiões de interesse.

As imagens PET ou SPECT proporcionam a informação metabólica do RF, e são usadas para determinar a atividade acumulada ou o número total de desintegrações per voxels [93]. Estes fantomas proporcionam um alto nível de realismo anatômico, mas sua principal dificuldade é representar a morfologia de outros pacientes a partir da imagem fonte. Os primeiros fantomas voxelizados foram desenvolvidos por Gibbs e colaboradores [94] e independentemente por Williams [87].

Desde então, muitos fantomas foram criados para adultos de ambos os sexos, bem como para crianças, com base na segmentação de órgãos e tecidos em imagens digitais de pacientes, voluntários ou cadáveres. Exemplo de alguns dos fantomas mais representativos são os fantomas voxelizados CHILD e pediátrico BABY, bem como os fantomas adultos DONNA, FRANK, HELGA, IRENE, GOLEM e LAURA [99–104], os fantomas de recém-nascido pediátrico UF de 2 e 9 meses e de 4, 8,11 e 14 anos [105, 106], o fantoma VIP-Man [103], os fantomas adultos NORMAN e NAOMI [108–110], o fantoma adulto NORMAN-05 [107], os fantomas adultos MAX, FAX, MAX06 e FAX06 [93, 94, 112].

O fantoma MAX apresenta as especificações anatômicas do homem adulto de referência publicado pela ICRP 89 [109]. Semelhante ao fantoma MAX, o fantoma FAX possui os órgãos e as massas dos tecidos da mulher adulta de referência definida pela ICRP 89 [109]. Podem ser citados também o fantoma de torso ADELAIDE [110], os fantomas adulto japonês Nagaoka Man, Nagaoka Woman, Otoko, Onago, JM e JF [115– 118], o fantoma coreano KORMAN [[115]] e o fantoma voxelizado adulto chinês [116].

Dois fantomas voxelizados adulto específico REX e REGINA, os quais foram baseados nos fantomas LAURA e GOLEM, são recomendados pela ICRP para ser usado pela comunidade científica internacional como fantomas computacionais de referência para exposição externa e interna [117].

A Figura 12 mostra os fantomas voxelizados FAX, MAX e VIP-MAN.

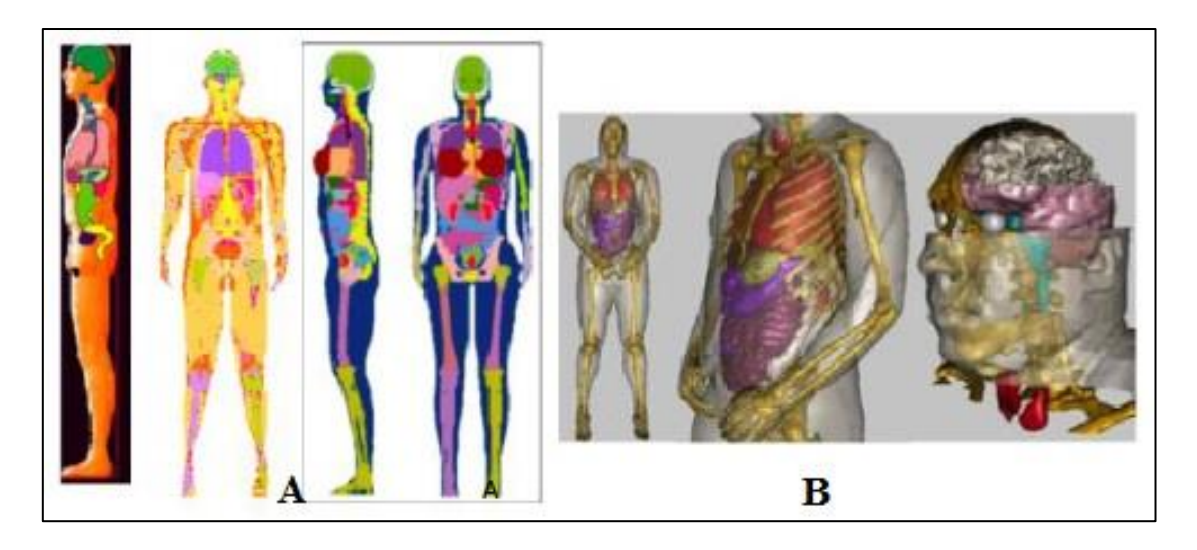

Figure 12. Vista dos fantomas voxelizados FAX, MAX (a) e VIP-MAN (b) Figura adaptada de Stabin [118]

Os fantomas híbridos, introduzidos recentemente na comunidade científica, constituem uma conexão entre os fantomas matemáticos e os fantomas voxelizados. De maneira que, eles preservam o realismo anatômico dos fantomas voxelizados e a flexibilidade anatômica dos fantomas matemáticos [119].

A dose absorvida pode ser determinada para qualquer paciente mediante o uso de fantomas híbridos. Então, a energia das partículas emitidas e a geometria de irradiação podem ser determinadas para qualquer propósito especial. Em 2001, Segars introduziu um fantoma de Torso-cardíaco baseado em imagens CT do Projeto Humano Visível (disponível em [http://www.nlm.nih.gov/research/visible\)](http://www.nlm.nih.gov/research/visible) usando superfícies NURBS. As superfícies NURBS constituem uma ferramenta de modelação matemática frequentemente usada em computação gráfica e filmes de animação [119]. Usando superfícies NURBS, fantomas matemáticos de corpo inteiro para recém-nascido baseados em imagens digitais foram apresentados por Lee [120].

A aplicação da técnica NURBS Santos e Frère permite que o volume dos órgãos e a estatura do corpo possam ser facilmente ajustados e ao mesmo tempo pode ser alcançado um alto grau de realismo anatômico [125–127]. Aplicando a técnica NURBS e superfícies de malhas de polígono, as costas e as nádegas do fantoma voxelizado do homem adulto coreano foi corrigido por Jeong [124]. Entretanto, [129, 130] construíram um fantoma de homem adulto usando a caixa de modelagem do homem primitivo [127], a partir de imagens fotográficas de um esqueleto e um atlas de anatomia humana.

Usando a técnica NURBS através do software livre Blender (Figura 13), o Laboratório de Neutrongrafia em Tempo Real (LNRTR) do Programa de Engenharia Nuclear do Instituto Alberto Luiz Coimbra de Pós-graduação e Pesquisa de Engenharia da Universidade Federal de Rio de Janeiro (PEN/COPPE/UFRJ), o HUCFF/UFRJ e a Universidade Estadual de Santa Cruz (UESC) pretendem no futuro desenvolver fantomas digitais de articulação de joelhos baseados em imagens de RM segmentadas com o código 3d Slicer.

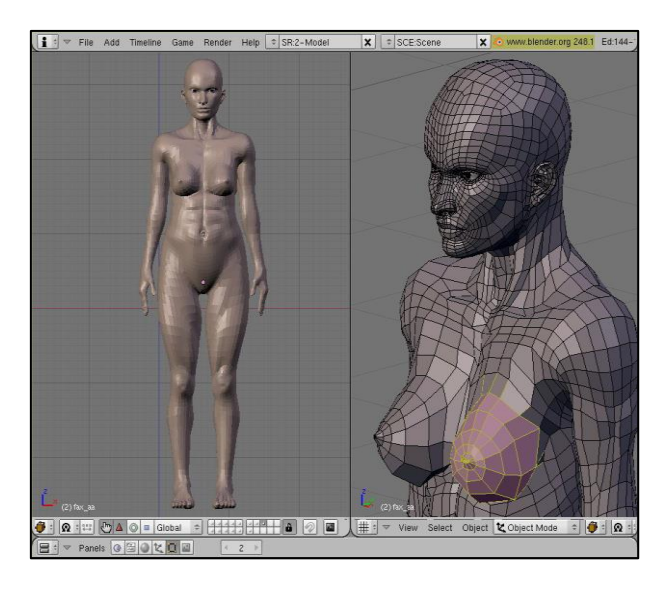

Figure 13. Superfície FASH importada dentro do software Blender mostrando a malha de polígono (wireframe) [119].

O processo de modelagem da superfície com os programas computacionais Makehuman e Blender pode ser vistos em (stacks.iop.org/PMB/55/133/mmedia) [119].

#### **2.13. Formalismo dosimétrico**

A magnitude de interesse em dosimetria interna é a dose absorvida, ou dose equivalente. A dose absorvida é definida como [128]:

$$
D = \frac{d\varepsilon}{dm} \tag{6}
$$

Onde,  $d\varepsilon$  é a energia média cedida pela radiação à matéria de massa  $(dm)$ . As unidades da dose absorvida são tipicamente erg/g ou J/kg. A unidade especial da dose absorvida é o Gy. 1 Gy= 1 J/Kg=100 rad= $10^4 \text{ erg/g}$ .

A dose equivalente *H<sup>T</sup>* é a somatória da dose absorvida média no volume de um órgão ou tecido específico multiplicada por um fator de ponderação da radiação (*wR*) (Equação (8)). Este fator de ponderação é adimensional, e representa a efetividade de

diferentes tipos de radiação em causar efeitos biológicos. A unidade especial da dose equivalente é o sievert (Sv).

$$
H_T = \sum_R w_R D_{T.R} \tag{7}
$$

Os valores atuais de *wR*, recomendado pela Comissão Internacional de Proteção Radiológica (ICRP 103) são mostrados na Tabela 2.

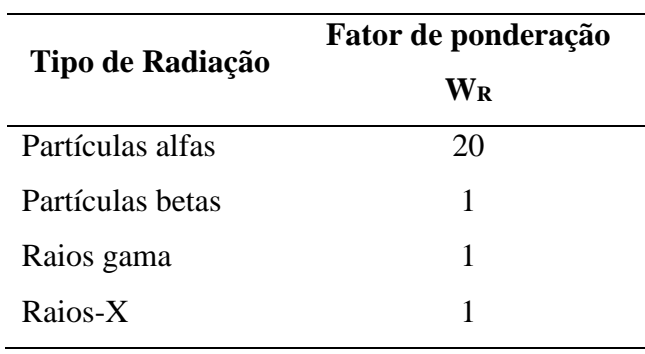

Tabela 2. Fatores de ponderação WR, recomendados na ICRP 103.

## **2.14. Sistema MIRD para o cálculo de dose absorvida**

O sistema MIRD (*Medical Internal Radiation Dose*) foi principalmente desenvolvido para o uso no cálculo da dose de radiação recebida com RF administrados, e não se destina na aplicação de um sistema de limitação de dose para os trabalhadores.

As limitações do modelo MIRD para a dosimetria de órgãos quando se aplica à terapia com radionuclídeos têm sido suficientemente documentadas [133–135]. Entre suas desvantagens são indicadas as seguintes:

- 1. Assume que a distribuição da atividade nos órgãos fontes é uniforme.
- 2. Assume que a deposição de energia nos órgãos alvos é uniforme.
- 3. Usa modelos anatômicos ideais de idade e sexos específicos.
- 4. Não incorpora os tumores como orgãos fonte, nem como órgãos alvo.
- 5. Os valores de dose obtidos representam somente valores aproximados da dose média absorvida para os órgãos do modelo anatômico selecionado.

A expressão para o cálculo da dose absorvida no sistema MIRD [132] é dada pela Equação (9):

$$
D = \widetilde{A}S = A_o \tau S \tag{9}
$$

Onde, D é a dose absorvida (Gy),  $\tau$  é o tempo de residência, o qual é a atividade acumulada, dividida pela atividade injetada no paciente (Ao) e S o valor-S, definido como a dose absorvida média para o tecido alvo, por exemplo, o pannus, por unidade de atividade acumulada na região fonte (superfície da sinóvia).

A atividade acumulada  $\tilde{A}$ , representa a integral de  $A<sub>s</sub>(t)$ , termo de atividade dependente do tempo no órgão:

$$
\tilde{A} = \int_0^\infty A_s(t)dt = A_0 \int_0^\infty f_s(t)dt
$$
\n(10)

Onde, fs (t) é chamada de "função fracionar de distribuição" para a região fonte (fração de atividade administrada dentro da região fonte no tempo (t)). A função  $f_s$  (t) é uma soma de funções exponenciais:

$$
f_{s}(t) = f_{1}e^{-(\lambda_{i} + \lambda_{p})t} + f_{2}e^{-(\lambda_{2} + \lambda_{p})t} + \dots + f_{N}e^{-(\lambda_{N} + \lambda_{p})t}
$$
(11)

Os termos  $f_1...f_N$  representam a incorporação fraccionar da atividade administrada dentro dos compartimentos 1<sup>st</sup> a N<sup>th</sup> da região fonte,  $\lambda_1 ... \lambda_N$  representam a constante de eliminação biológica para cada compartimento, e  $\lambda_p$  é a constante de decaimento física do radionuclídeo de interesse.

Uma vez que  $\lambda_{\text{eff}}$  é a somatória das constantes de decaimento física ( $\lambda_{p}$ ) e biológica  $(\lambda_b)$ ,  $\widetilde{A}$  é definida como:

$$
\tilde{A} = \frac{A_0}{\lambda_{eff}}\tag{12}
$$

O valor-S, como a dose absorvida média no pannus, por unidade de atividade acumulada na região fonte (superfície da membrana sinovial), está definido como [133]:

$$
S = \frac{k \sum_{i} n_{i} E_{i} \varphi_{i}}{m}
$$
 (13)

onde:

*k*: é a constante de proporcionalidade (Gy kg/MBq s MeV) ou (rad g/µCi h MeV). No sistema MIRD é 2,13, obtendo-se a dose absorvida em rad, a atividade em µCi, a massa em gramas e a energia em MeV,

ni: Número de radiação com energia E, emitida por transição nuclear,

i: Fração de energia emitida na região fonte que e absorvida na região alvo,

m: Massa total do órgão ou tecido (kg ou g),

Então, a equação genérica (14) para representar a dose absorvida no órgão pode ser mostrada como:

$$
D = \frac{k\widetilde{A}\sum_{i}n_{i}E_{i}\varphi_{i}}{m}
$$
 (14)

# **CAPÍTULO 3**

## **Metodologia**

## **3.1 Modificações realizadas no protocolo de RSV vigente**

Embora as articulações mais comprometidas na artropatia hemofílica sejam: joelhos, tornozelos e cotovelos, este trabalho somente contemplou os procedimentos realizados em joelhos, por ser esta a articulação de maior número de RSV realizadas [17].

Especificamente, a proposta de planejamento de dose foi baseada segundo o protocolo de RSV vigente no HUCFF/UFRJ [50]. No entanto, para garantir a precisão nos cálculos dosimétricos, foram necessárias introduzir algumas modificações e considerações no protocolo de RSV vigente.

A primeira mudança consistiu em rígido controle dos resíduos de atividade na seringa do RF, agulha do RF e *three-way*. Foi realizada uma análise dos resíduos de RF nestes dispositivos de aplicação [134]. A análise dos dados estatísticos foi realizada usando o programa Statgraphics 6.

No estudo foram determinados os valores médios das atividades prescritas (Ap), preparadas (Apr) e injetadas (Ainj) de 22 pacientes (33 articulações) com idade média de 17 anos (idade entre 6 e 33 anos). Das 33 articulações tratadas, 8 corresponderam a joelho direito (JD), 3 joelhos esquerdos (JE), 7 tornozelos direitos (TD), 4 tornozelos esquerdos (TE), 6 cotovelos direitos (CD) e 5 cotovelos esquerdos (CE). Dos 22 pacientes, 63,4 % receberam RSV pela primeira vez e 18,2 % tinham realizados uma ou duas RSV anteriormente.

Os valores dos resíduos, definidos como a diferença entre a  $A_{inj}$  e  $A_p$  (Resíduos Ap) e, Ainj e Apr (Resíduos Apr), foram avaliados para cada articulação. As diferenças estatísticas foram consideradas para um nível de confiança de 95 % e valor de  $p \le 0.05$ .

Os resultados obtidos na análise dos resíduos de atividade colocaram em evidência a necessidade de controlar os resíduos de material radiativo nos componentes utilizados (seringa, agulha e three-way) na RSV. A preparação de aproximadamente 74 MBq a mais,

em relação à atividade prescrita (Ap) pelo médico responsável do tratamento, diminuiu as diferenças entre a  $A_p$  e a atividade injetada  $(A_{\text{ini}})$ .

A segunda mudança incorporada ao protocolo consistiu na aquisição das imagens SPECT dos pacientes considerando a radiação de frenamento (bremsstrahlung) do  $^{90}Y$ .

## **3.2 Estratégias da metodologia de planejamento do tratamento de RSV**

As estratégias seguidas para estabelecer a metodologia de planejamento do tratamento de RSV foram:

- 1. Metodologia baseada na simulação com o código MCNPX 2.6e utilizando modelos matemáticos.
- 2. Metodologia baseada na simulação com o código Gate utilizando modelos anatômicos (joelhos).

Nas Figuras 14 e 15 é apresentado o fluxograma das metodologias de tratamento propostas para o procedimento de RSV no HUCFF/UFRJ.

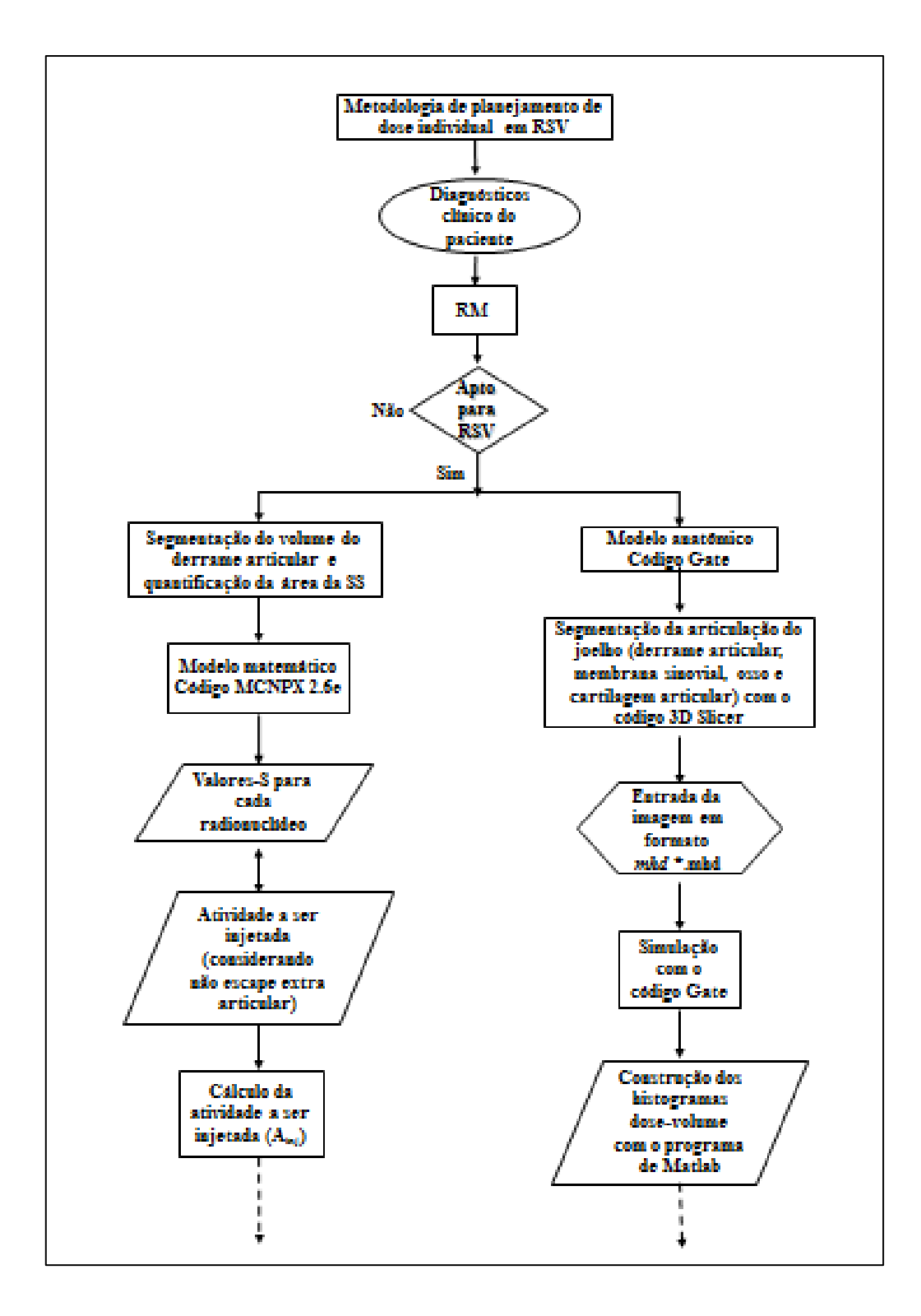

Figura 14. Proposta de metodologia de planejamento de dose ao paciente para o tratamento de RSV no HUCFF da UFRJ

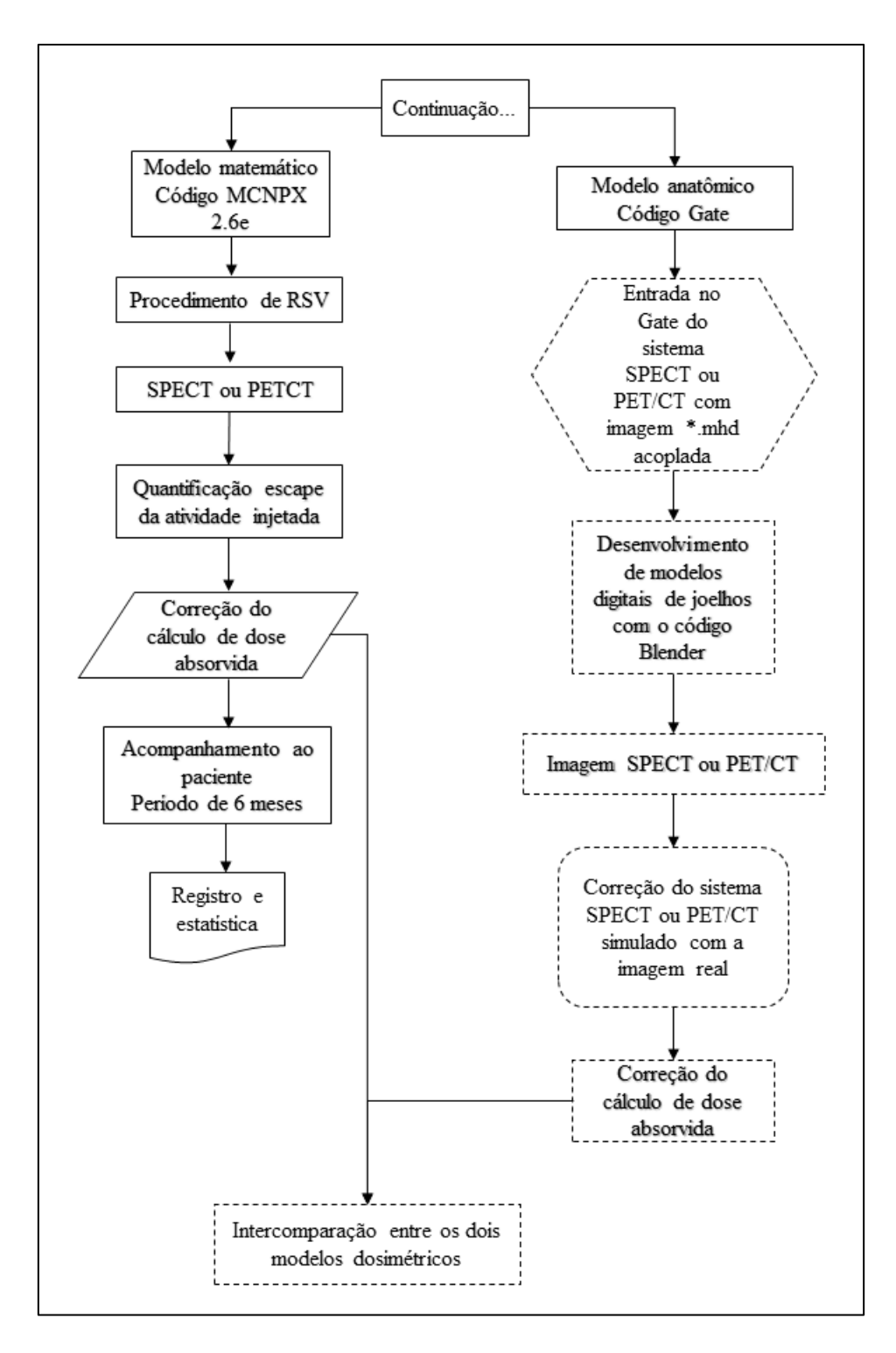

Figura 15: Continuação da proposta de metodologia de planejamento de dose ao paciente para o tratamento de RSV no HUCFF da UFRJ. Trabalhos futuros (traços)

## **3.3 Metodologia de segmentação e quantificação de RM 2D e 3D com os códigos ImageJ e 3D Slicer.**

A utilização das RM fornecidas pelos próprios pacientes, as SPECT e RM 3D realizadas, assim como a utilização e divulgação dos resultados obtidos estão em correspondências com os requerimentos estabelecidos no Comitê de Ética do HUCFF/UFRJ [17, 51].

As características da articulação do joelho, o método de quantificação da superfície sinovial (cm<sup>2</sup>), da espessura (cm) do *pannus*, do volume (ml) do derrame articular a partir de RM 2D e 3D, assim como o protocolo de aquisição das imagens SPECT são apresentados nas seções seguintes.

#### **3.3.1 Articulação do joelho**

A articulação de joelho é o encontro de dois ossos, o fêmur e a tíbia. A patela (antigamente chamada de rótula) situa-se na frente do joelho. A articulação do joelho é delimitada por uma cápsula ligamentar contendo uma membrana sinovial (sinóvia), que tem entre as suas funções produzir o líquido sinovial que lubrifica a articulação (Figura 16 (A)). Na artropatia hemofílica, os constantes ciclos de sangramento causam uma alteração na membrana sinovial denominada de sinovite crônica, que evolui para a degeneração articular (Figura16(B)) [139, 140],

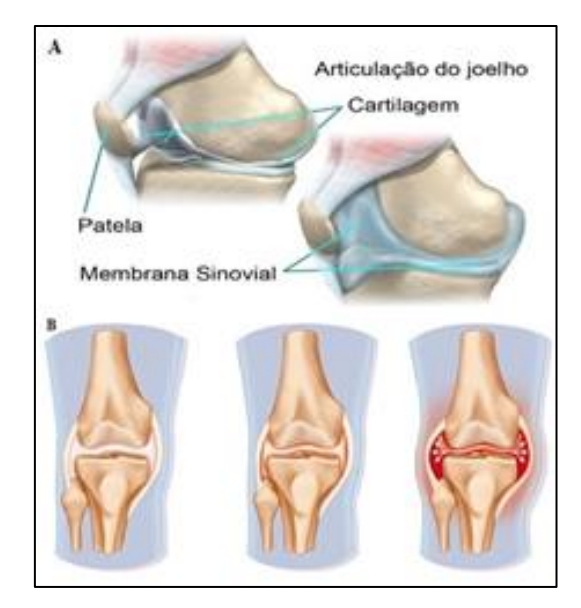

Figura 16. Articulação de joelho [\(http://movite.com.br/uploads/artigos/6\\_01102013103912.pdf\)](http://movite.com.br/uploads/artigos/6_01102013103912.pdf)

Após um pequeno número de hemartroses, a membrana sinovial sofre hiperplasia, tornando-se hiper-vascularizada e desenvolvendo um tecido reativo de granulação, chamado de *pannus*, resultando em uma limitação da reabsorção do acúmulo do sangue intra-articular [136]. Ao mesmo tempo, a deposição do ferro, componente principal da hemoglobina que se encontra nos eritrócitos, desempenha um importante papel na inflamação da sinóvia [135].

Como resultado, a sinóvia hipertrófica e vascularizada invade o espaço articular, provocando mais hemartroses, causando ciclos viciosos de sangramento e inflamação na articulação.

Devido à estreita relação que existe entre a inflamação da membrana sinovial e a progressão da artropatia hemofílica, pode-se afirmar que, o planejamento do tratamento inicia-se na quantificação do tamanho (superfície) e da espessura da membrana sinovial inflamada.

Umas das consequências da progressão da artropatia hemofílica são as erosões na superfície da cartilagem articular, produzidas pelo contato direito com a sinóvia inflamada, assim como pela deposição do ferro (hemosiderina) e outras enzimas sobre sua superfície [59, 140]. Estas erosões são geralmente visíveis através de RM [59, 141, 142] (Figura 17).

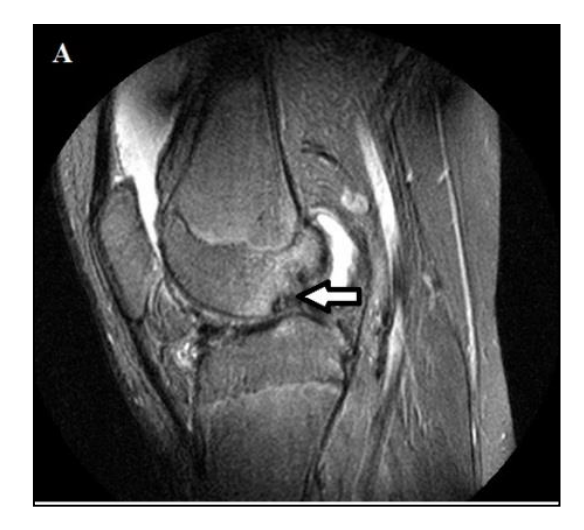

Figura 17. RM de joelho de paciente com hemofilia, sequência FS-PD no plano sagital, mostrando erosão na cartilagem articular na cabeça do fémur (seta branca). Arquivos de imagens do HUCFF/UFRJ

## **3.3.2 RM 2D: Metodologia de quantificação da superfície sinovial, da espessura da sinóvia inflamada e do volume do derrame articular**

Como se pode observar na Tabela 3, várias sequências de imagem de RM 2D são utilizadas para diagnosticar a artropatia hemofílica [59, 72, 141], contudo, para propósitos de RSV é preciso selecionar as sequências adequadas que permitam quantificar, de maneira precisa, as características da sinóvia.

O procedimento de quantificação da RM 2D (fornecidas pelos próprios pacientes) foi realizado com o software de processamento de imagens de domínio público ImageJ [139].

Os perfis obtidos com o software ImageJ, representados na Figura 18, mostram as diferenças que existem entre os níveis de cinza (valor do pixel) das diferentes sequências de RM (FSE PD SAG e FSE STIR SAG). Da esquerda para a direita a linha amarela reflete o valor do pixel dos tecidos presentes na articulação: gordura, sinóvia, derrame, sinóvia, gordura, cortical do osso, medular do osso, cortical do osso, derrame, sinóvia e músculo. No caso de pacientes com hemofilia, o volume do derrame consiste na mistura do sangue com o líquido articular.

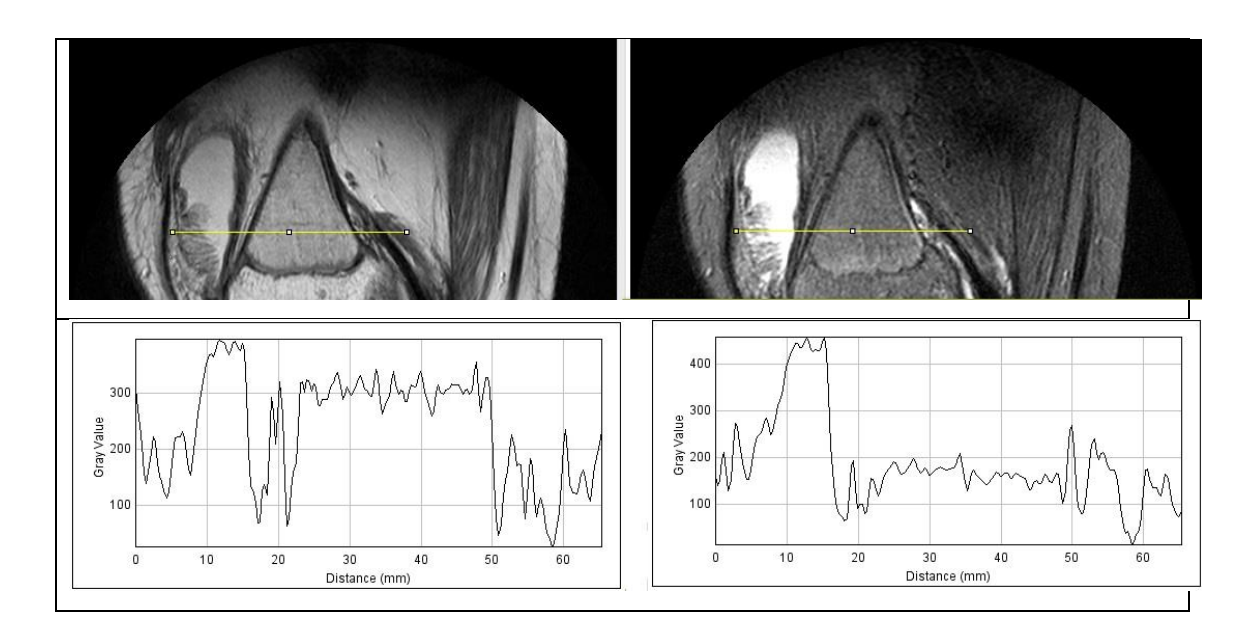

Figura 18. Perfis obtidos com o software ImageJ: plano sagital, sequências de RM FSE-PD SAG (esquerda) e FSE- STIR SAG (direita).

Além das semelhanças na composição e densidade nos tecidos presentes na articulação, a presença de hemosiderina representa um artefato na RM [68, 141, 144, 145]. Ambas as dificuldades constituem um verdadeiro desafio na tarefa de segmentação, e por isso requerem-se da participação de especialistas qualificados (radiologista e/ou ortopedista com especialização em músculo- esquelético).

Neste estudo, a seleção das sequências apropriadas de RM e a segmentação manual das RM dos pacientes foram realizadas por um radiologista especialista em joelho. Para determinar a superfície  $(cm^2)$  e espessura (cm) da membrana sinovial, foram usados os planos axial e sagital das RM, respectivamente. A espessura sinovial foi medida e avaliada de acordo com as seguintes pontuações: valor 0, espessura sinovial inferior a 2 mm, valor 1, espessura entre 2 e 4 mm, e valor 2, espessura acima de 4 mm [142].

A espessura da membrana sinovial foi medida através da ferramenta de seleção *linha reta* localizada na barra de tarefa do software imageJ. Como a espessura sinovial não é uniforme em toda sua extensão, as medidas foram tomadas em vários pontos de cada plano sagital da RM. A soma da espessura média de todas as fatias correspondentes à cavidade articular dividida pelos números de fatias, determina a espessura média da sinóvia inflamada.

Como a sinóvia inflamada se localiza entre a cartilagem articular e o derrame articular, a solução para quantificar as dimensões da mesma consistiu em contornar o derrame articular de cada fatia no plano axial da RM (Figura 19). O plano axial foi selecionado para evitar o efeito de volume parcial.

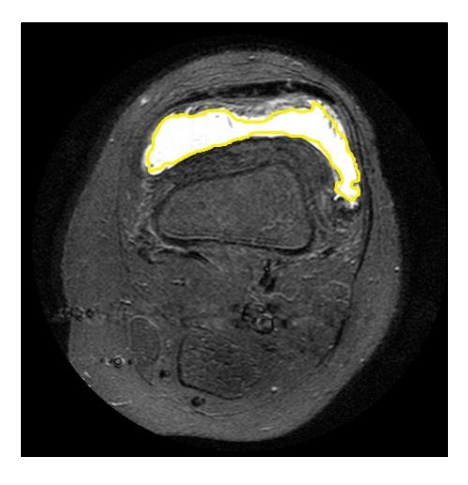

Figura 19. Plano axial de RM de joelho, sequência FSE STIR. Vista da superfície da sinóvia delineada com o software imageJ (linha amarela). Arquivos de imagens do HUCFF/UFRJ

Com a ferramenta de seleção à *mão livre* do software imageJ, a superfície da membrana sinovial de cada fatia axial da RM foi delineada utilizando o cursor do computador e calculada, automaticamente, os respectivos perímetros dos contornos desenhados para cada fatia.

Para ponderar o espaço entre "slices" (fatias), os valores dos perímetros calculados para cada fatia foram integrados usando o software Origin61. O intervalo de integração foi determinado avaliando a longitude total do segmento desde a primeira até a última fatia, correspondente à cavidade articular (espessura da fatia + distância entre elas). O resultado da integração da área do derrame articular determina o volume do derrame e a superfície da sinóvia inflamada.

As características das RM 2D utilizadas para o cálculo da superficie da sinóvia inflamada e do volume do derrame articular são mostradas na Tabela 3.

Tabela 3. Características das RM (2D) utilizadas para o cálculo da superfície da sinóvia inflamada e do volume do derrame articular (RM fornecidas pelos pacientes).

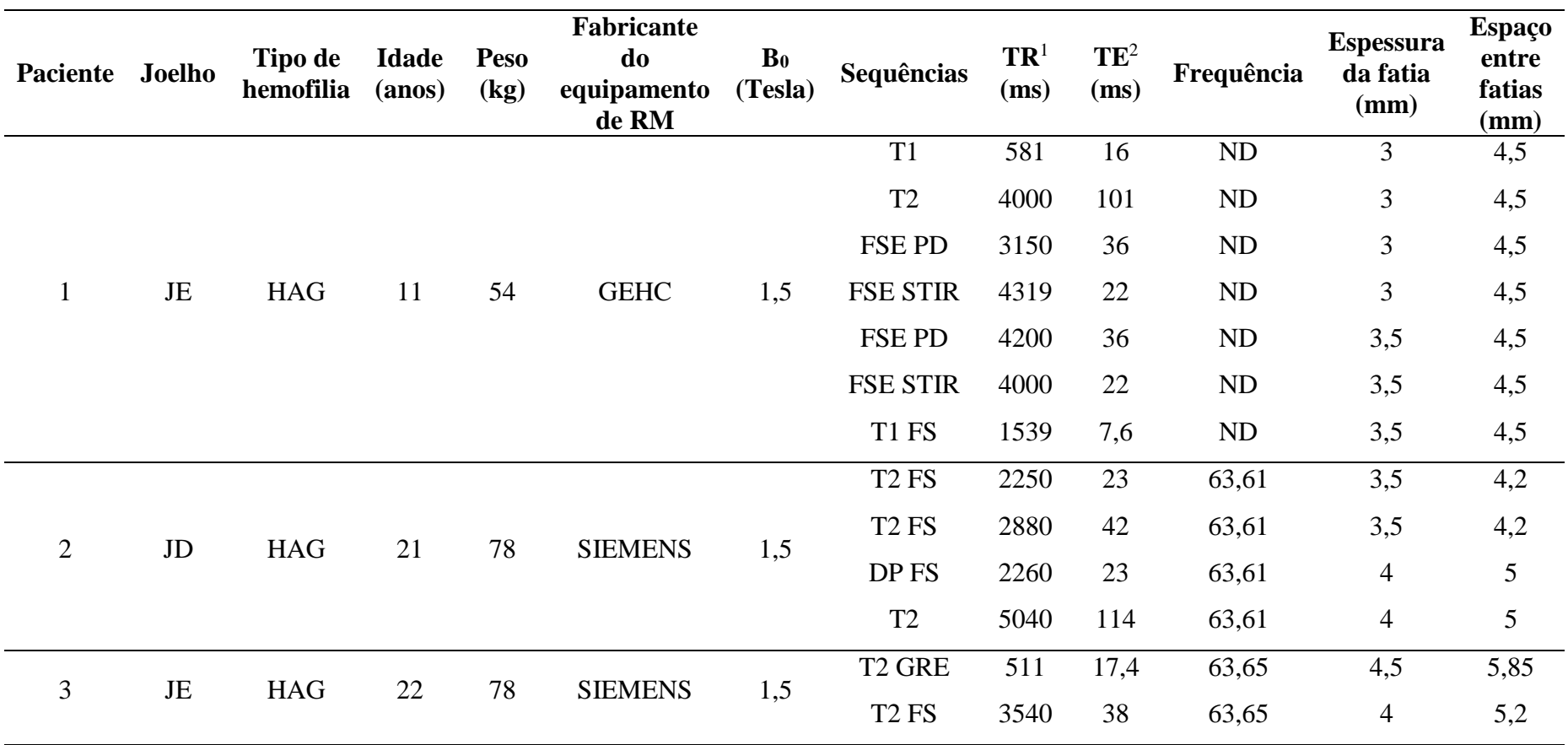

<sup>1</sup> TR-Tempo de repetição

<sup>2</sup> TE-Tempo ECO

 $\overline{a}$ 

#### **3.3.3 Aquisição de dados de ressonância magnética em 3D**

Os procedimentos de RM 3D dos pacientes selecionados foram conduzidos no scanner SIEMENS AVANTO de campo magnético de 1,5 Tesla, instalado no serviço de Radiodiagnóstico do HUCFF/UFRJ, com uma bobina de RM de joelho.

Todas as sequências de RM realizadas para este estudo foram volumétricas (3D) e isotrópicas. As sequências de RM definidas foram: T2-ISO, com FS (TE = 7,02, TR = 19,44), T2-TRUFISP (*True Fast Imaging with steady-state free precession*) com e sem FS, T1-TRUFISP (TE = 4,49, TR = 10,15), T1-TRUFISP-FS (TE = 2,68, TR = 6,53) e  $T1 +$  Gadolínio (Gd) (TE = 3,39, TR = 1880). As subtrações das imagens foram realizadas na estação de trabalho Siemens, usando a sequência T1 pré e pós-gadolínio.

Nove joelhos de nove pacientes com artropatia hemofílica foram incluídos: oito homens, seis com hemofilia A grave (HAG), um com hemofilia A moderada (HAM), um com hemofilia B moderada (HBM), e uma mulher com deficiência de fator V. A média de idade e de peso foram de  $22.7 \pm 12.0$  anos e  $53 \pm 12$  kg, respectivamente.

#### **3.3.4 RM 3D: Segmentação e Quantificação**

Para melhorar a visualização da espessura média do *pannus* (membrana sinovial inflamada) e sua diferenciação com gordura, cartilagem e tecido ósseo foi estabelecido um protocolo de RM com um conjunto de sequências em 3D (Figura 20 A e B).

Para a segmentação e quantificação do volume e área da superfície do derrame articular, foi usado principalmente a sequência T2-ISO com saturação de gordura (FS) (Figura 20 A). A seta cinza denota o derrame articular representado por hipersinal, e a seta branca mostra a membrana sinovial. Figura 20 (B), Sequência de RM 3D melhorada com pós-contraste digitalmente subtraído. A seta branca mostra a membrana sinovial inflamada, com hipersinal pós administração intravenosa de gadolínio-DTPA.

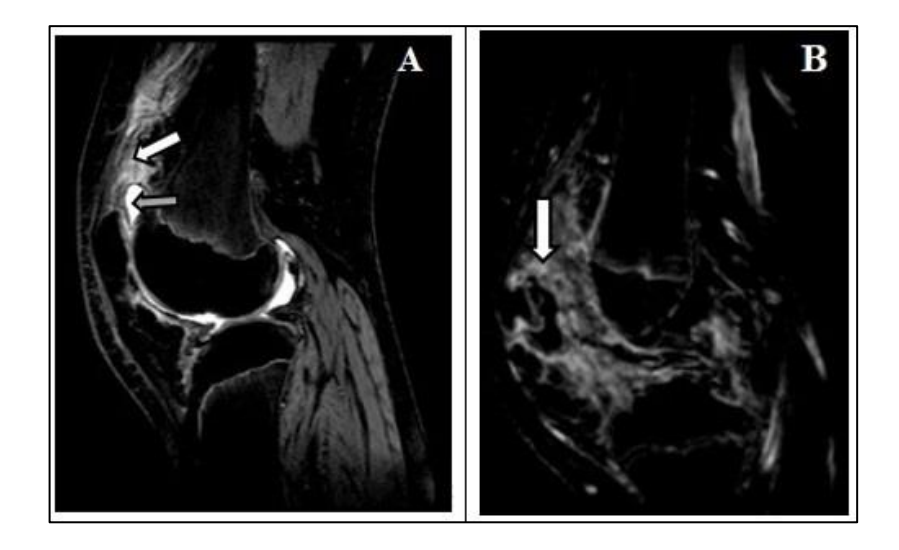

Figura 20. RM 3D, corte sagital do joelho direito para visualização do derrame articular (A) *e do pannus* (B).

O procedimento de segmentação e quantificação do tamanho da sinóvia (área) e do volume do derrame articular através das RM 3D foi realizado com o software de processamento de imagens de domínio público 3D Slicer.

A segmentação e a quantificação da área do derrame articular permitiu determinar a superfície sinovial interna exposta à cavidade articular. Em média, 160 fatias formam as RM (3D), de maneira que para ser introduzido na prática clínica, foi necessário estabelecer um algoritmo de segmentação semiautomático, também validado pela segmentação manual realizada por um especialista em músculo- esquelético.

A segmentação semiautomática com o código 3D Slicer foi realizada utilizando o valor limiar do pixel (valor mínimo e máximo) do tecido a segmentar. Este valor limiar é obtido mediante o módulo *Editor* e a ferramenta *ThresholdEffect* (Figura 21). Na Figura 21 (A), a seta preta mostra ferramenta *ThresholdEffec*t implementado no modelo *Editor*. O círculo preto ilustra o valor do pixel (5) relativo ao rótulo de sangue. Figura 21 (B), corte sagital do joelho direito, imagem de RM ponderada em T2, a cor vermelha reflete o derrame articular.

O volume dos tecidos segmentados foi reconstruído mediante o módulo *model Maker.* No módulo *Models*, a ferramenta *informação* descreve as dimensões (volume e área) do modelo em 3D reconstruído (Figura 22). Figura 22 (A), avaliação do volume e

área do derrame articular e área da SS clicando a ferramenta Information. Figura 22 (B), renderização do volume em 3D do derrame articular usando o modelo Model Maker.

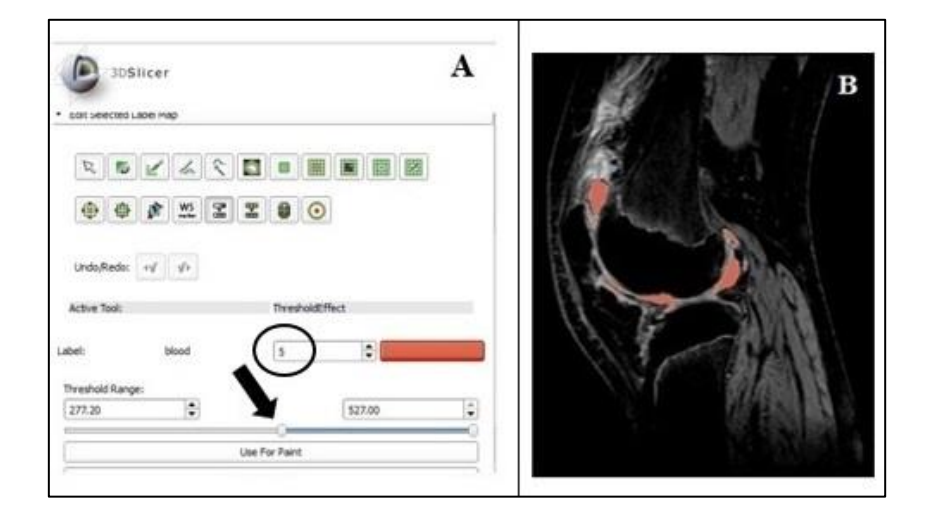

Figura 21. Segmentação volumétrica semi-automática com Slicer 3D

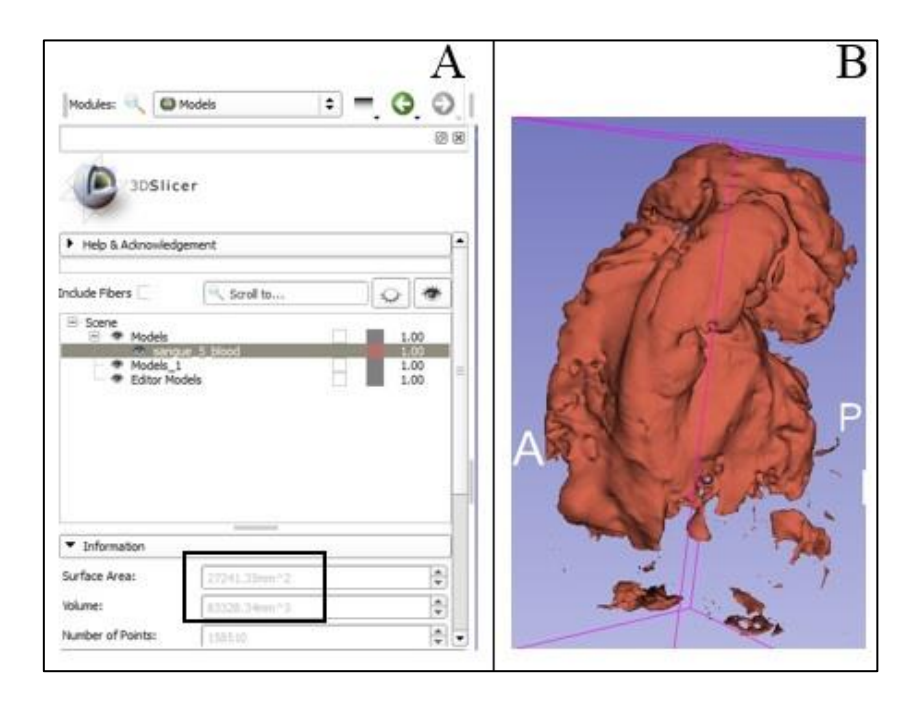

Figura 22. Quantificação do volume do derrame articular e área da superficie sinovial (SS).

A formação do *pannus* é irregular, com diferentes espessuras ao longo da cavidade articular. A fim de minimizar as discrepâncias na medição da espessura da membrana sinovial ao longo das diferentes áreas sinoviais, foi obtido a espessura média do *pannus*, estabelecendo três planos anatômicos (sagital, coronal e axial) em 2D do joelho.

As referências anatômicas de cada plano ortogonal foram: o plano sagital, foi determinado na linha média / nível intercondilar; o plano coronal foi estabelecido ao nível trochlear; e o plano axial foi fixado ao nível da articulação femorotibial (Figura 23). Plano axial (cor azul), plano sagital (cor rosa) e plano coronal (cor laranja).

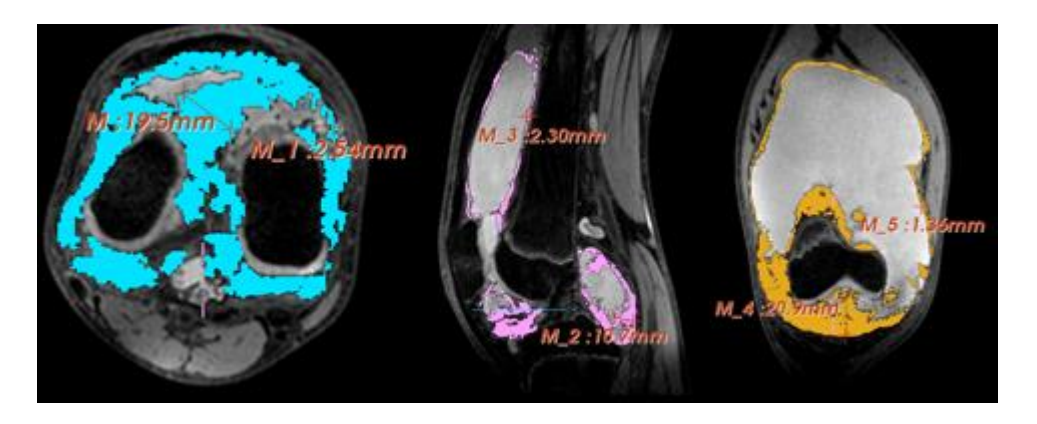

Figura 23. Representação dos três planos ortogonais do joelho para determinar a espessura média do *pannus*.

### **3.3.5 Experimento de validação**

Para validar o algoritmo de quantificação implementado com o código 3D Slicer, foram realizados em dois fantomas diferentes os mesmos protocolos de imagens de RM 3D utilizados nos pacientes selecionados. Estes dois fantomas foram nomeados de fantoma *Falcon* e *Agar*.

O fantoma *Falcon* consistiu em um tubo de falcon de 50 ml, conforme mostra a Figura 24 (A). O tubo de falcon com 50 ml de solução salina (volume objeto da quantificação) foi introduzido em um recipiente conforme mostra Figura 24 (B). A Figura 24 (C) mostra o fantoma *Falcon* construído.
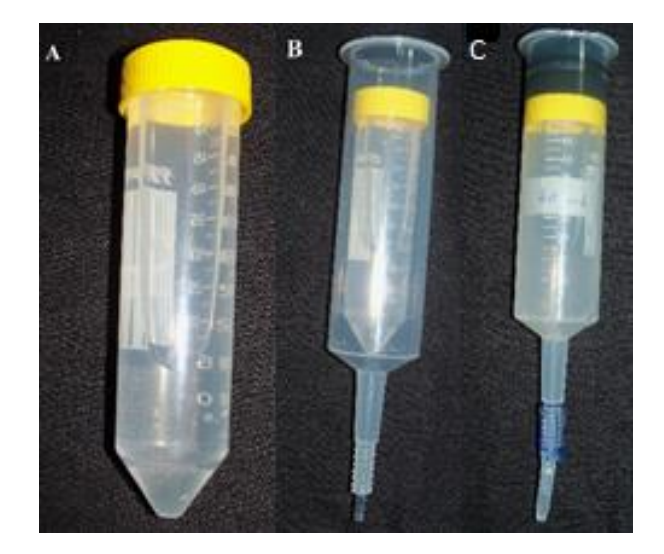

Figura 24. Fantoma Falcon

O fantoma *Agar* consistiu em um fantoma de acrílico composto por três cilindros concêntricos. Cada cilindro foi preenchido com diferentes materiais imitando a escala de cinza da RM de alguns tecidos presentes na articulação: fluido sinovial, cartilagem articular e gordura. Figura 25 (A); posição 1, enchido com solução salina estéril para simular o derrame articular; posição 2, enchido com solução de Agar-Agar vegetal para simular cartilagem articular e a posição 3, enchido com óleo vegetal para simular gordura. Figura 25 (B) Imagem sagital de RM do fantoma Agar, sequência T2 com FS (B). A seta com contorno preto mostra a fronteira entre diferentes densidades do material Agar-Agar. A seta preta mostra artefatos (hipointensidade) inesperados.

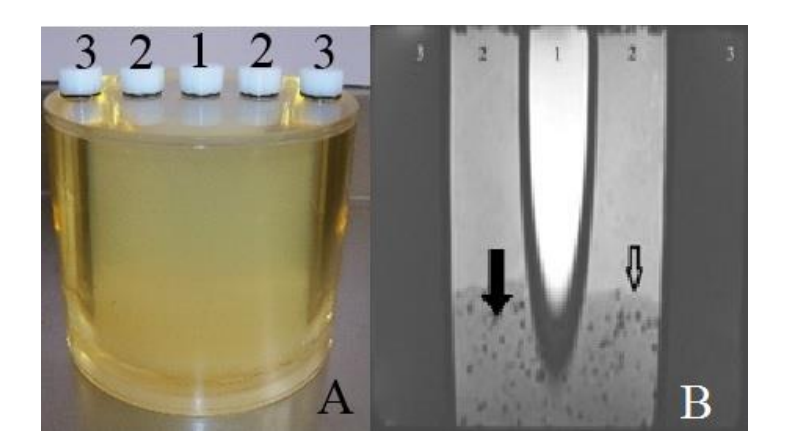

Figura 25. Fantoma *Agar* de acrílico

## **3.4 Protocolo de aquisição da imagem planar com <sup>90</sup>Y e <sup>153</sup>Sm**

A seguir é apresentado o protocolo de adquisição da imagem planar com  ${}^{90}Y e {}^{153}Sm$ .

- Janela de energia: 75 keV  $\pm$  27% (Calibrado para  $^{90}$ Y)[143],
- Janela de energia: 106 keV  $\pm$  20% (Calibrado para <sup>153</sup>Sm)[144].
- Colimador: LEAP ou LEHR
- Matriz: 128 x 128 unidade
- Tempo de aquisição: 2-5 minutos

Os pacientes foram posicionados em posição supina na maca da gama-câmara Millennium MG, fabricante General Electric (GE), instalada no Departamento de MN do HUCFF/UFRJ. Para manter a geometria de medição durante o tempo de aquisição estabelecido, foi marcada a região central da patela (aproximadamente) como o ponto de medição. Esse ponto de medição foi situado no centro do campo de visão do colimador (FOV*- Field-Of-View***)** por meio de um padrão de 10 e 30 cm de altura para medições com <sup>90</sup>Y e <sup>153</sup>Sm, respectivamente. A altura do padrão define a distância entre o ponto de medição e o colimador.

## **3.4.1 Quantificação: fuga da atividade injetada**

A quantificação da atividade dentro da cavidade articular foi realizada mediante a contagem da ROI (*ROI-Regions of interest*) da imagem. Além disso, foram determinadas as características da distribuição da atividade na cavidade articular (se difusa ou pontual).

Para quantificar a porcentagem de fuga da atividade injetada na cavidade articular, foi estabelecido como tempo inicial zero a primeira imagem adquirida, denominada de instantânea. Posteriormente, foi construída a curva de atividade considerando a meia vida do <sup>90</sup>Y ou <sup>153</sup>Sm no período de 2 a 24 horas sem escape do radiofármaco da cavidade articular.

Os valores das contagens obtidos mediante a ROI ( $\overline{C\overline{pS}}$ ) e o valor teórico  $\overline{C\overline{pS}}_o$ (considerando o decaimento a partir do valor da contagen incicial) são calculados por integração. A porcentagem de atividade que não escapa da articulação é determinada mediante o cálculo do erro relativo ( $\varepsilon$ ) entre os valores  $\overline{cps}_o$  e  $\overline{cps}$ . A porcentagem de fuga da cavidade articular é estimada pela Equação15.

$$
fuga = (1 - \varepsilon) * 100\% \tag{15}
$$

As captações visíveis nas imagens de corpo inteiro foram avaliadas e estimadas de acordo a metodologia MIRD [[145]].

## **3.4.2 Protocolo de aquisição da imagem SPECT 3D com <sup>90</sup>Y e <sup>153</sup>Sm**

No protocolo de aquisição SPECT com <sup>90</sup>Y e <sup>153</sup>Sm foram utilizados os parâmetros descritos a seguir:

#### **SPECT**

- Janela de energia: 75 keV  $\pm$  27 % (Calibrado para  $^{90}Y$ )
- Janela de energia:  $106 \text{ keV} \pm 20\%$  (Calibrado para  $^{153}$ Sm)
- Colimador: LEAP ou LEHR
- Matriz: 128 x 128
- $\bullet$  Arco: 360 $\degree$
- $\bullet$  Zoom: 1
- Imagens: 64 steps
- Tempo por imagem: 20 segundos
- Órbita: Não circular
- Modo*: Step and shoot*
- Sentido: Horário (CLOCKWISE)

#### **3.5 Modelos dosimétricos**

Na simulação com o código MCNPX 2.6e foram incluídos os radionuclídeos de uso frequente em RSV, especificamente, <sup>90</sup>Y, <sup>32</sup>P, <sup>188</sup>Re, <sup>186</sup>Re, <sup>153</sup>Sm e <sup>177</sup>Lu. Na simulação com o código Gate versão 7.1 foram somente incluídos os radionuclídeos disponíveis no Brasil,  $90 \text{ Y} e^{153}$ Sm.

Na Figura 26 são mostrados os espectros beta dos radionuclídeos <sup>90</sup>Y, <sup>32</sup>P, <sup>188</sup>Re, <sup>186</sup>Re, <sup>153</sup>Sm e <sup>177</sup>Lu [146].

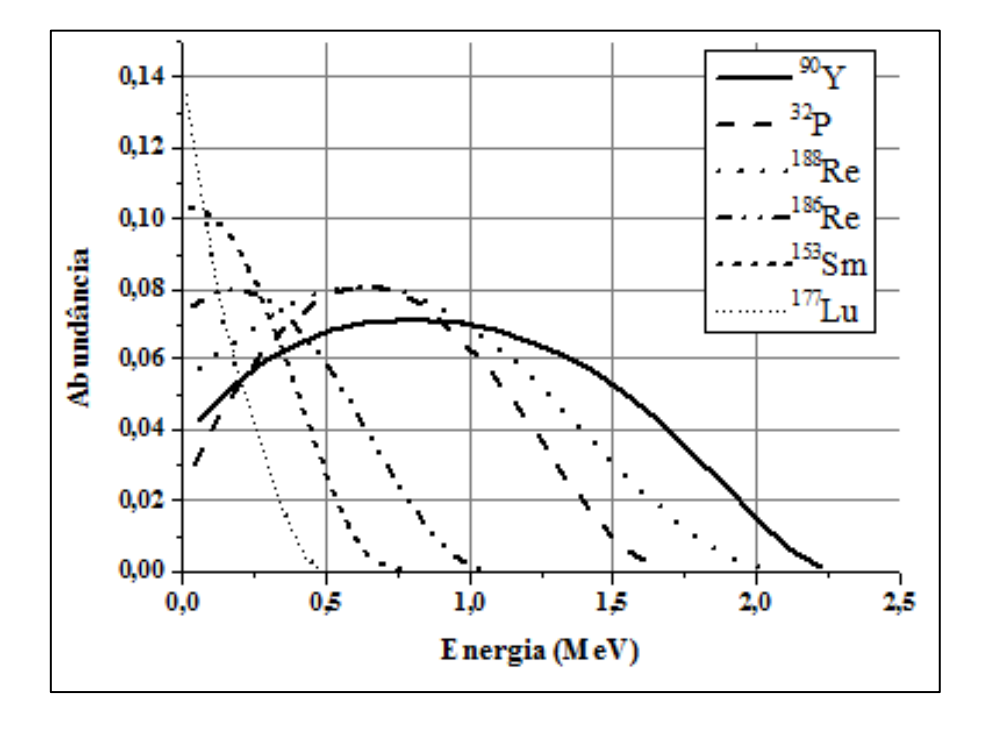

Figura 26. Características energéticas da desintegração beta (histograma) dos RN  $^{90}Y$ , <sup>32</sup>P, <sup>188</sup>Re, <sup>186</sup>Re, <sup>153</sup>Sm e <sup>177</sup>Lu

#### **3.5.1 Simulação dos modelos matemáticos com o código MCNPX 2.6e**

O modelo matemático usado para simular com o código de Monte Carlo MCNPX2.6e a articulação consistiu em um sistema formado por várias camadas cilíndricas de 1 mm de espessura, alinhadas consecutivamente. As diferentes áreas da

base do cilindro simulam vários tamanhos de membrana sinovial (de 10 a 250 cm<sup>2</sup>). A altura do cilindro representa a espessura média da sinóvia a tratar (de 1 a 5 mm).

A região fonte foi simulada como uma camada de sinóvia de 0,01 cm de espessura. A atividade foi distribuída uniformemente na região fonte e foi considerada no cálculo a radiação de frenamento (bremsstrahlung).

O mesmo modelo, mas com a área da base do cilindro de 250 cm<sup>2</sup>, foi usado para calcular a distância terapêutica (X<sub>90</sub>) dos radionuclídeos RN avaliados (<sup>90</sup>Y, <sup>32</sup>P, <sup>188</sup>Re, <sup>186</sup>Re, <sup>153</sup>Sm e <sup>177</sup>Lu). X<sub>90</sub> define a profundidade à qual o valor da dose absorvida é igual a 10% da dose máxima depositada na superfície sinovial.

A Figura 27 mostra a representação do modelo matemático da articulação, incluindo osso, cartilagem articular, espaço articular e sinóvia. A Tabela 4 mostra as características (composição e densidade) dos tecidos presentes na cavidade articular

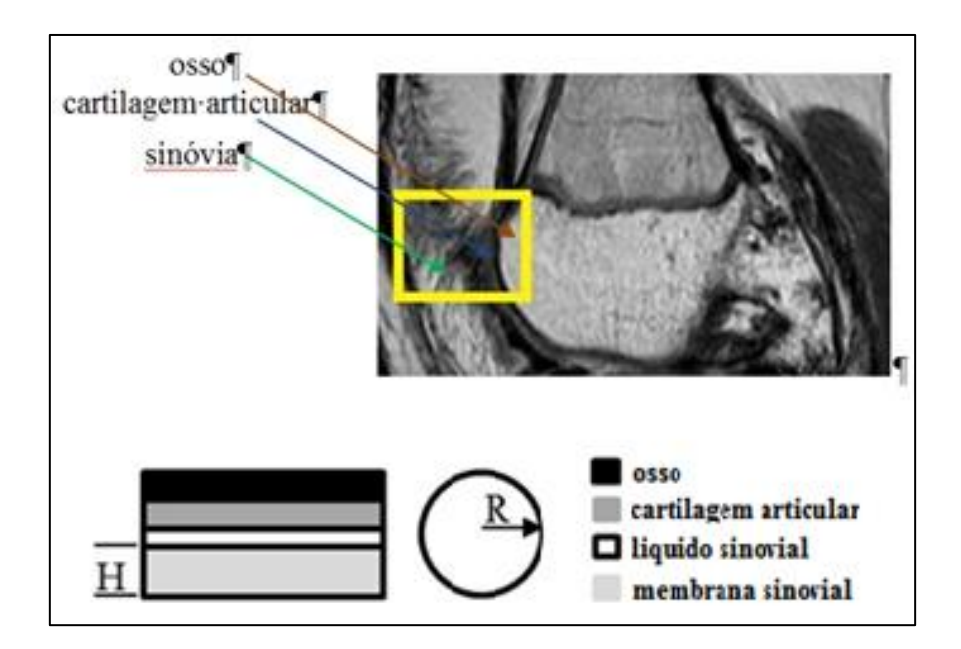

Figura 27. Representação do modelo dosimétrico simples da articulação simulado com o código MCNPX 2.6e

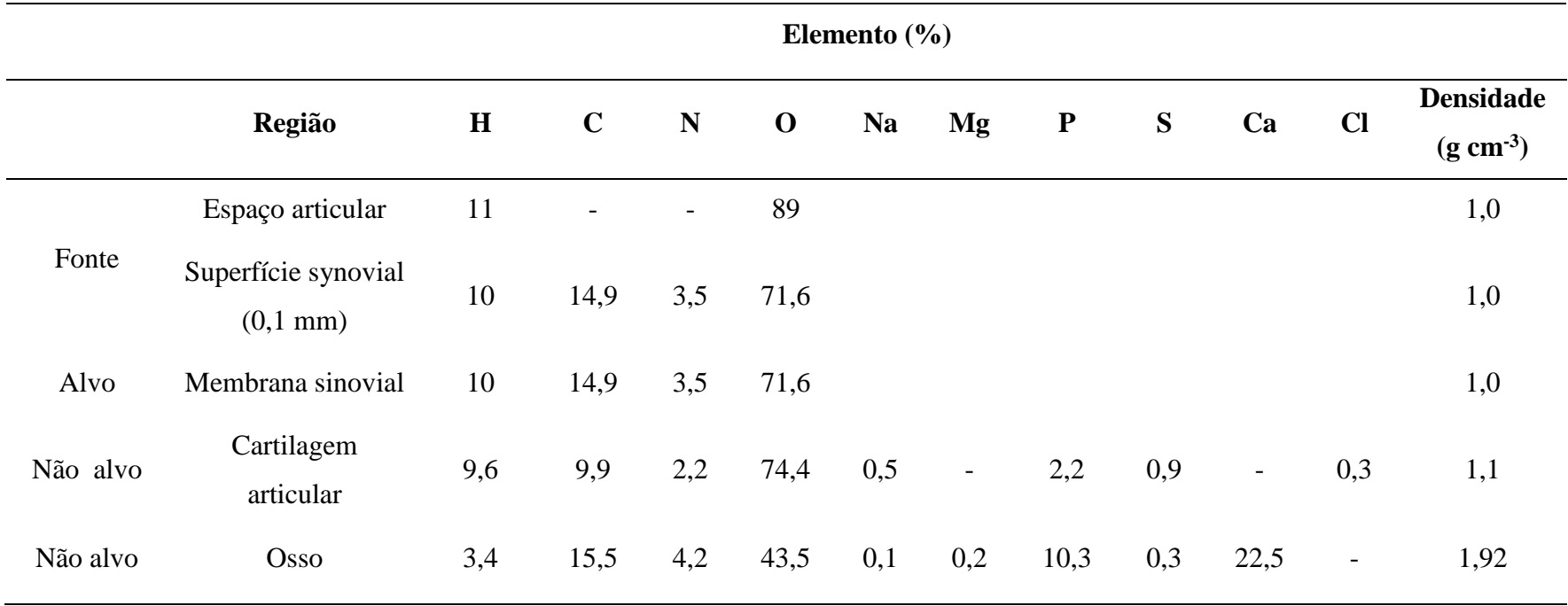

Tabela 4. Características (composição e densidade) dos tecidos presentes na articulação.

Com o código MCNPX 2.6e, foram calculados os valores S na profundidade da membrana sinovial através da Equação (16).

$$
S = \frac{\overline{E}}{M} \ 576.7 \times 10^{-3} \tag{16}
$$

onde,

Valor S: dose absorvida por atividade injetada (Gy  $h^{-1}MBq^{-1}$ );

 $\overline{E}$  (MeV): energia média por desintegração depositada no volume do tecido alvo (membrana sinovial);

M (g): massa do volume do tecido alvo (membrana sinovial);

576,7 x  $10^{-3}$  (Gy g MeV<sup>-1</sup> h<sup>-1</sup> MBq<sup>-1</sup>) fator de conversão de dose.

A energia média por desintegração depositada no volume da célula foi calculada por meio do código de comando disponível no MCNP (tally) \*f8 [77]. Na modelagem foi considerada a emissão da radiação de frenamento (bremsstrahlung) gerada pela interação da partícula beta com os tecidos da articulação. Trezentas mil histórias foram geradas para produzir contagens estatisticamente confiáveis, com erros relativos inferiores a 0,10.

O cálculo da dose absorvida na espessura sinovial foi realizado através da Equação (17).

$$
D = S \tilde{A} \tag{17}
$$

Onde: D é a dose absorvida calculada e Ã, a atividade acumulada na região fonte, obtida pela Equação (18).

$$
\tilde{A} = \frac{A_o}{\lambda_{eff}}\tag{18}
$$

onde,  $\lambda_{\text{eff}}$  é a constante de decaimento efetiva, para cada radionuclídeo.

Usando a relação,  $\lambda_{eff} = \lambda_p + \lambda_b$  (constante de decaimento física e biológica), e considerando não escape do RN injetado da cavidade articular ( $\lambda_b = 0$ ), o valor de dose absorvida dos RN analisados foi obtido através da Equação (19).

$$
D = S \ 1.44 \ T_{1/2} A_o \tag{19}
$$

onde,

 $T_{1/2}$ : meia – vida física do RN injetado (h), Ao: Atividade injetada (MBq)

Portanto, a atividade a ser injetada para se obter uma dose terapêutica de 100 Gy na espessura na membrana sinovial inflamada foi obtida através da Equação (20).

$$
A_{inj} = 69,44 S^{-1} (T_{1/2})^{-1}
$$
 (20)

#### **3.5.2 Simulação do modelo anatômico com o código Gate versão 7.1**

Este trabalho usou a versão 7.1 do Gate. O código foi compilado com geant4 versão 4.10.1 e *Class Library for High Energy* Physics (clhep) versão 2.2.0.4. O modelo dosimétrico anatômico consistiu na imagem de RM 3D segmentada com o código 3D Slicer (Figura 29). Os tecidos segmentados foram: derrame articular, cartilagem articular, osso e sinóvia. No modelo foi considerada uma distribuição uniforme da atividade injetada na cavidade articular e no volume do pannus segmentado. A imagem segmentada é inserida com o código Gate 7.1 seguindo os seguintes procedimentos [81]:

1. Leitura da imagem em formato mhd,

2. Especificar os materiais de atenuação usando um conjunto de materiais existentes (setmaterialDatabase).

O código VV [\(http://vv.creatis.insa-lyon.fr\)](http://vv.creatis.insa-lyon.fr/) foi utilizado para converter a imagem em formato *DICOM* (*Digital Imaging Communications in Medicine*) construída a partir da segmentação com o código 3D Slicer (Figura 28) para o formato *mhd*.

A Figura 29 mostra a imagem DICOM representada na Figura 28 segmentada com o código VV. A escala de 0 a 21, representa os valores do pixel dos tecidos segmentados com o código 3D Slicer: membrana sinovial (valor 1), nomeado de *Tissue* no arquivo *GateMaterials.db*, osso (valor 2), derrame articular (valor 5) e cartilagem articular (valor 21). Á esquerda da imagem, informação sobre o tamanho da matriz de pontos, número de pixels, tamanho do pixel, posição e espaçamento.

Os identificadores de cores da imagem segmentada indicam as características dos tecidos a serem simulados (nome do tecido, densidade, composição). Com estes dados são construídas as tabelas de materiais que geram a correspondência entre o valor do pixel da imagem e o meio de interação.

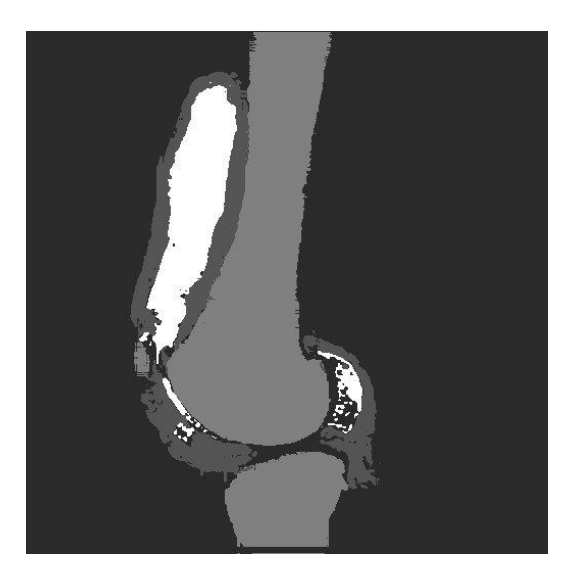

Figura 28. Imagem em formato DICOM de joelho de paciente segmentada com o código 3D Slicer

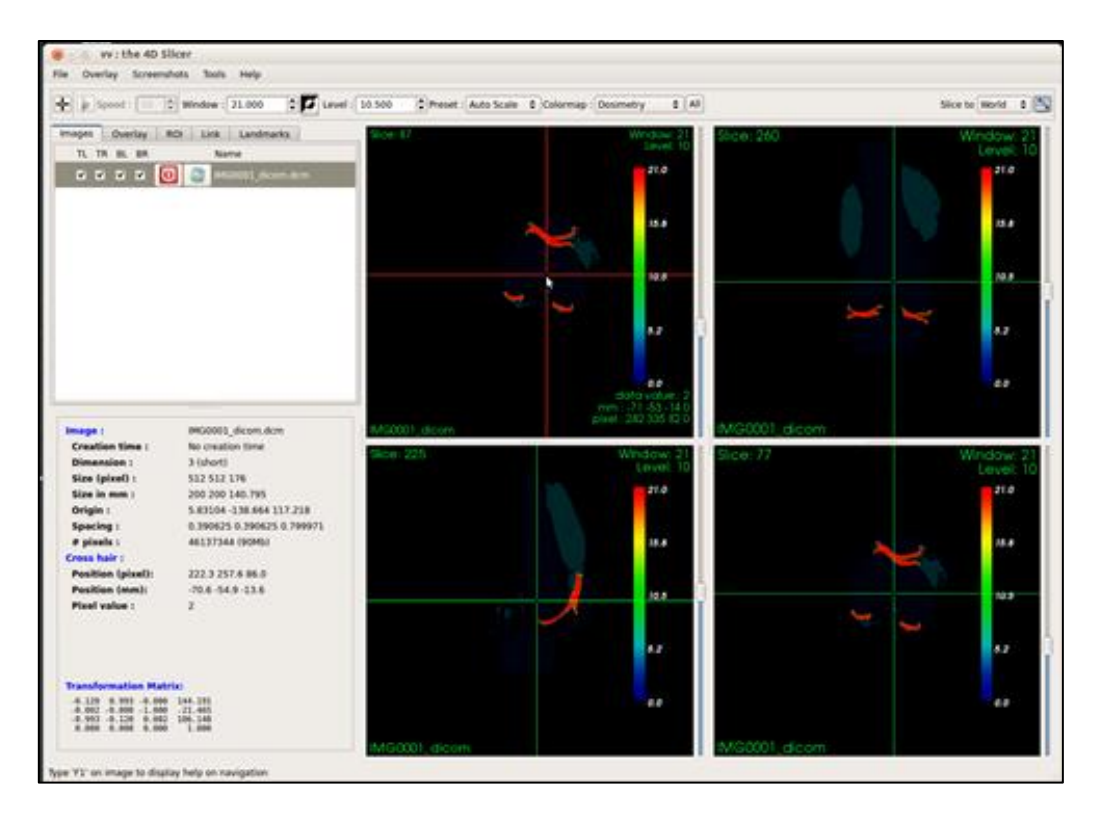

Figura 29. Representação da imagem do joelho em formato DICOM segmentada com o código VV.

O fluxograma representado na Figura 30 resume os comandos de entradas e saídas do código Gate necessários para realizar a inserção e simulação de um modelo genérico de articulação de joelho, adquirido mediante a segmentação com o código 3D Slicer de imagem de RM 3D de joelhos de paciente com artropatia hemofílica. No anexo I é apresentado os arquivos macros (\*.mac) utilizados na modelagem.

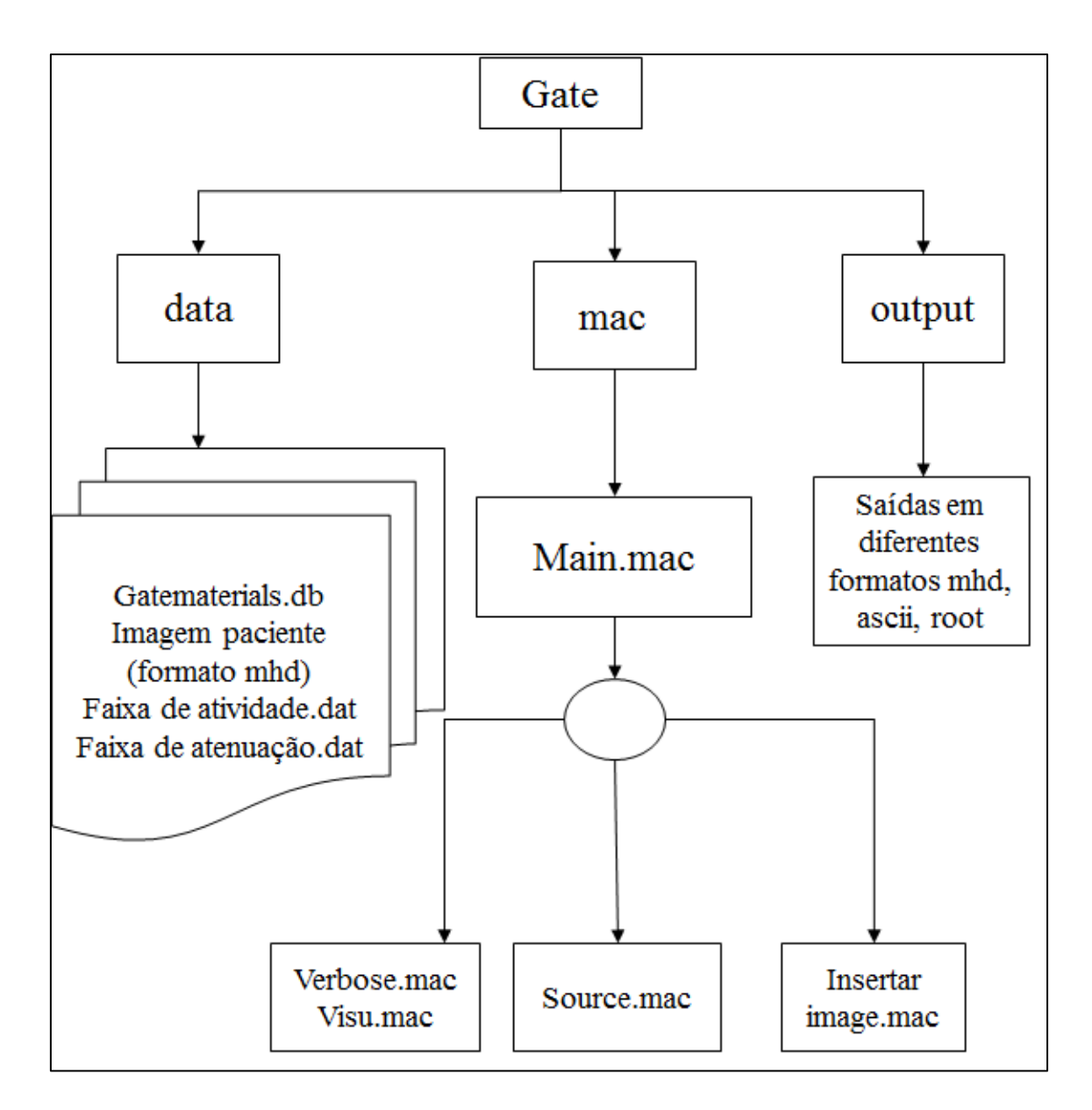

Figura 30. Esquema da simulação com o código Gate do modelo anatômico do joelho segmentado com o código 3D Slicer

Dois modelos de articulação de joelhos de pacientes com artropatia hemofílica foram criados para a simulação. Estes modelos foram nomeados de *Marc* (Figura 31 (A)) e *Alex* (Figura 31 (B)). O modelo *Marc* é um paciente de 15 anos de idade e 46 kg de peso, com um volume de derrame articular de 244 ml e área da superfície sinovial de 523 cm<sup>2</sup> . O Modelo *Alex;* paciente de 12 anos de idade e 36 kg de peso, com um volume de derrame articular de 83 ml e área da superfície sinovial de 275 cm<sup>2</sup>.

Na simulação com o código Gate para ambos modelos foi considerada a meia vida dos RN  $^{90}Y$  (64,1 h) e  $^{153}Sm$  (46,5 h).

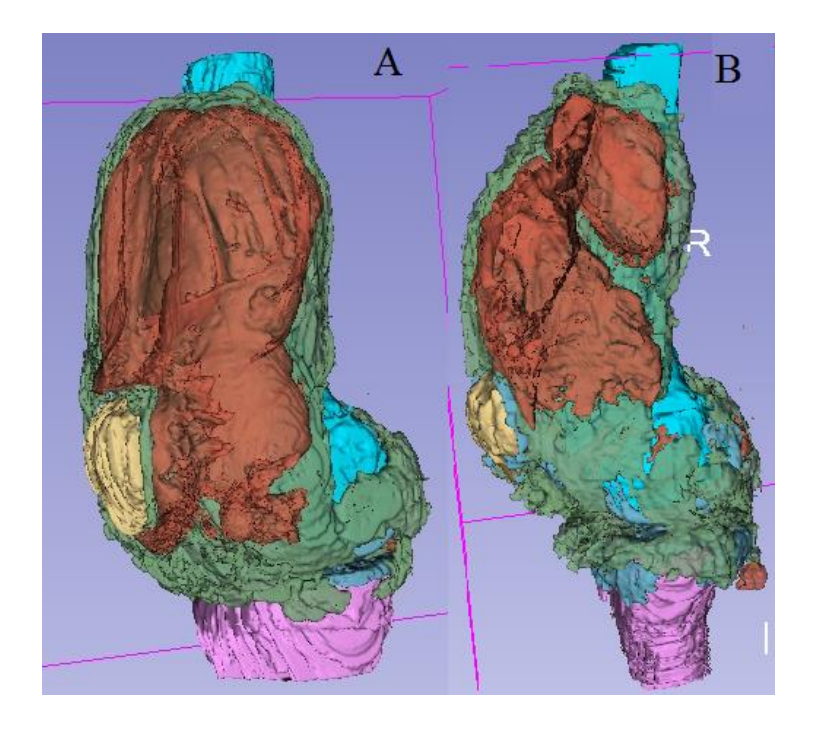

Figura 31. Modelos anatômicos de articulação de joelho de pacientes com artropatia hemofílica construídos com o código 3D Slicer: modelo *Marc* (A) e Modelo *Alex* (B).

Os histogramas dose-volume de cada modelo simulado considerando os radionuclídeos <sup>90</sup>Y e <sup>153</sup>Sm foram construídos com o programa Matlab. No anexo II é apresentado o programa escrito com Matlab para construir estes histogramas.

### **3.6 Validação do código Gate**

A influência do tamanho do voxel na distribuição de dose com o código Gate foi estudada mediante a simulação de um volume *caixa* de 5 x 5 x 5 mm<sup>3</sup>, inserido dentro da caixa *Mundo* de 1,1 x 1,1 x 1,1 cm<sup>3</sup>. A matriz de voxel de dimensões 1 x 1 x 1 cm<sup>3</sup>, foi definida por vários tamanhos de voxels, de 1 a 4 mm com intervalo de 1,5 mm. A fonte

volumétrica de 1 Bq de atividade foi distribuída uniformemente no volume *caixa*, sendo simuladas 100 mil histórias.

Para validar o código Gate, foi realizada a simulação de um cilindro nomeado de *phantom* de 1,1 mm de espessura e 8,9 cm de raio. O cilindro foi inserido no centro de um paralelepípedo de 20 x 20 x 0,4 cm<sup>3</sup>, de material água. A geometria da fonte simulada consistiu em uma camada cilíndrica anexada ao *phantom* com uma espessura de 0,01 cm (Figura 32).

O resultado da energia depositada (Edep) no volume cilíndrico simulado com o código Gate, para um tamanho de matriz e de voxel de 20 x 20 x 0,2 cm<sup>3</sup> (resolução de 1 1 1), foi comparado com o valor de energia depositada (tally \*f8) obtida com a simulação com o código MCNPX 2.6e do modelo cilíndrico anteriormente descrito. Em ambos os códigos um total de 100 mil histórias foram simuladas.

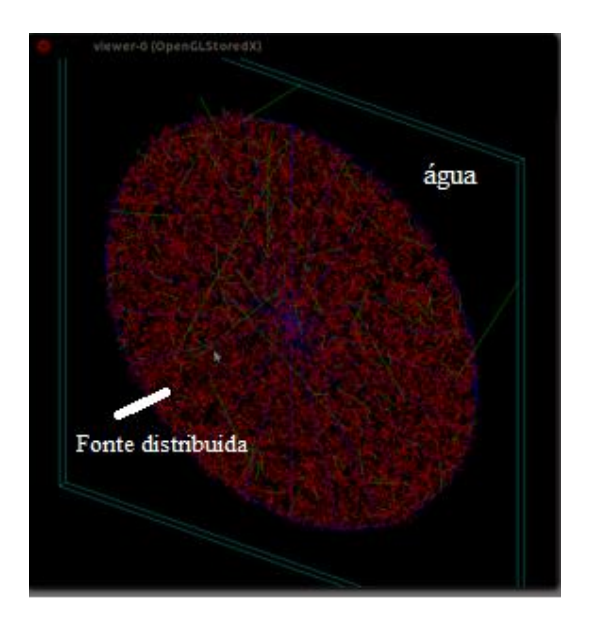

Figura 32. Validação do código Gate: representação da geometria do *phantom* e distribuição da fonte

# **CAPÍTULO 4**

## **RESULTADOS**

Nas seções seguintes são apresentados os resultados obtidos no presente trabalho.

### **4.1 Resultados da quantificação das imagens de RM 2D e 3D**

# **4.1.1 Quantificação do volume do derrame articular (VDA), superfície da sinóvia (SS) e espessura do pannus () das IRM 2D**

Os resultados obtidos da quantificação com o código imageJ do volume do derrame articular (VDA), da superficie sinovial (SS) e da espessura sinovial ( $\delta$ ) das imagens de RM 2D são mostrados na Tabela 5.

Tabela 5. Resultados da quantificação com o código ImageJ do VDA, da SS e da  $\delta$  das imagens de RM 2D.

| <b>Paciente</b> | <b>VDA</b> | SS                        |      |
|-----------------|------------|---------------------------|------|
|                 | (ml)       | $\rm \left( cm^2 \right)$ | (mm) |
|                 | 52,00      | 311,00                    | 5,20 |
|                 | 6,32       | 76,00                     | 5,84 |
|                 | 35,00      | 238,00                    | 6,00 |

A Figura 33 mostra duas imagens de RM 2D no plano axial dos pacientes estudados 1 e 3 (Tabela 5) segmentadas com o código VV.

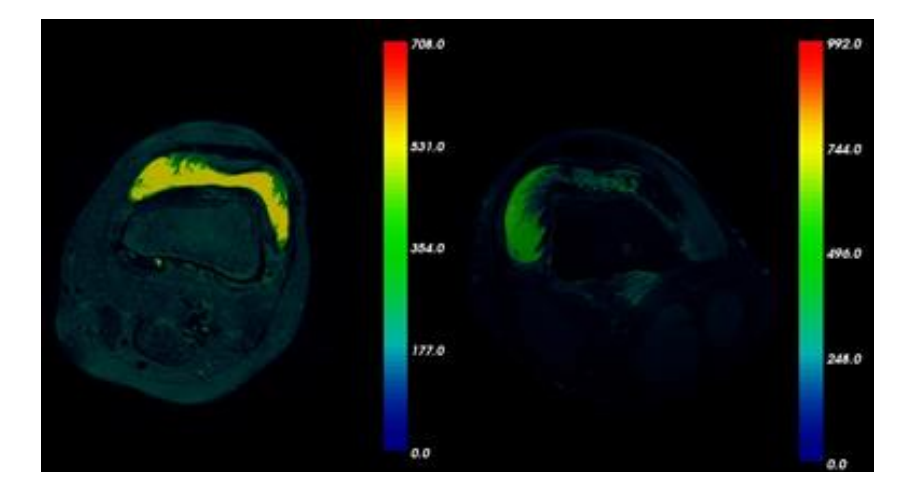

Figura 33. Imagens de RM 2D no plano axial segmentada com o código VV: esquerda (Paciente 1), sequência FSE-STIR; direita (Paciente 3), sequência T2-FS

### **3.1.1 Quantificação com o código 3D Slicer do VDA, SS e das imagens de RM 3D**

A Tabela 6 apresenta as características dos pacientes incluídos neste estudo (sexo, idade e peso) e os resultados obtidos com o código 3D Slicer do volume do derrame articular (VDA), superfície da sinóvia (SS) e espessura sinovial  $(\delta)$ .

A Figura 34A mostra a imagem em 3D do volume de sangue (cor vermelha) e cisto (cor amarela), resultado da segmentação da imagem de RM 3D com o código 3D Slicer. O resultado da quantificação do volume dos tecidos segmentados é mostrado na Figura 34B. A imagem segmentada nas vistas axial, sagital e coronal é mostrada na Figura 34C.

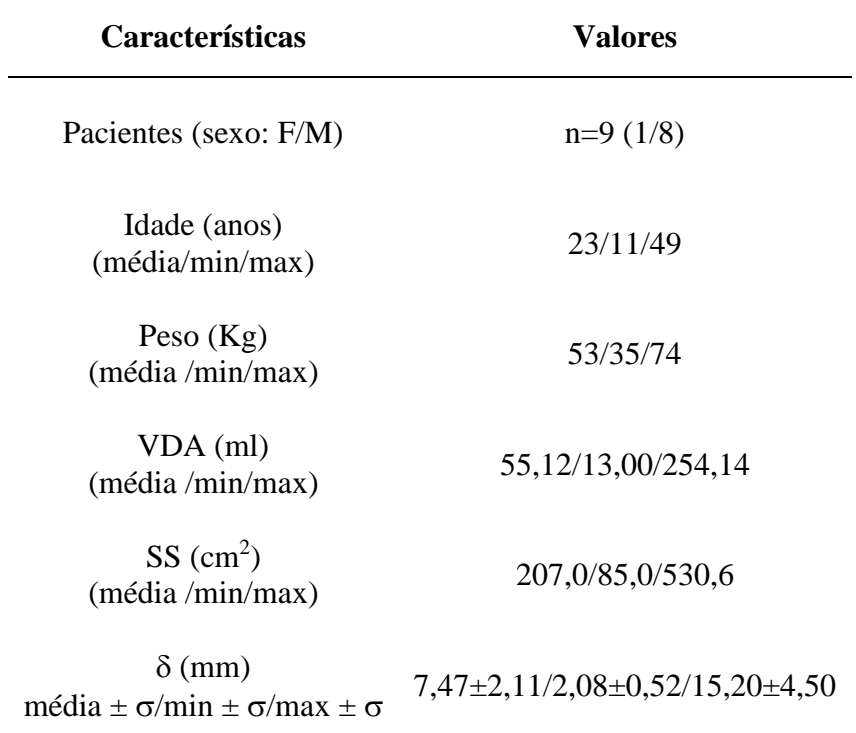

Tabela 6. Resultados da quantificação do volume do derrame articular (VDA) e superficie da sinóvia inflamada (SS) utilizando as ferramentas de segmentação do código 3D Slicer.

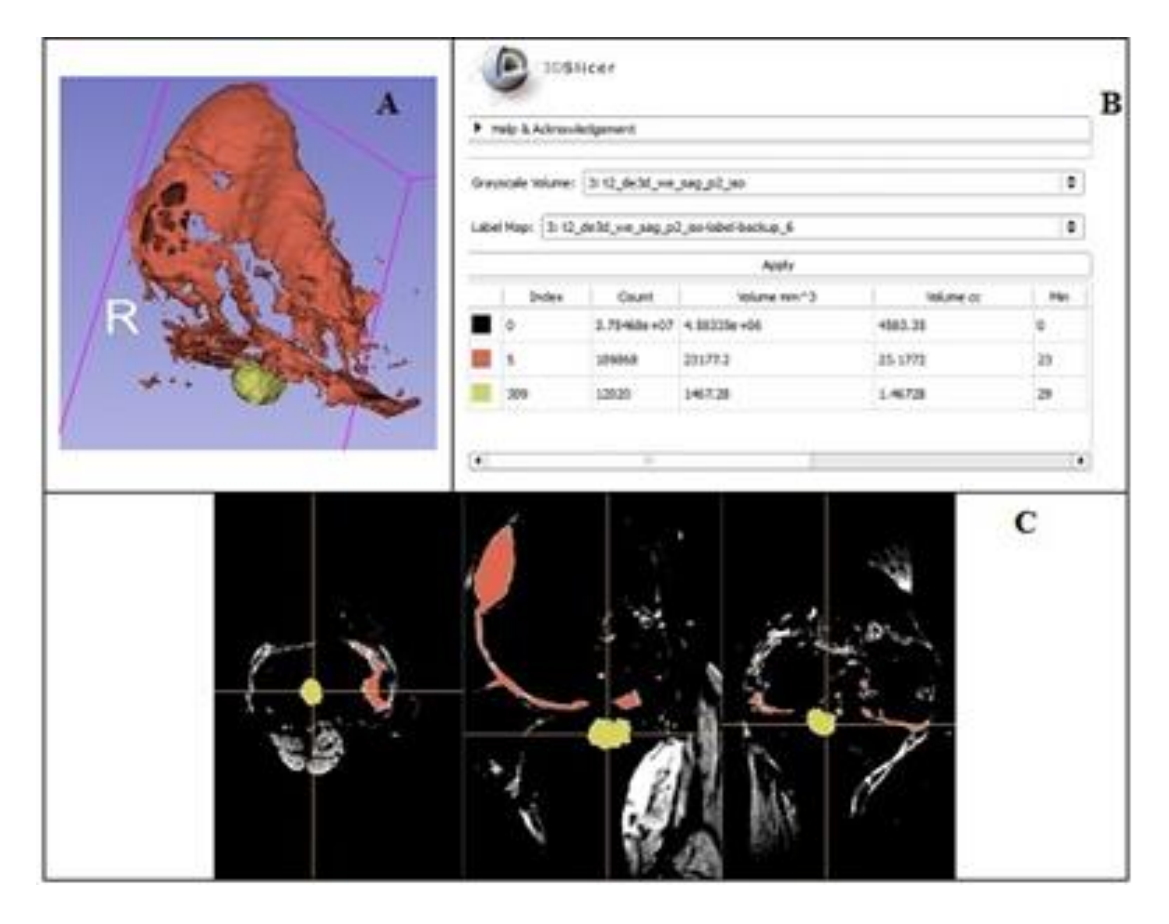

Figura 34. Segmentação com o código 3D Slicer da IRM 3D, sequência T2\_ISO

Na Figura 35 se mostra a variação do comportamento difuso do VDA (círculo) e da SS (quadrado), considerando a idade (anos) (A) e o peso (kg) (B) dos pacientes avaliados. As cores diferentes representam cada paciente.

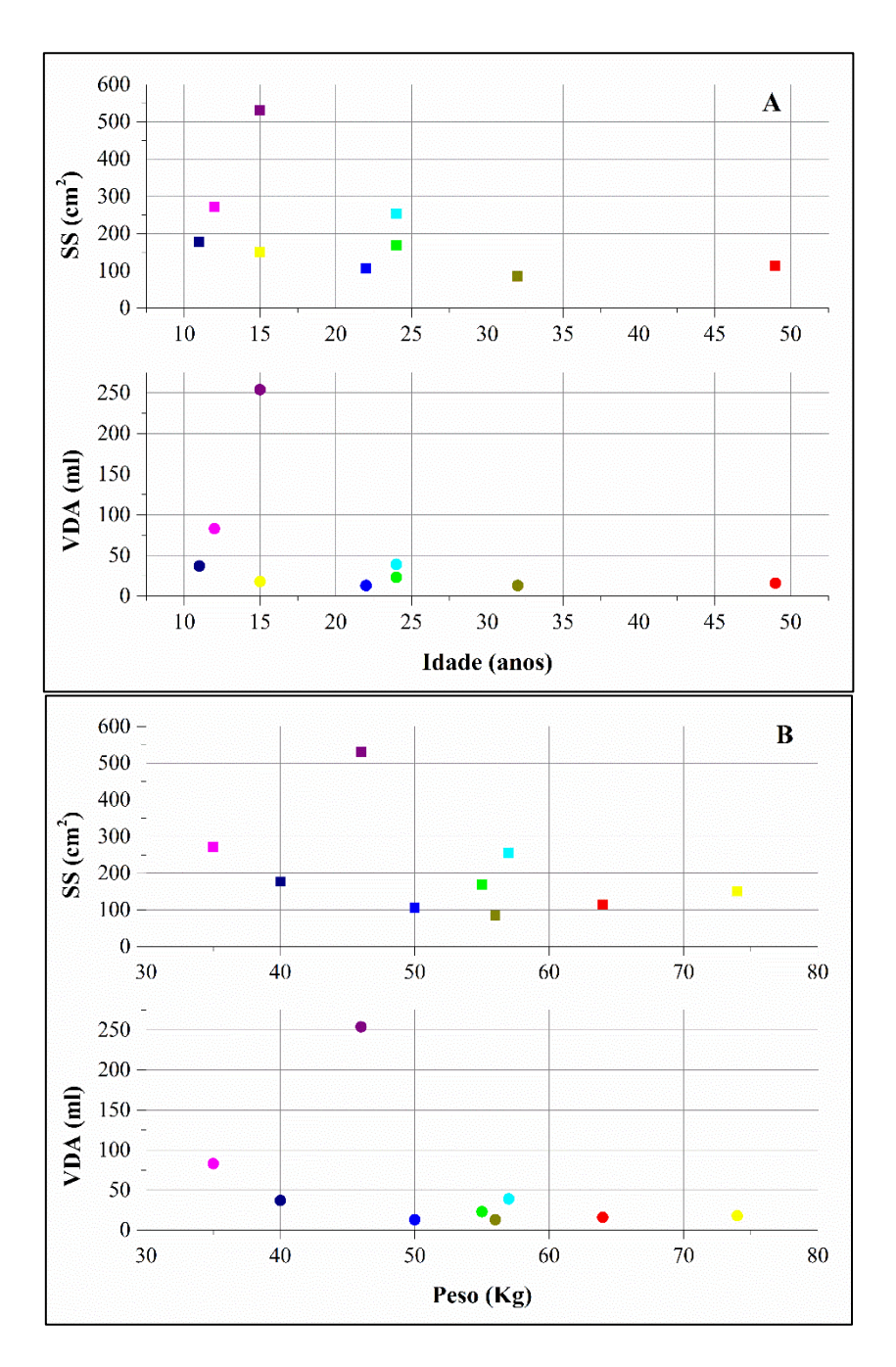

Figura 35. Representação da variação de ambos os valores de SS e VDA, dependendo da idade (A) e do peso (B) dos pacientes avaliados

## **4.1.2 Validação experimental**

Os resultados da validação experimental da metodologia de quantificação com o código 3D Slicer são mostrados na Tabela 7.

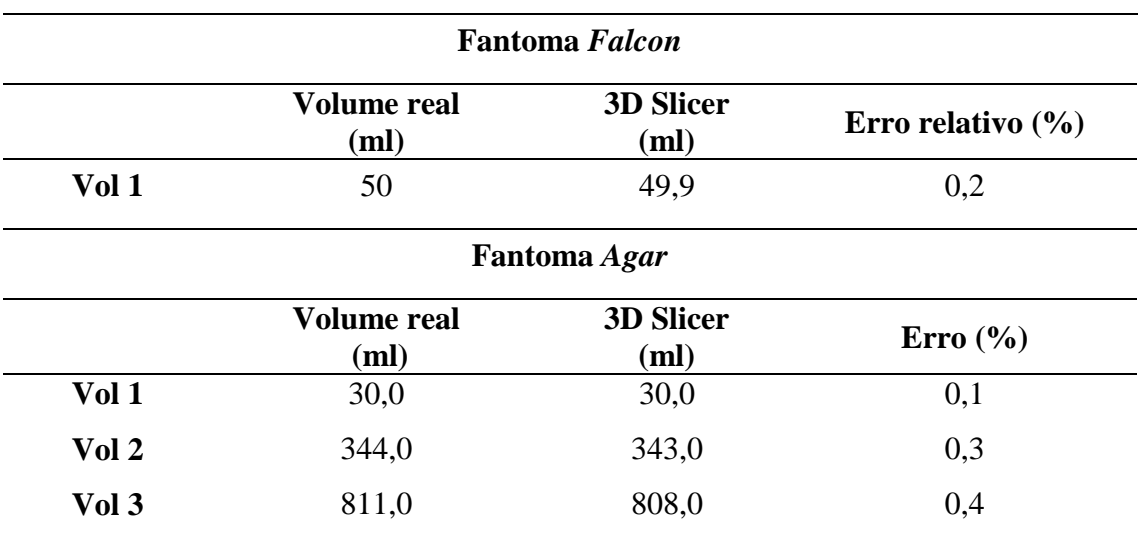

Tabela 7. Resultados da validação experimental

A Figura 36 mostra o algoritmo de quantificação estatística do fantoma *Falcon*  utilizando o código 3D Slicer.

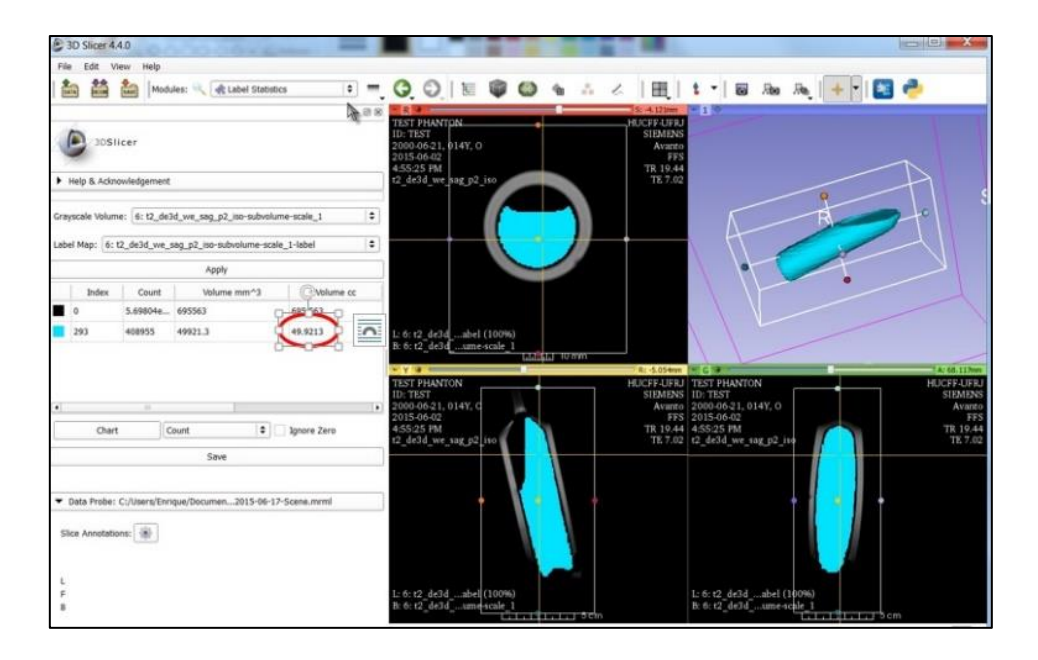

Figura 36. Representação do algoritmo de quantificação estatística utilizando o código 3D Slicer

## **4.1.3 Valores de X<sup>90</sup>**

Na Tabela 8 são apresentados os valores de X<sup>90</sup> calculados com o código MCNPX 2.6e dos radionuclídeos <sup>90</sup>Y, <sup>32</sup>P, <sup>188</sup>Re, <sup>186</sup>Re, <sup>153</sup>Sm e <sup>177</sup>Lu.

Tabela 8. Valores de X90 dos radionuclídeos (RN) <sup>90</sup>Y, <sup>32</sup>P, <sup>188</sup>Re, <sup>186</sup>Re, <sup>153</sup>Sm e <sup>177</sup>Lu.

| <b>RN</b>         | $X_{90}$ (mm) |
|-------------------|---------------|
| $^{90}\mathrm{Y}$ | 2,93          |
| 32P               | 2,40          |
| $188$ Re          | 1,62          |
| $186$ Re          | 1,20          |
| $153$ Sm          | 1,01          |
| $^{177}$ Lu       | 0,53          |

## **4.2 Metodologia baseada na simulação com o código MCNPX 2.6e utilizando modelos matemáticos**

## **4.2.1 Cálculo do valor-S e Ainj na membrana sinovial inflamada**

A Equação (21) representa a equação de ajuste da curva do valor-S  $(Gy h^{-1} MBq^{-1})$ <sup>1</sup>) calculada pela Equação (16) descrita na seção 3.5.1.

$$
S = \frac{A_1 - A_2}{1 + \left(\frac{S_{syn}}{X_0}\right)^p} + A_2
$$
\n(21)

Os parâmetros constantes *A1, A2, p* e *X<sup>0</sup>* para cada radionuclídeo (RN) na espessura sinovial determinada (de 1 a 3 mm) são mostrados na Tabela 8.

Tabela 9. Os parâmetros constantes A<sub>1</sub>, A<sub>2</sub>, p e X<sub>0</sub> correspondente à curva de equação de ajuste do valor-S (Gy h<sup>-1</sup> MBq<sup>-1</sup>) para cada RN avaliado.

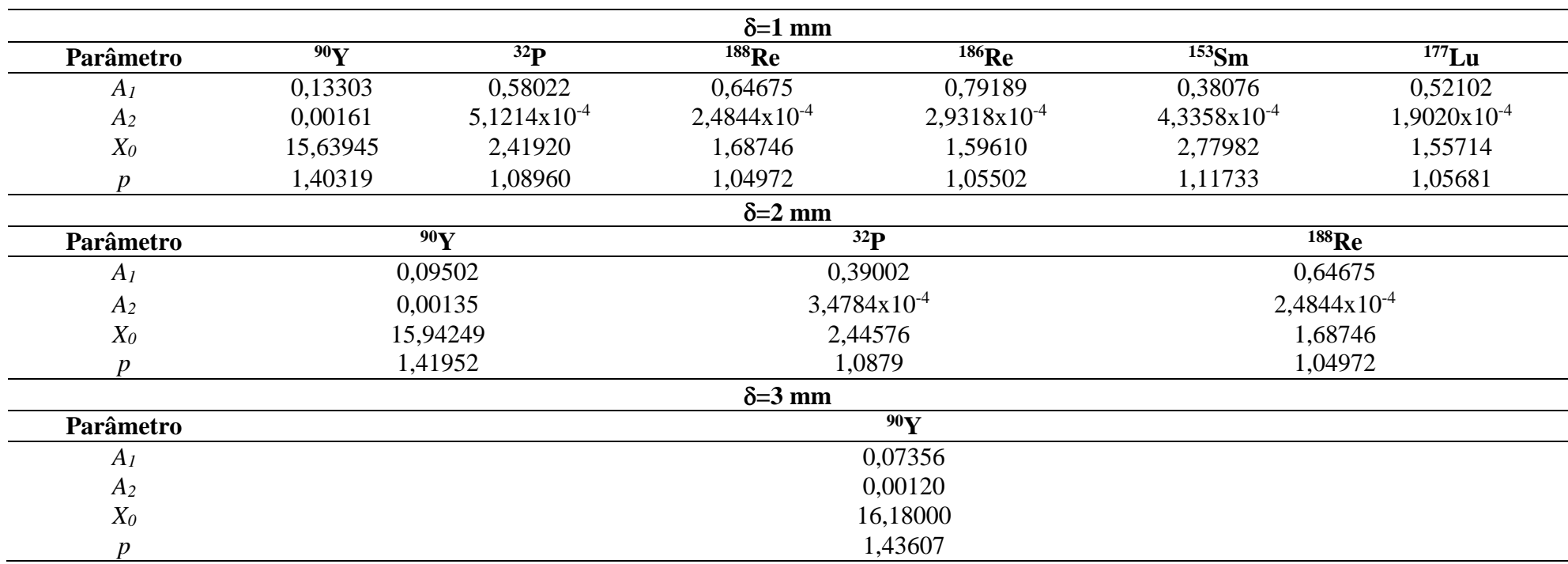

A equação de ajuste da curva de atividade a ser injetada Ainj (MBq) na cavidade articular calculada pela Equação (20) (secão 3.5.1) na espessura sinovial ( $\delta$ ) de 1 a 3 mm, é definida pela Equação (22).

$$
A_{inj} = a + m S_{syn}
$$
 (22)

Onde:

*Ssyn* é SS (cm<sup>2</sup> ) quantificada,

*a* e *m* parâmetros constantes.

Os parâmetros constantes *a* e *m* para cada radionuclídeosão mostrados na Tabela 10.

Tabela 10. Parâmetros constantes correspondentes à equação de ajuste da curva de Ainj na espessura sinovial (de 1 a 3 mm) para cada RN avaliado.

|           |                  | $\delta$ (mm) |                  |                |                  |         |                  |  |
|-----------|------------------|---------------|------------------|----------------|------------------|---------|------------------|--|
| <b>RN</b> | $T_{1/2}$<br>(h) |               |                  | $\overline{2}$ |                  | 3       |                  |  |
|           |                  | a             | $\boldsymbol{m}$ | a              | $\boldsymbol{m}$ | a       | $\boldsymbol{m}$ |  |
| 90Y       | 64,10            | 2,56643       | 0,95280          | 3,82493        | 1,30369          | 4,98696 | 1,65752          |  |
| 32P       | 342,24           | 0,34139       | 0,18867          | 0,53852        | 0,27537          |         |                  |  |
| $188$ Re  | 17,01            | 1,41382       | 2,95812          | 3,05873        | 4,46031          |         |                  |  |
| $186$ Re  | 89,24            | 0,14506       | 0,75479          |                |                  |         |                  |  |
| $153$ Sm  | 46,70            | 6,12010       | 1,95589          |                | -                |         |                  |  |
| $177$ Lu  | 161,52           | 0,03528       | 0,65576          |                |                  |         |                  |  |

A Tabela 11 mostra a Ainj calculada (média/min/máx) pela Equação (22) considerando os valores SS quantificados (média/min /máx) para cada paciente e radionuclídeos (RN) avaliados neste trabalho.

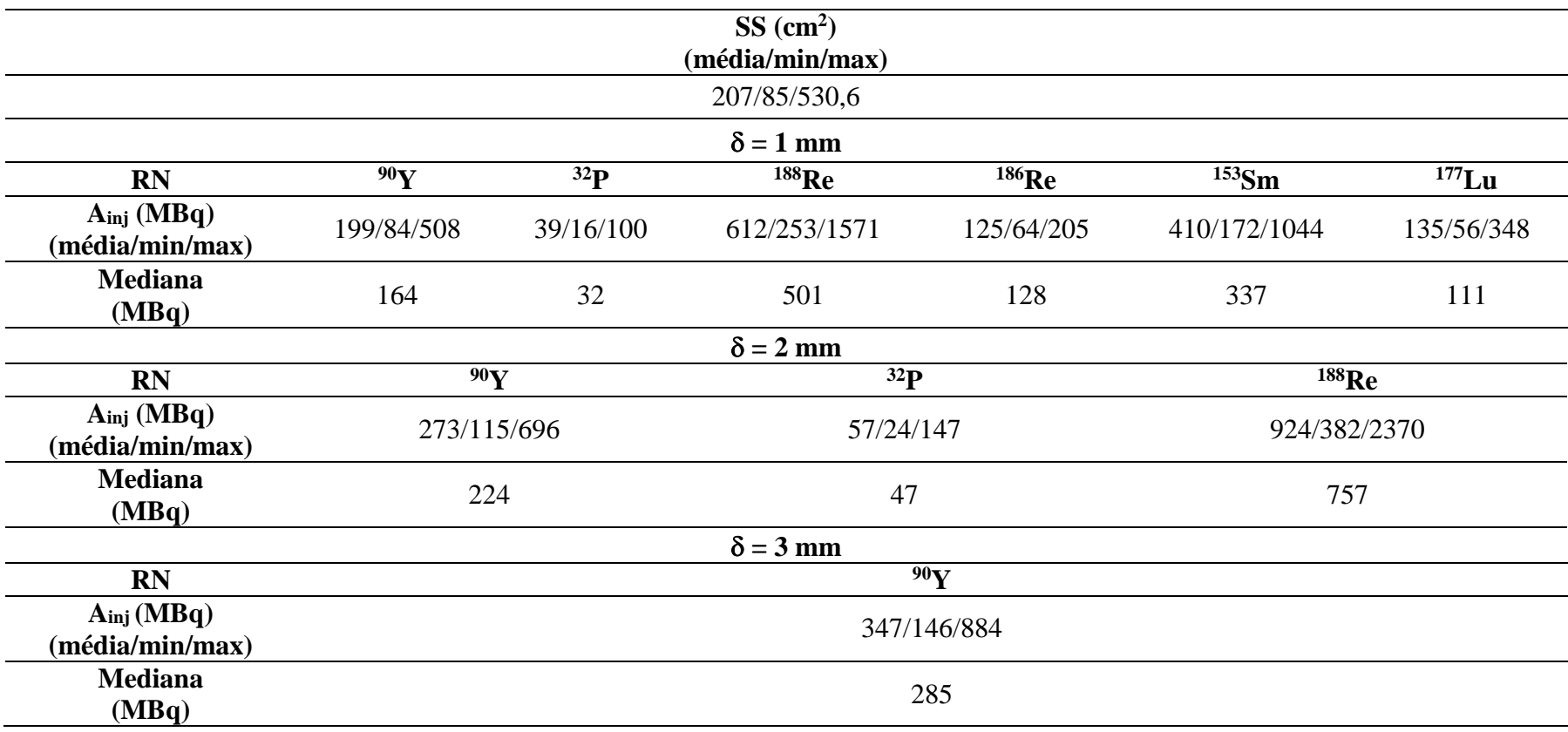

Tabela 11. Ainj (média/min/max) e mediana na espessura sinovial de 1 a 3 mm.

## **4.2.2 Dose absorvida na cartilagem articular para os radionuclídeos <sup>90</sup>Y e <sup>153</sup>Sm usando o modelo matemático**

A variação dos valores-S em função do tamanho da superfície da cartilagem articular (equivalente ao tamanho da superfície da sinóvia (SS)) de 1 mm de espessura para os RN <sup>90</sup>Y e <sup>153</sup>Sm é mostrada na Figura 37.

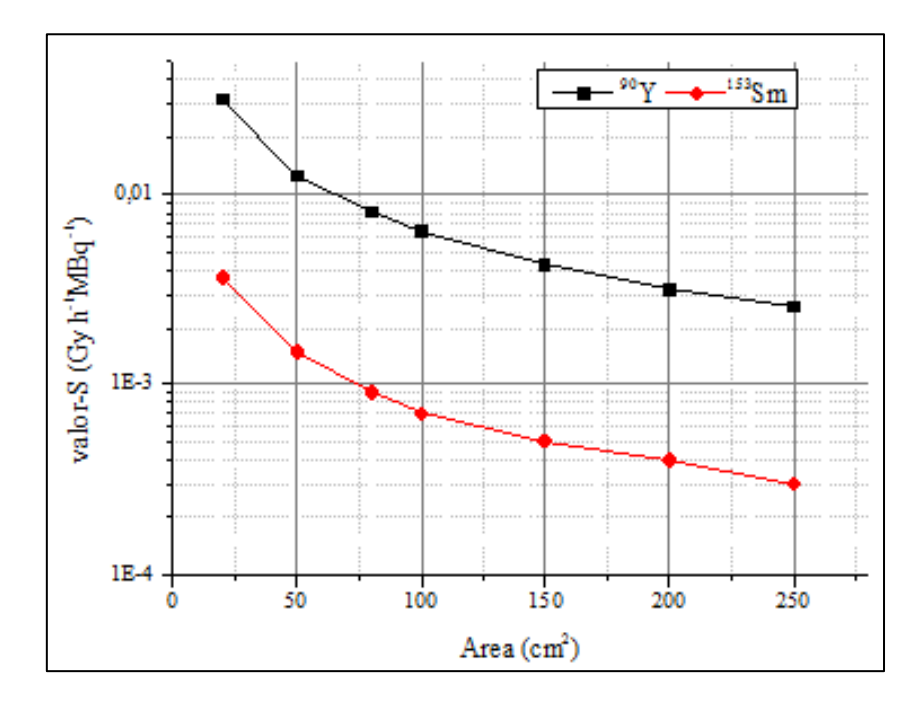

Figura 37. Valores-S calculados com o código MCNPX 2.6e em função do tamanho da superfície da cartilagem articular (cm<sup>2</sup>) de 1 mm de espessura para os RN  $^{90}Y$  e  $^{153}Sm$ 

Na Figura 38 é mostrada a variação dos Valores-S (Gy h<sup>-1</sup>MBq<sup>-1</sup>) em função da espessura da cartilagem articular de 250 cm<sup>2</sup> de superfície para os RN  $90Y e$ <sup>153</sup>Sm.

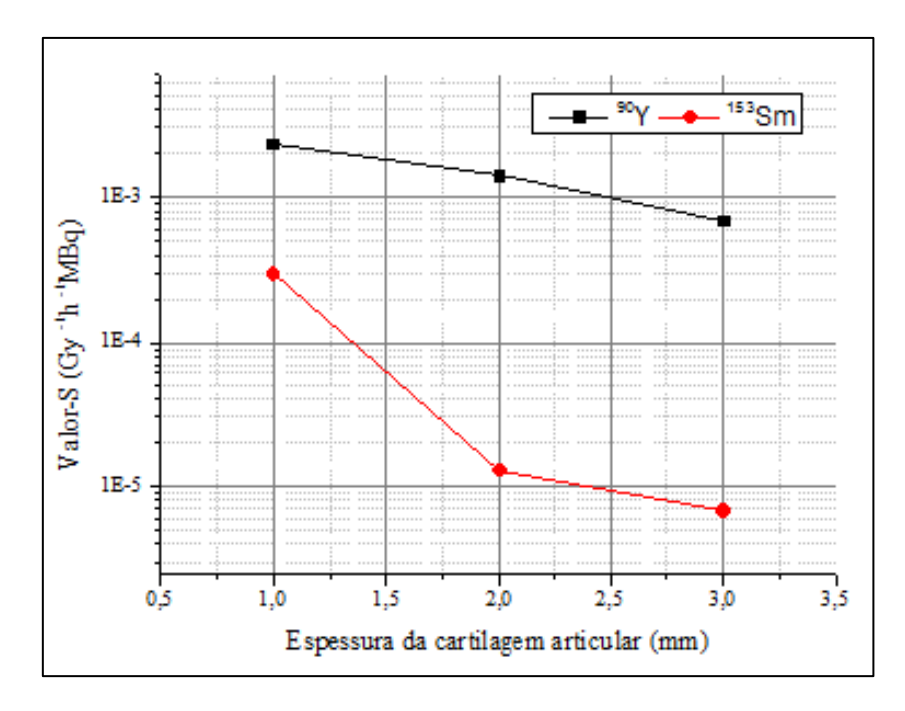

Figura 38. Valor-S (Gy h<sup>-1</sup>MBq<sup>-1</sup>) *versus* espessura da cartilagem articular para os RN  $\rm{^{90}Y}$  e  $\rm{^{153}Sm}$ 

## **4.3 Quantificação da fuga da atividade injetada**

Os resultados da quantificação da fuga de atividade da articulação através das imagens SPECT estáticas são mostrados na Tabela 12.

Tabela 12. Quantificação da fuga de atividade da articulação a partir das imagens SPECT estáticas.

| <b>Paciente</b> | <b>RN</b>       | A <sub>ini</sub><br>(mCi) | Tempo<br>real $(h)$ | $\overline{cps_0}$ | $\overline{c} \overline{p}$ s | ε     | Fuga<br>(%) |
|-----------------|-----------------|---------------------------|---------------------|--------------------|-------------------------------|-------|-------------|
|                 | 90 <sub>Y</sub> |                           | 0.000<br>2,345      | 72001,0<br>70198,2 | 72001<br>68146                | 0.903 | 9,710       |

Na Figura 39 observa-se a distribuição de atividade obtida com a imagem SPECT 2D de corpo inteiro do paciente (3) da Tabela 12. Na imagem de corpo inteiro pode-se distinguir a hipercaptação de <sup>90</sup>Y na topografia de bexiga (círculo amarelo) e do baço (círculo branco).

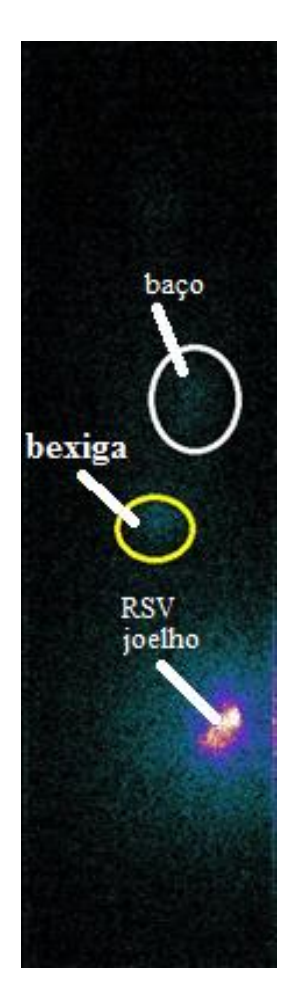

Figura 39. Imagem de corpo inteiro obtida através de exame SPECT

## **4.4 Metodologia baseada na simulação com o código Gate utilizando modelos anatômicos de joelho de pacientes com artropatia hemofílica**

Na Figura 40 (A) é mostrada a distribuição de doses de  $90Y$  obtida com o código Gate utilizando o modelo anatômico de joelho *Marc* considerando 100 mil histórias. As imagens foram adquiridas com o código ImageJ. Figura 40 (B), modelo anatômico *Marc*, linha amarela demarca a região correspondente ao derrame articular. Figura 40 (C), imagem sobreposta da distribuição de dose absorvida calculada com o código Gate com o modelo anatômico Marc.

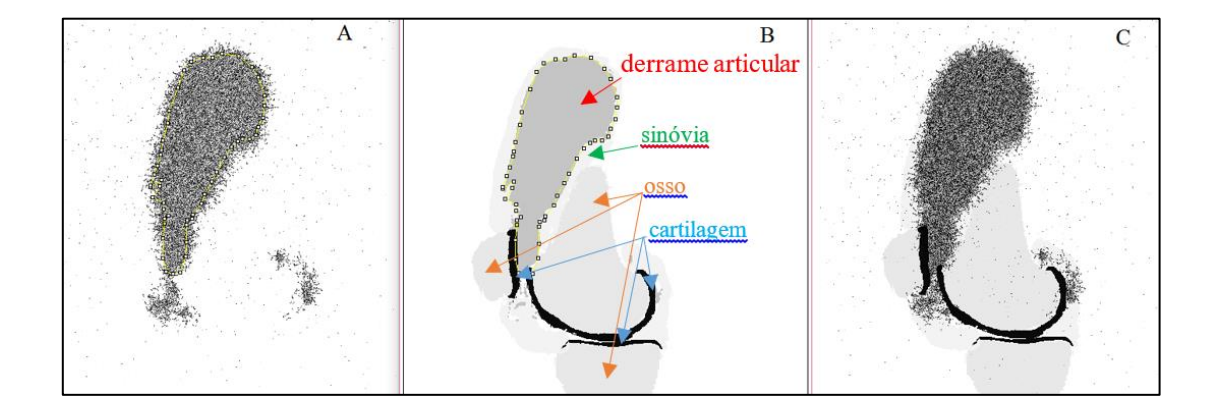

Figura 40. Imagem de distribuição de dose para o RN <sup>90</sup>Y no modelo *Marc*

As imagens de distribuição de energia (Edep) no modelo Marc obtidas com o código Gate considerando 100 mil histórias para o  ${}^{90}Y$  e o  ${}^{153}S$ m são mostradas na Figura 41. As imagens foram adquiridas com o código ImageJ. Figura 41 (A), Edep calculada para o RN <sup>90</sup>Y. A seta sinaliza a deposição de energia no pannus para 100 mil histórias simuladas. Figura 41 (B), Edep calculada para o  $^{153}$ Sm (B)

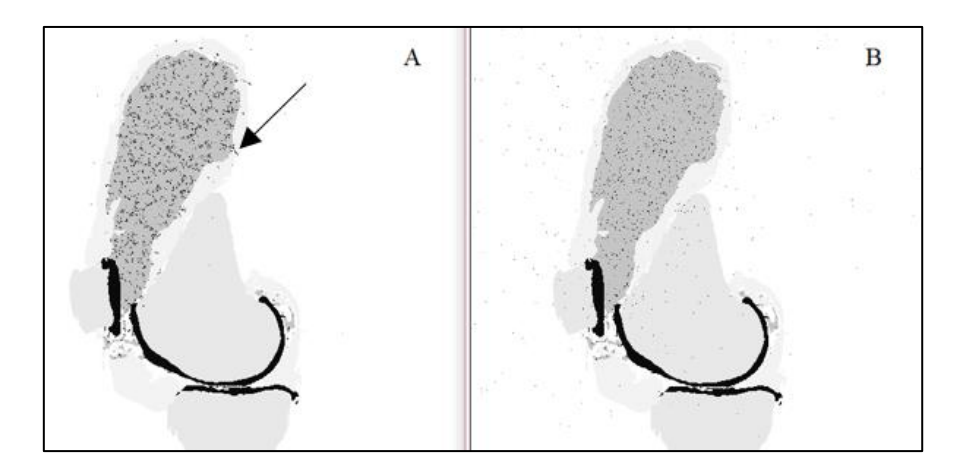

Figura 41. Representação da distribuição de energia (Edep) para <sup>90</sup>Y e <sup>153</sup>Sm no modelo anatômico *Marc*

As imagens de distribuição de dose no modelo *Alex* obtidas com o código Gate considerando 100 mil histórias para  $^{90}Y$  e  $^{153}Sm$  são mostradas na Figura 42. As imagens foram adquiridas com o código ImageJ. Figura 42 (A), distribuição de dose absorvida para o RN <sup>90</sup>Y. Figura 42 (B), distribuição de dose para o RN <sup>153</sup>Sm, círculo vermelho mostra o espalhamento dos fótons emitidos pelo <sup>153</sup>Sm.

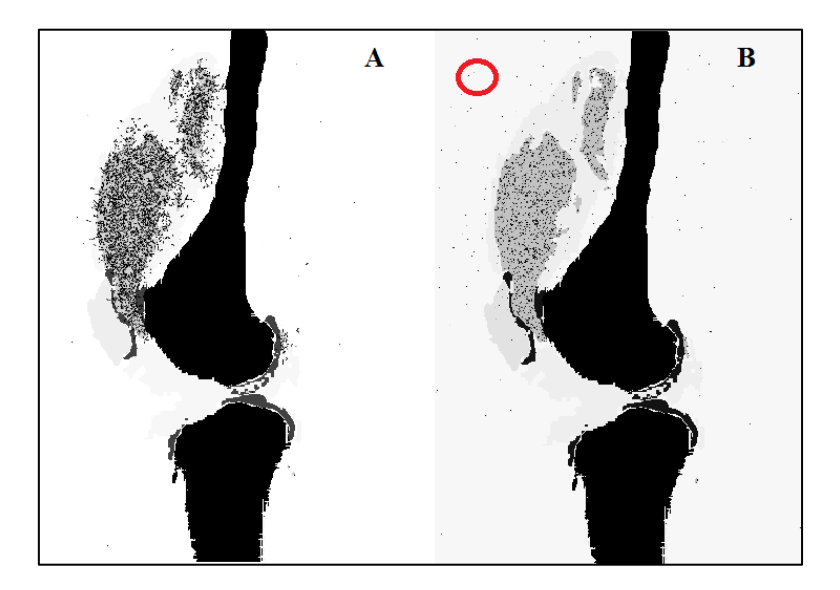

Figura 42. Imagem sobreposta da distribuição de dose para <sup>90</sup>Y e <sup>153</sup>Sm calculada com o código Gate no modelo anatômico *Alex*

Os histogramas dose-volume obtidos com o programa Matlab para o RN <sup>90</sup>Y do volume da sinóvia, do osso e da cartilagem articular para ambos modelos (Marc e Alex) são mostrados nas Figuras 43 e 44.

Figura 43, histograma dose-volume no modelo *Marc* (matriz 512 x 512 x 176, tamanho do voxel 0,8 x 0,8 x 0,8 mm3), com atividade de 1Bq por voxel distribuída no pannus de 128 cm<sup>3</sup>, número de eventos 402,95 MBq s para 200, 47 segundos. Figura 44, histograma dose-volume no modelo *Alex,* com atividade de 1Bq por voxel no volume do derrame articular de 83 ml, número de eventos 134,67 MBq s para 204,35 segundos.

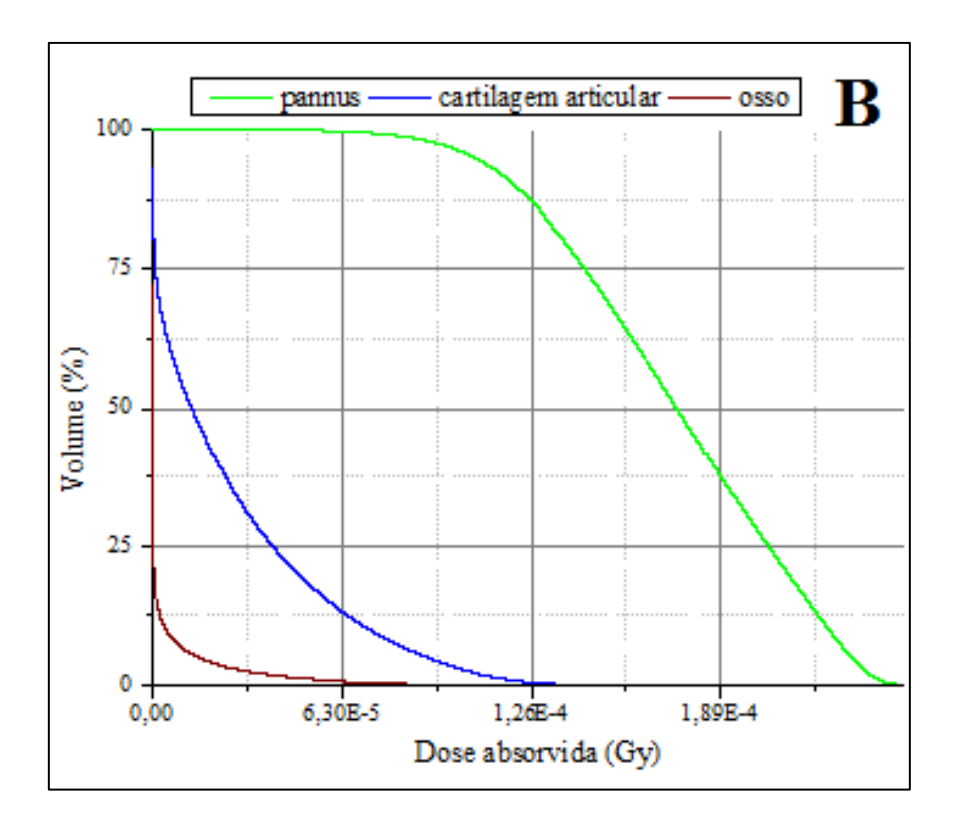

Figura 43. Histograma dose-volume no modelo *Marc*

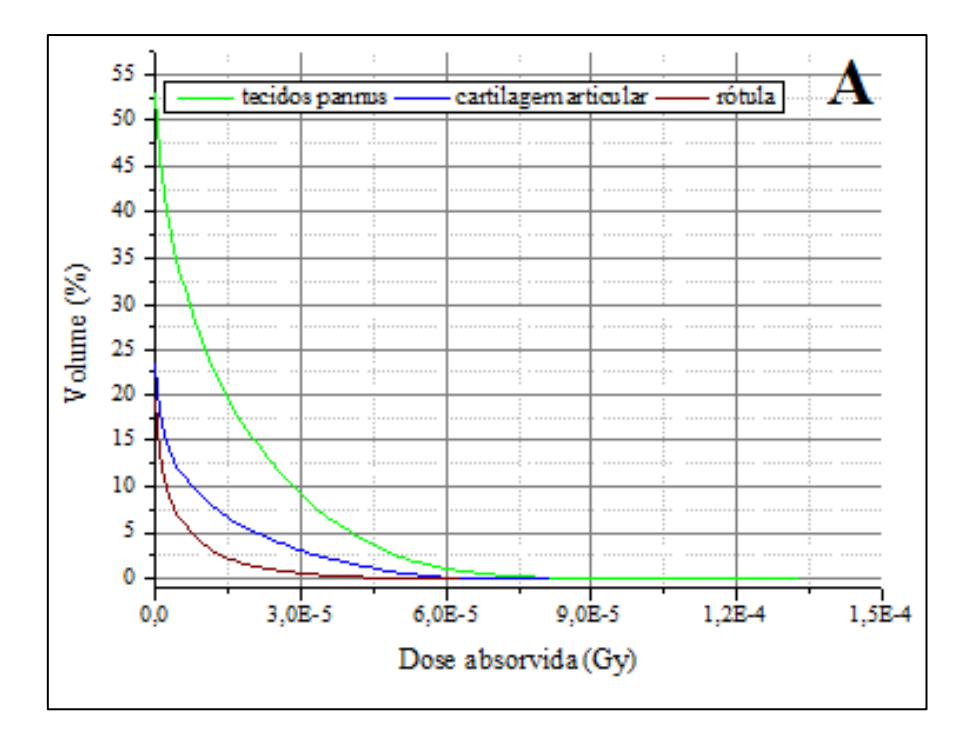

Figura 44. Histogramas dose-volume no modelo Alex

A Figura 45 mostra a imagem de distribuição de dose absorvida segmentadas com o código VV de uma fatia do modelo Alex (A) e da distribuição de dose calculada na mesma fatia (B). A seta amarela sinalizando o pannus (valor do pixel 1). A seta branca sinalizando o valor de dose absorvida de 7,563x10-5 Gy.no pixel

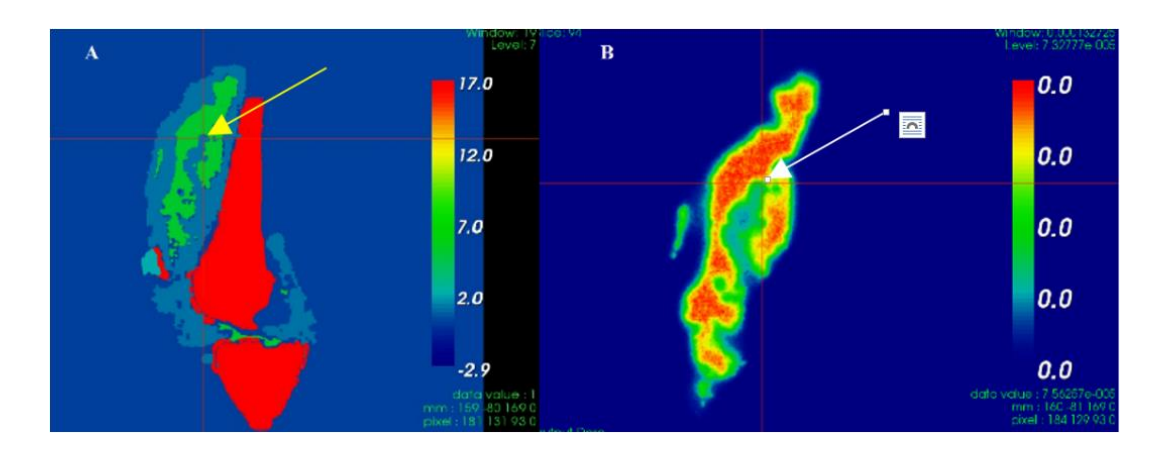

Figura 45. Representação das imagens segmentadas com o código VV de uma fatia do modelo *Alex* e da distribuição de dose calculada na mesma fatia

### **4.5 Validação do uso do código Gate**

Os resultados da influência da variação de tamanho do voxel na energia depositada calculada (Edep) e na distribuição dose para o  $^{90}Y$  e  $^{153}Sm$  são mostrados nas Figuras 46 e 47, respectivamente.

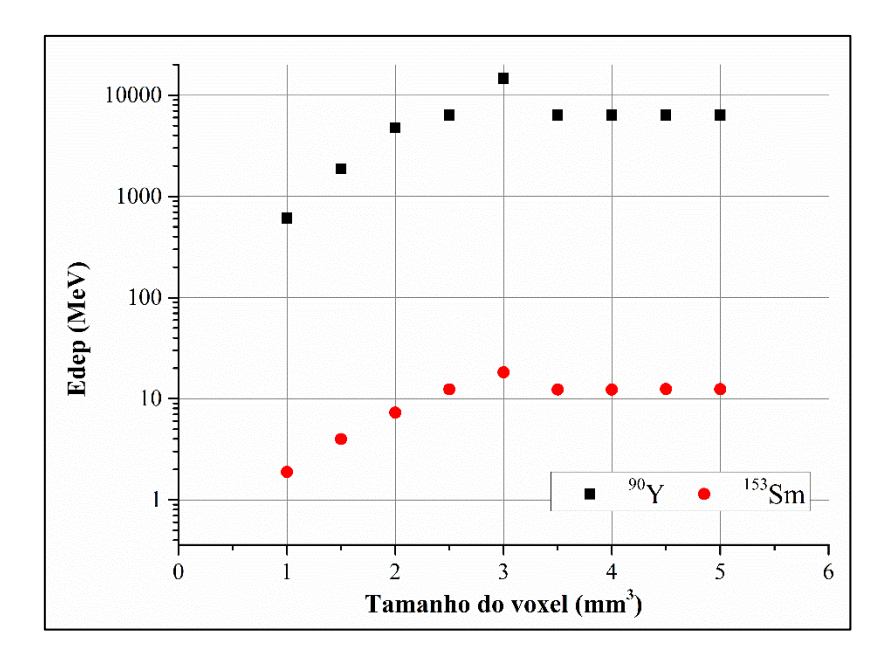

Figura 46. Representação da influência do tamanho do voxel na energia depositada (Edep) no volume *caixa* simulado com o código Gate

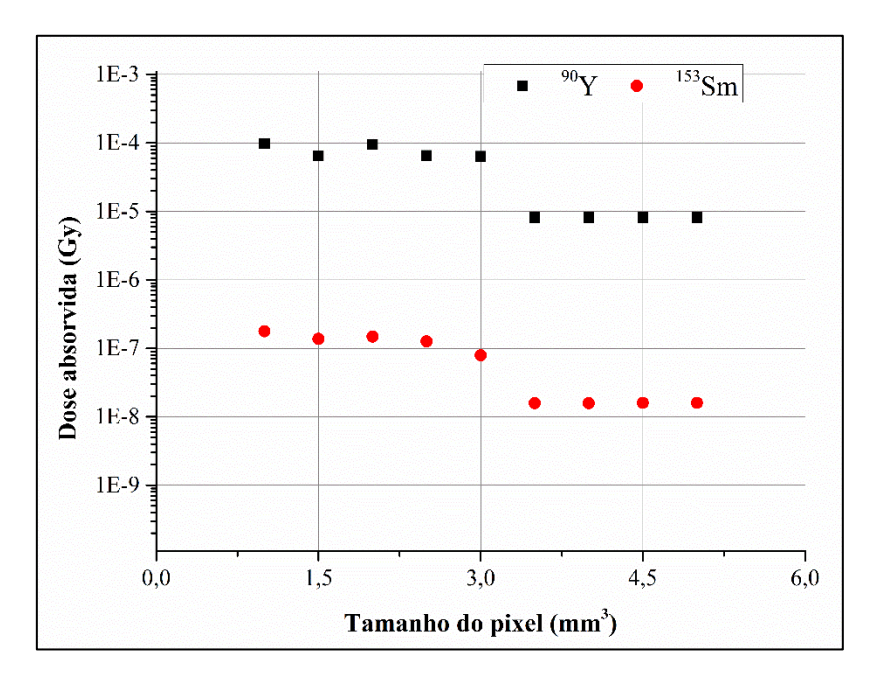

Figura 47. Influência da variação do tamanho do voxel nos valores de distribuição de dose calculados com o código Gate para os RN <sup>90</sup>Y e <sup>153</sup>Sm

A imagem segmentada com o código VV da Edep calculada com o código Gate no volume *caixa* para os RN <sup>90</sup>Y e <sup>153</sup>Sm é mostrada na Figura 48.

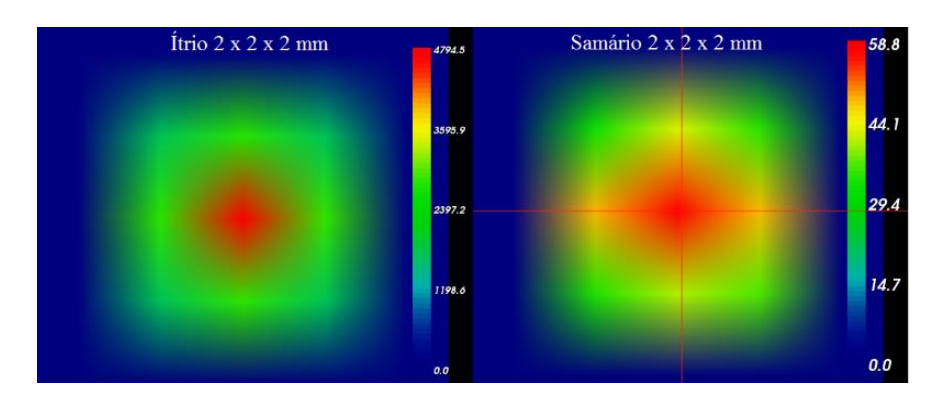

Figura 48. Imagem da energia depositada (Edep) do volume caixa, tamanho do voxel 2  $x 2 x 2 mm<sup>3</sup>$ 

Os resultados da comparação entre os códigos Gate e MCNPX 2,6e do modelo cilíndrico simulado são mostrados na Tabela 13.

Tabela 13. Resultados da comparação entre os valores de energia depositada (Edep) obtida com os códigos MCNPX 2.6e e Gate.

| <b>RN</b>      | <b>MCNPX 2.6e</b><br>Edep<br>(MeV) | Gate<br>Edep<br>(MeV) | Erro<br>relativo |
|----------------|------------------------------------|-----------------------|------------------|
| $90\mathbf{V}$ | 0,2605                             | 0,2777                | $-0,066$         |
| $153$ Sm       | 0,1555                             | 0,1518                | 0,024            |

# **CAPÍTULO 5**

# **DISCUSSÃO**

A seguir será realizada a discussão dos resultados obtidos. Para facilitar o entendimento, este Capítulo foi dividido em várias seções: a) segmentação e quantificação das imagens de RM 2D e 3D, b) modelos dosimétricos, c) quantificação do escape da atividade injetada, simulação com os códigos MCNPX 2.6e e Gate e e) validação do uso do código Gate.

#### **5.1 Segmentação e quantificação das imagens de RM 2D e 3D**

Embora as sequências das imagens de RM 2D fornecidas pelos pacientes cumpram com o padrão internacional: RM 2D com sequências T1, T2 e supressão de gordura [137], observou-se entre os pacientes avaliados a falta de uma uniformização no número de fatias  $(3.5 \pm 0.5 \text{ mm})$  e no espaço entre elas  $(4.7 \pm 0.5 \text{ mm})$ .

Consequentemente, um maior número de fatias diminui as possibilidades de se ocultar informações de interesse clínico como: alterações na medula óssea, lesões na cartilagem articular, etc.

Ao mesmo tempo, as imagens de RM 2D adquiridas com maior número de fatias aumentam o tempo de aquisição de cada corte na imagem axial, sagital e coronal. O aumento do tempo de aquisição nas imagens de RM 2D é proporcional ao ruído, que pode ser provocado pela movimentação do paciente durante o estudo [66].

Como a quantificação com o código ImageJ do volume e/ou da área dos tecidos de interesses na imagem de RM 2D é obtida mediante integração, considerando o número de fatias e o espaço entre elas, pode-se afirmar que a precisão do processo de quantificação depende diretamente destas características. Quanto maior número de fatias, menores serão as incertezas no processo de quantificação.

Porém, as dificuldades encontradas na imagem de RM 2D, podem ser superadas com a imagem de RM 3D. Em RM músculo - esquelético, atualmente as imagens de RM 3D têm-se convertido no método mais preciso para determinar os tamanhos das lesões, as alterações na cartilagem articular e para quantificar o volume da membrana sinovial e do derrame articular [76, 151].

Entretanto, em proporção, o número de fatias da RM 3D quando comparado com a RM 2D é aproximadamente 10 vezes maior, de modo que, o maior desafio da quantificação das imagens de RM 3D está relacionado com a utilização dos diferentes algoritmos de segmentação e quantificação existentes, que além de práticos, devem ter uma adequada precisão [74, 152–157].

Para a segmentação e a quantificação das imagens de RM 3D foi utilizado o código 3D Slicer. Os tempos consumidos durante a segmentação dependeram fundamentalmente das sequências de RM, das características dos tecidos segmentados e particularmente do grau de progressão da artropatia hemofílica. Na Figura 49 comparase a imagem axial de RM 3D de um joelho normal (A) com a imagem de um joelho de paciente com artropatia hemofílica avançada (B). As setas amarela e branca sinalizando o derrame articular (DA) e a presença de um cisto sinovial (C), respectivamente

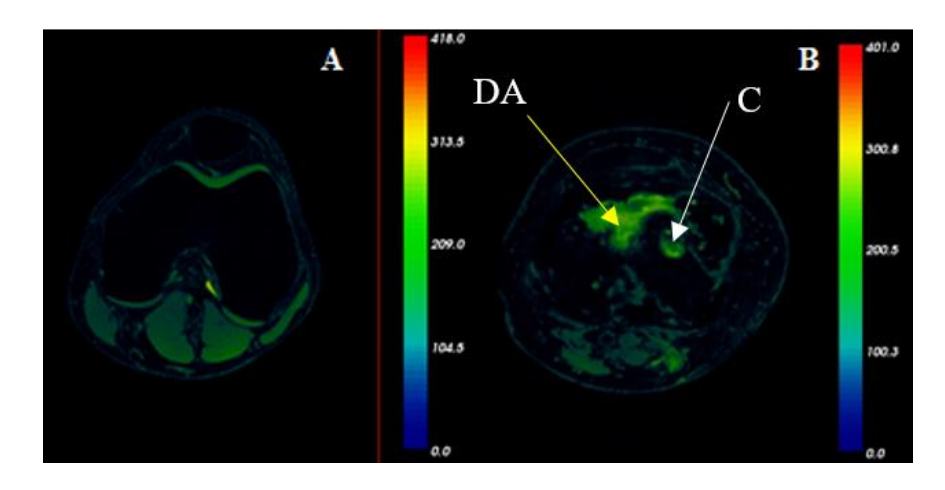

Figura 49. Imagem de RM 3D segmentada com o código VV, sequência T2 -3D ISO: joelho direito normal (A), paciente com artrapatia hemofílica avançada (B

Embora com ambos fantomas (*Falcon* e *Agar*) utilizados no experimento de validação da metodologia de quantificação com o código 3D Slicer foram obtidos uma adequada precisão (erro menor de 1 %), algumas dificuldades foram encontradas para delinear matérias adjacentes diferentes.

Além disso observaram-se artefatos nas imagens dos fantomas similares aos observados nas imagens de RM dos pacientes devido à deposição de hemosiderina.

Nas imagens de RM 2D e 3D, a sequência T2 destaca o derrame articular de todas as outras estruturas articulares, facilitando a segmentação e como consequência, a quantificação da superfície (área) da sinóvia inflamada (SS). O processo de segmentação do volume do derrame articular (VDA) com a sequência T2-3D ISO demandou de aproximadamente uma hora por paciente.

A segmentação e quantificação do volume da membrana sinovial (*pannus*) constitui o maior desafio [154]. O pannus é de composição variável, exibindo um crescimento não uniforme com formação de vilosidades ao longo de toda a cavidade articular, dificultando a implementação de qualquer algoritmo de segmentação [75, 159– 161].

Para segmentar e quantificar o pannus foi necessário considerar vários protocolos de sequência de RM 3D, estes foram: T1+Gd pós-contraste digitalmente subtraída, T2\_TRUFI 3D e T1-3D. O tempo de segmentação para cada paciente foi de aproximadamente 2 horas. Importante destacar que com relação à segmentação da sinóvia se o observador seleciona somente o valor umbral correspondente à deposição de hemosiderina (cor preto), pode subestimar o volume da sinóvia.

Na Figura 50 observam-se diferentes sequências de imagens de RM 3D de joelhos de pacientes com artropatia hemofílica avançada utilizadas na segmentação do derrame articular (Figura 50A) e do pannus (Figura 50B), ambas imagens segmentadas com o código VV. Na Figura 50C mostra-se a imagem de RM 3D, sequência T2\_TRUFI 3D sem segmentar. Na Figura 50 (A) a cor verde sinalizando o derrame articular. Na Figura 50 (B), a seta de borda branca sinalizando a deposição de hemosiderina e na Figura 50 (C), as setas de borda branca e amarela sinalizando o pannus com diferentes tonalidades de cinza.
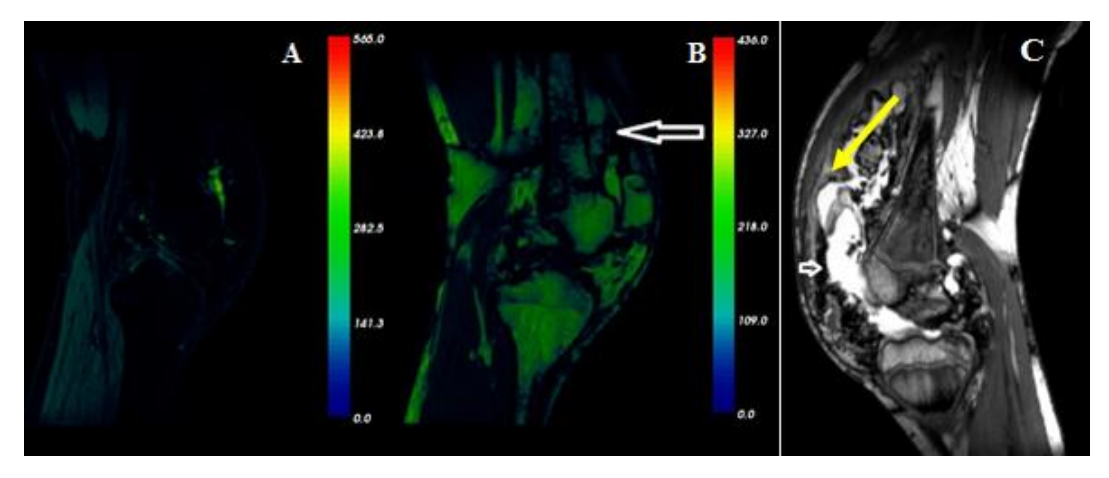

Figura 50. Imagem de RM 3D de joelho de paciente com artropatia hemofílica segmentada

As sequências T2\_TRUFI FS 3D e T2- FS ISO refletiram a cartilagem articular e o osso com tonalidades de cinza diferentes, permitindo a segmentação com um tempo aproximado de duas horas e meia para cada paciente, ambos dependendo da progressão da artropatia hemofílica.

Comparando as imagens de RM 2D e 3D pode-se afirmar que apesar da complexidade do procedimento de segmentação das imagens de RM 3D, estas constituem a melhor opção para quantificar a SS e o VDA com precisão.

Conforme mostrado na Figura 35 (seção 4.1.2) estes parâmetros independentemente da idade e do peso do paciente apresentam um comportamento aleatório.

A partir da estimativa da SS pode-se determinar a atividade a ser injetada na articulação (Ainj), utilizando os valores - S calculados mediante a simulação com o código MCNPX 2.6e do modelo matemático implementado.

Também, baseado no alcance terapêutico determinado para cada radionuclídeo (RN), uma vez determinada para cada paciente a espessura média da membrana sinovial inflamada (*pannu*s) mediante a metodologia, pode-se estabelecer um protocolo razoável de cálculo de A<sub>ini</sub>

Adicionalmente, com as imagens de RM 3D é possível realizar a reconstrução tridimensional dos quatro tecidos de interesse presentes na cavidade articular (derrame articular, pannus, cartilagem articular e osso), permitindo o cálculo de dose com o código Gate.

### **5.2 Modelo matemático**

O modelo matemático simulado com o código MCNPX 2.6e utilizado permite relacionar a área da base do cilindro com o tamanho da SS, e a altura do cilindro com a espessura da membrana sinovial inflamada  $(\delta)$ .

Neste modelo, o volume fonte consistiu no produto da SS  $(cm<sup>2</sup>)$  e a espessura da superfície sinovial de 0,01 cm. Na prática clínica, para articulações como o joelho, a estimativa do volume do RF injetado é de 2 – 5 ml [158].

Na RSV aplicada à artrite reumatoide, vários autores utilizam para um joelho adulto uma superfície sinovial que  $250 \text{ cm}^2$  [25, 28, 33, 50]. Historicamente, este tamanho de SS é utilizado como referência para prescrever uma atividade de 185 MBq (5 mCi) de  $90Y$ , a fim de entregar uma dose de aproximadamente 100 Gy a 100 g de pannus [159].

Entretanto, na artropatia hemofílica os constantes ciclos de sangramento podem incrementar o tamanho da SS em pacientes não adultos (crianças e adolescentes), como observado na Figura 36.

Porém, com o objetivo de evitar a subdose ao paciente, uma distribuição uniforme do RF em uma SS maior de 250 cm<sup>2</sup> demanda administrar uma atividade (MBq) maior de RF. Por outro lado, uma dose de radiação excessiva aumenta o potencial de toxicidade nos tecidos não-alvos como o osso e a cartilagens articular [28, 43, 50, 164].

No entanto, a sinóvia, por natureza, é um tecido não uniforme e de composição variável, de modo que terá um impacto direito na captação do RF injetado. Especificamente, a captação do RF na sinóvia inflamada depende da concentração das células fagocíticas na superfície sinovial (SS), da atividade inflamatória da sinovite, das características do RF (gel, aquoso), do tamanho das partículas do RF.

Uma vez que a espessura sinovial não é uniforme em toda sua extensão, podem existir partes da sinóvia com mais captação do RF que outras, a partir da hipótese de que quanto maior a espessura sinovial, maior o número de células fagocíticas.

Diversos estudos de biodistribuição mostraram que a distribuição intra-articular do RF na cavidade articular pode ser difusa ou focal [9, 27, 165]. Entretanto, os resultados obtidos por Jahangier e colb [161] não mostraram diferenças significativas entre ambas distribuições, mas sim um ligeiro aumento da fuga extra articular do RF com a distribuição focal.

Além disso, na artropatia hemofílica, a sinóvia está impregnada de hemosiderina, e ainda desconhece-se a atuação desta impregnação na captação do RF. Igualmente, as características do RF relacionadas com o tamanho e a homogeneidade das partículas podem mudar esse cenário de absorção e/ou distribuição do RF no pannus, e como consequência, a eficácia do tratamento [51, 166].

Atualmente os RF utilizados no Brasil são hidroxiapatita marcada com <sup>90</sup>Y (HA- $^{90}$ Y) e  $^{153}$ Sm (HA- $^{153}$ Sm). Um estudo comparativo realizado por M.D, PhD Thomas [163] entre o citrato de <sup>90</sup>Y importado (citrato-<sup>90</sup>Y) e HA-<sup>90</sup>Y de produção nacional mostrou que, em relação à redução do número de hemartroses, melhores resultados foram obtidos com citrato-<sup>90</sup>Y.

Igualmente, a fuga da atividade injetada dentro da cavidade articular depende das características da articulação (ruptura da cavidade articular, presença de cisto de Baker quebrado). A quantificação do escape articular, por sua relevância será discutida na seção 5.4.

Contudo, a eficácia do tratamento depende também das características físicas do RN, para o qual foi definida a distância terapêutica (X<sub>90</sub>). O <sup>90</sup>Y é o RN beta emissor de energia mais elevada, e por isso possui o maior valor de X90, motivo pelo qual é usado fundamentalmente para tratar joelhos, embora possa ser utilizado no tratamento de articulações medianas como cotovelo e tornozelo [25, 28].

Assim para o tratamento de sinóvias mais grossas (superior a 2 mm), é recomendável a utilização de <sup>90</sup>Y ou outro RN com valor de  $X_{90}$  de aproximadamente 2 mm, tais como o <sup>188</sup>Re e o <sup>32</sup>P.

O estudo realizado por Calegaro e colb[164] mostrou que 740 MBq de HA-<sup>153</sup>Sm em joelhos de pacientes com artropatia hemofílica produz melhores resultados quando comparado com outro grupo de pacientes tratados com 185 MBq de HA-<sup>153</sup>Sm. Igualmente, neste estudo foi comparado a  $HA$ -<sup>153</sup>Sm com a  $HA$ -<sup>90</sup>Y, obtendo-se melhores resultados naqueles pacientes tratados com 185 MBq de HA-<sup>90</sup>Y, corroborando-se os resultados obtidos por Thomas [51, 167].

Contudo, estudos comparativos entre a HA-<sup>153</sup>Sm e a triamcinolona realizados por Clunie 160] e Dos Santos [54] mostraram que, no tratamento da sinovite crônica, a triamcinolona é superior à HA-<sup>153</sup>Sm.

Então, pode-se afirmar que a controvérsia a respeito do uso do <sup>153</sup>Sm para tratar joelhos de paciente com artropatia hemofílica é meramente econômica, já que o  $90Y \notin 10$ vezes mais caro que o <sup>153</sup>Sm, no Brasil.

A Figura 51 mostra a trajetórias dos elétrons simulado com o código MCNPX 2.6e para os RN <sup>90</sup>Y, <sup>32</sup>P, <sup>188</sup>Re, <sup>186</sup>Re, <sup>153</sup>Sm e <sup>177</sup>Lu, obtida com o código Vised (Visual Editor for Creating MCNPX input file). Na figura, cada banda colorida imita diferentes espessuras sinoviais (de 1 até 5 mm) de  $250 \text{ cm}^2$  de superfície sinovial. Na imagem, os traços simulam a trajetórias das partículas que partem da região fonte de 0,01 cm de espessura.

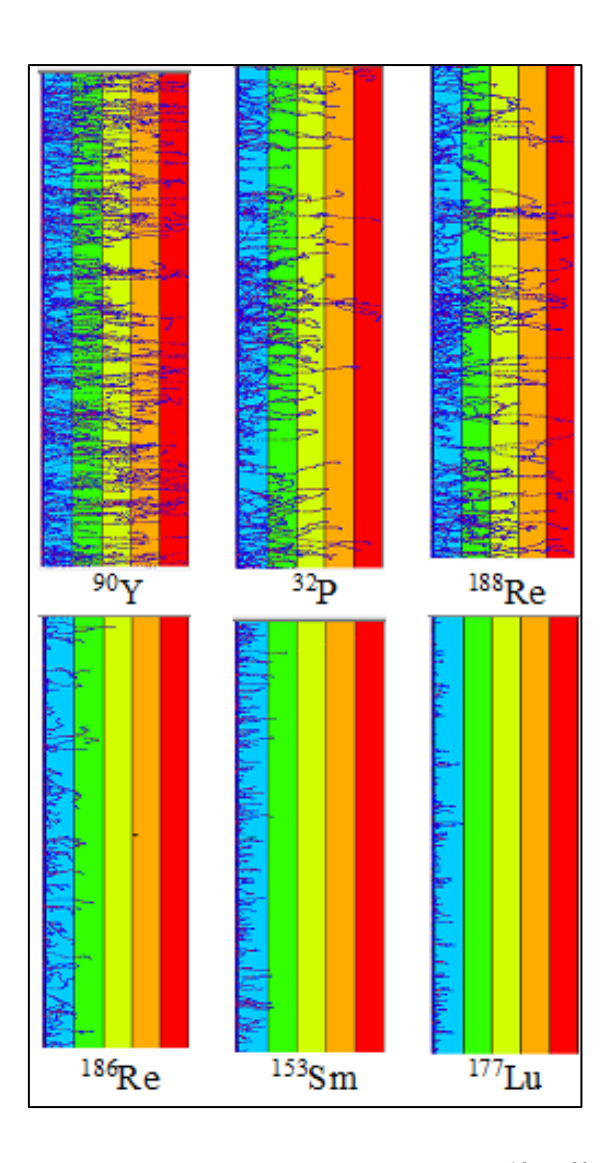

Figura 51. Representação da trajetória dos elétrons dos RN <sup>90</sup>Y, <sup>32</sup>P, <sup>188</sup>Re, <sup>186</sup>Re, <sup>153</sup>Sm  $e^{177}$ Lu

Supondo que o RN não escapa da cavidade articular, e dependendo da disponibilidade de RN, a Ainj para produzir uma dose terapêutica de 100 Gy em uma determinada espessura sinovial pode ser determinada a partir dos parâmetros constantes apresentados na Tabela 5 (seção 4.1.1). Por exemplo, substituindo estes parâmetros na Equação 1, para necrosar uma espessura sinovial de 1 mm de 250 cm<sup>2</sup> de SS, será necessário administrar 481 MBq de  $^{153}$ Sm, ou 241 MBq de  $^{90}$ Y, ou 47 MBq de  $^{32}$ P, ou 740 MBq de <sup>188</sup>Re, ou <sup>189</sup> MBq de <sup>186</sup>Re, ou 164 MBq de <sup>177</sup>Lu. Estes valores de atividades obtidos com <sup>90</sup>Y, <sup>188</sup>Re, <sup>32</sup>P e <sup>153</sup>Sm, coincidem com os dados publicados por Clunie, Li e Deustsh [25, 33, 160]. Os RN <sup>177</sup>Lu e <sup>186</sup>Re têm sido usados em RSV para tratar articulações pequenas e medianas, respectivamente.

No entanto, como observado na Figura 36 (seção 4.1.2), SS é variável, de modo que considerando os resultados apresentados na Tabela 11 (seção 4.2), a atividade média a ser injetada (gama) calculada para os RN  $^{90}Y$ ,  $^{32}P$ ,  $^{188}Re\ e^{153}Sm$  foi 199 (84 - 508) MBq, 36 (16-100) MBq, 612 (253-1571) e MBq 410 (172-1044) MBq, respectivamente. O aumento da atividade para produzir o efeito terapêutico na profundidade sinovial, sem uma metodologia dosimétrica adequada não deve ser adotado na prática clínica, pois contraria o princípio de otimização de dose (ALARA) aplicado ao paciente.

Porém, o valor máximo de Ainj deve estar em função do valor de dose que poderia produzir um efeito determinístico nos tecidos não-alvos da articulação como o osso e a cartilagem articular.

A cartilagem articular é o tecido não-alvo mais exposto em RSV e, portanto, tem sido amplamente debatido [43, 169]. A dose absorvida na superfície da cartilagem articular tem sido calculada por vários autores, utilizando modelo simples de camadas [28, 30, 34].

De acordo com estes cálculos, embora a dose absorvida na superfície da cartilagem articular seja especialmente alta, não têm sido observados efeitos determinísticos, a menos que a quantidade de atividade injetada seja superior a 370 MBq (10 mCi) de  $90Y$  [43]. Esse comportamento deve estar associado ao curto tempo de contato do RF com a superfície articular, devido à ação dos macrófagos presentes na superfície na membrana sinovial, que rapidamente absorve parte da atividade injetada.

Além da cartilagem articular, o osso é outro alvo de interesse na RSV. Nos procedimentos que envolvem a irradiação do osso, um limite de dose 2 Gy é amplamente aceito na toxicidade da medula óssea [3]. Como a distância de penetração de todos os RN usados em RSV está na faixa de milímetros ao invés de centímetros, na prática clínica, a dose na medula óssea não é considerada importante.

Na superfície do osso, um valor de dose máxima de 18 Gy foi calculado para 185 MBq de  $90Y$ , sendo que este valor de dose não é considerado suficiente para causar danos ou necrose óssea significativa [27].

Uma vez que o modelo matemático implementado considera a superfície da cartilagem articular em contato direto com a sinóvia inflamada em toda sua extensão, permite-se afirmar que a dose na cartilagem articular pode ser superestimada.

Além disso, com este modelo não é possível estimar a dose nas partes da cartilagem articular que podem estar mais expostas, devido à possível distribuição do RF.

Porém, este modelo pode ser usado para estimar a dose absorvida na superfície da cartilagem articular nas condições mais extremas, e para avaliar as diferenças entre RN da dose absorvida na profundidade.

Como se pode observar na Figura 39 (seção 4.2.1), apesar do <sup>90</sup>Y ser o RN mais adequado para tratar sinóvias mais espessas, a dose absorvida na cartilagem articular, quando comparado com o  $^{153}$ Sm, é em média 20 vezes maior. Este é o principal motivo pelo qual o cálculo da dose absorvida na cartilagem mediante o uso do modelo anatômico e a observância do volume da cartilagem antes e posterior à RSV por meio de RM deve ser incluído na metodologia de planejamento de dose, para determinar a relação doseefeito neste tecido.

No entanto, como os danos na cartilagem articular e no osso são altamente observáveis na artropatia hemofílica, mesmo nos estágios iniciais, a diferenciação entre os efeitos causados pela radiação e os ocasionados pela própria doença podem se confundir.

#### **5.3 Modelo anatômico**

O método mais preciso para estimar a dose absorvida no pannus, na cartilagem articular e no osso em joelhos de pacientes com artropatia hemofílica é por meio da simulação de modelos anatômicos.

Neste trabalho, os modelos de joelhos criados foram, o modelo *Alex*, que representa um paciente com artropatia hemofílica de 12 anos de idade e 36 kg de peso, e o modelo *Marc*, paciente de 15 anos e 46 kg de peso.

No procedimento de RSV, uma vez que é extraído o líquido sinovial, as vilosidades do pannus ocupam o espaço articular, de maneira que a imagem de RM segmentada muda justamente antes da realização do procedimento. Porém, a imagem da distribuição real do RF somente pode ser observada pós-RSV, mediante imagens SPECT ou PET/CT. A Figura 52 mostra a comparação entre a imagem planar lateral de joelho de paciente com artropatia hemofílica e o volume tridimensional do derrame articular (VDA), resultado da segmentação da imagem de RM 3D com o código 3D Slicer. Figura 52 (A), imagem estática lateral anterior de joelho com  $^{90}Y$ , sobre a imagem informação do VDA quantificado com o código 3D Slicer e o volume real de líquido extraído (VLE) durante o procedimento. Figura 52 (B), imagem sobreposta da vista sagital de RM 3D, sequência T2-ISO 3D e o VDA reconstruído com o código 3D Slicer (B)

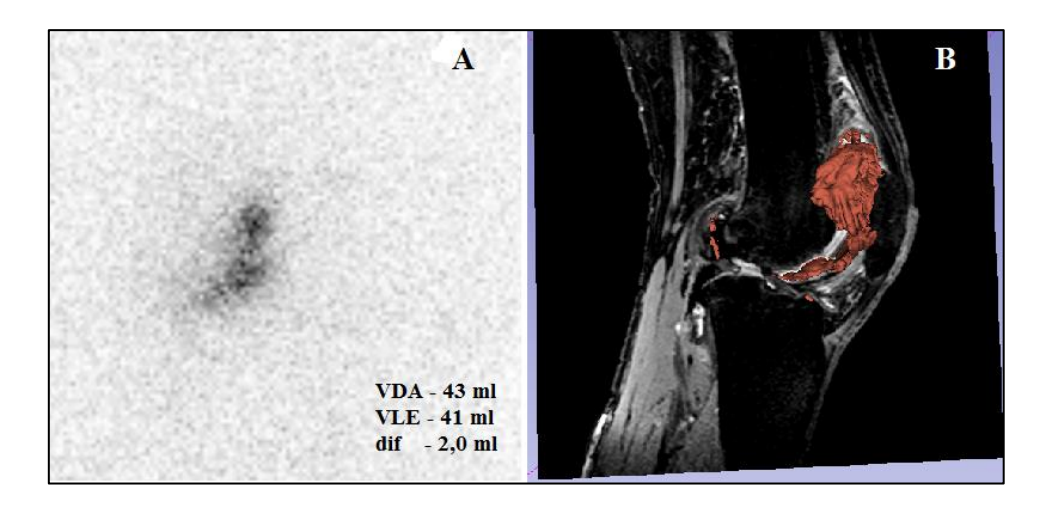

Figura 52. Comparação entre a imagem planar lateral de joelho de paciente com artropatia hemofílica (A) e o volume tridimensional do derrame articular (VDA) reconstruído com o código 3D Slicer (B)

Por isso, usando ambos modelos anatômicos, duas situações foram simuladas com o código Gate. A primeira, considerou uma distribuição uniforme de atividade na cavidade articular, e a segunda, uma distribuição uniforme no volume da sinóvia.

Como o tecido alvo de interesse é a sinóvia, a primeira situação foi avaliada como crítica, e acontece quando não pode ser extraído todo o derrame articular. Isso provoca a difusão do RF no líquido remanescente, diminuindo a dose na sinóvia, como observado nos histogramas dose-volume apresentados na Figura 44 (seção 4.3).

A segunda situação, avaliada como ideal, fisicamente não ocorre, uma vez que o volume máximo do RF injetado na cavidade articular é de 5 ml, e o volume da sinóvia, dependendo da progressão da doença, é sempre maior.

A Figura 53 mostra a distribuição de dose absorvida nos modelos *Marc* e *Alex*  calculada com o código Gate considerando ambas situações. Figura 53 (A), distribuição de dose absorvida no modelo Marc tendo em conta uma distribuição uniforme da atividade injetada no pannus. Figura 53 (B), distribuição de dose absorvida no modelo Alex considerando uma distribuição uniforme de atividade na cavidade articular.

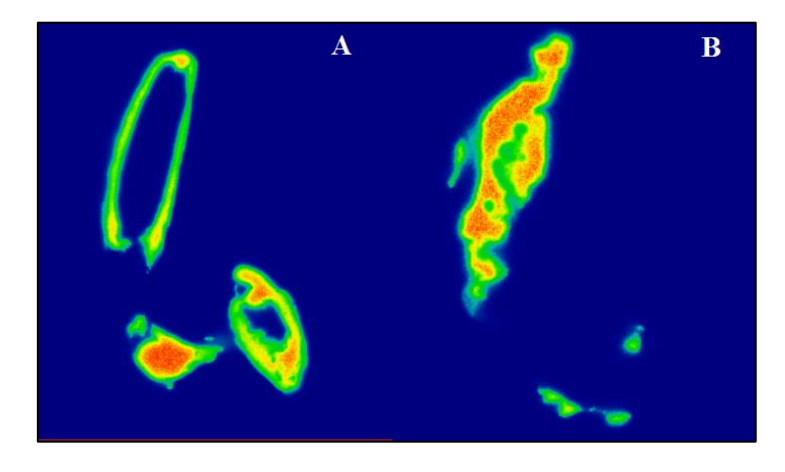

Figura 53. Imagem segmentada com o código VV da distribuição de dose absorvida considerando uma distribuição uniforme da atividade injetada no pannus e na cavidade articular

Uma vez que o volume do RF injetado é absorvido na SS, dependendo do RN injetado e tendo como referência a superfície do VDA, o modelo dosimétrico anatômico mostra a extensão do volume de sinóvia que não poderá ser irradiado, aspecto que pode ser usado pelo médico para planejar a repetição do tratamento. Também, a reconstrução tridimensional do volume da sinóvia pode ser usada para avaliar possíveis mudanças de local de injeção.

No entanto, como foi discutido na seção 5.1, a segmentação de todos os tecidos da cavidade articular mediante as imagens de RM 3D consome um tempo apreciável, além do tempo de simulação, fazendo com que esta metodologia seja pouco factível de ser usada clinicamente.

Por isso, a disponibilização de modelos anatômicos de joelhos de paciente com artropatia hemofílicas atendendo várias faixas etárias e características de VDA, SS e volume da sinóvia, representa a melhor opção para o estabelecimento de uma metodologia de planejamento de dose ao paciente no tratamento de RSV a partir da imagem real do joelho do paciente.

Diferentemente do modelo matemático de cartilagem articular, a distribuição de dose obtida com o modelo anatômico mostra com maior clareza as não homogeneidades desta distribuição.

A Figura 54 destaca a distribuição de dose absorvida obtida com o modelo *Alex*  na cartilagem articular da tíbia e do fêmur, considerando uma distribuição uniforme do RF na cavidade articular. Figura 54 (A), imagem sagital do modelo Alex obtida com o código ImageJ. Figura 54 (B), imagem segmentada com o código VV da distribuição de dose calculada com o código Gate. Figura 54 (C), imagem sobreposta obtida com o código ImageJ da distribuição de dose absorvida com o modelo Alex, linha amarela esboça a cartilagem articular da tíbia e do fêmur. Figura 54 (D), distribuição de dose absorvida, as linhas pretas sinalizam as não homogeneidades da distribuição de dose absorvida na cartilagem articular da tíbia e do fêmur

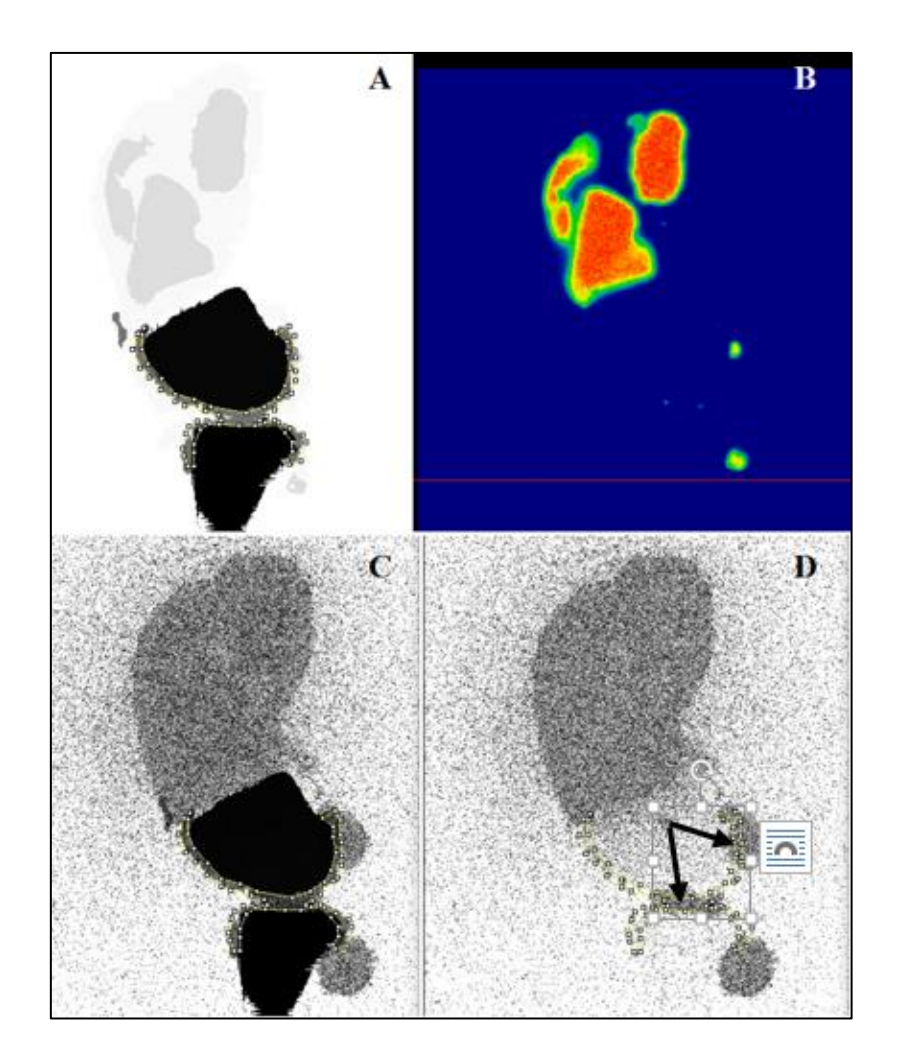

Figura 54. Representação da distribuição de dose absorvida no modelo *Alex* considerando uma distribuição uniforme do RF<sup>90</sup>Y na cavidade articular

O estabelecimento da metodologia de cálculo de dose com o código Gate utilizando métodos de sobreprojeção de imagens, permitirá realizar estudos pósdosimétricos em determinados pacientes.

Para isso, é necessário realizar a simulação SPECT com o código Gate das imagens anatômicas de joelhos modificadas com o código Blender [\(http://www.blender.org\)](http://www.blender.org/), de forma que os resultados das simulações possam ser aproximados à imagem SPECT real.

A simulação de sistemas híbridos com o código Gate, por exemplo imagens PET/CT, validada com a imagem real, permitirá no futuro próximo determinar a distribuição de dose real e, por conseguinte, correlacionar a dose-efeito do procedimento de RSV para o tratamento da artropatia hemofílica.

### **5.4 Quantificação do escape da atividade injetada**

A natureza do impacto da fuga extra articular da atividade injetada está principalmente determinada pelo tamanho da partícula do RF injetado [9].

Segundo o protocolo atualmente vigente mostrado na seção 3, a imagem planar estática, está direcionada a fornecer duas informações de interesse clínico. A primeira, relacionada com a segurança do procedimento, onde procura-se verificar se a atividade foi injetada dentro da cavidade articular. A segunda informação de interesse tem a ver com a forma da distribuição da atividade injetada, se difusa ou pontual, aspecto discutido na seção 5.2.

Neste trabalho a quantificação do escape da atividade injetada da articulação por meio de imagem planar apresentou vários contratempos; um deles esteve relacionado com a dinâmica do procedimento: pacientes oriundos de outros estados, com dificuldades de locomoção, que não podem retornar para prosseguir os estudos de biodistribuição.

Em geral, os pacientes observados com SPECT estática não apresentaram um escape superior a 10 % no período de estudos de 2 horas. Naqueles pacientes onde foi observado escape articular, foi orientado ingerir abundante líquido nos dois primeiros dias (48 horas), para eliminar no menor tempo possível o RN injetado remanescente no organismo.

#### **5.5 Validação do uso do código Gate**

O tamanho da matriz do mapa dosimétrico calculado com o código Gate é dependente do tamanho da matriz do fantoma.

Neste trabalho, a imagem de RM do joelho do paciente apresenta a maior resolução (tamanho de voxel menor de 1 mm) quando comparada com a resolução das imagens SPECT, PET/CT (tamanho de voxel maior de 1 mm). Quanto maior a resolução do sistema maior a definição dos tecidos presentes na cavidade articular, diferencial da imagem de RM.

Porém, para realizar a dosimetria a nível de voxel é necessário definir o tamanho do voxel do mapa de atividade a ser obtido com a imagem SPECT ou PET. A resolução

dos sistemas SPECT e PET depende do campo de vista da aquisição, siglas em inglês FOV (*Field of View*), da matriz de reconstrução, do fator *de zoom* e do fabricante [[166]].

Os resultados obtidos mostram que existe uma dependência entre os valores obtidos de Edep (MeV) e de dose absorvida (Gy) com o tamanho do voxel, corroborando os resultados obtidos por Hickson [167].

O maior valor da distribuição da Edep para ambos RN é alcançado considerando voxel de 3 mm. Este resultado deve-se ao fenômeno de auto absorção, como uma função da energia dos elétrons, e pela influência dos voxels vizinhos [168].

O valor de dose absorvida em função do tamanho do voxel para o RN <sup>90</sup>Y na Figura 47 (seção 4.4), permanece aproximadamente constante até um tamanho de voxel menor de 3 mm. Este valor coincide com o X<sup>90</sup> deste RN. A redução da energia depositada a partir do tamanho de voxel maior de 3 mm diminui bruscamente, aumentando a incerteza no cálculo de dose.

Para o <sup>153</sup>Sm, o valor de dose absorvida diminui até o valor de 2 mm, coincidindo com o alcance máximo deste RN. No intervalo de 2 mm até 3 mm, o valor de dose permanece constante, e analogamente ao RN  $^{90}Y$ , diminui bruscamente para um tamanho de voxel maior de 3 mm.

Portanto para diminuir as incertezas na distribuição de dose absorvida, o tamanho de voxel da imagem SPECT e/ou PET deve ser menor de 3 mm para ambos RN.

O tamanho de voxel das imagens obtidas dos pacientes na SPECT Millennium MG, fabricante General Electric (GE), instalada no Departamento de MN do HUCFF/UFRJ, usando o protocolo vigente cumpre com estas especificações.

Adicionalmente, a validação do uso do código Gate foi realizada comparando os resultados obtidos no modelo cilíndrico simulado com o código MCNPX2.6e. Na comparação observou-se que os resultados obtidos foram similares aos obtidos por Sarrut [80] com um erro maior para o  $^{90}Y$  (7 %) do que para o  $^{153}Sm$  (2 %), mostrando-se o potencial do código Gate para aplicações dosimétricas de imagens médicas e planejamento de tratamento.

Quanto às incertezas (valor R) no cálculo da energia depositada (\*F8) com o código MCNPX 2.6e foi observado para todos os espectros beta (espectro contínuo) dos radionuclídeos avaliados resultados confiáveis (erro (R) inferior a 0,10). Neste caso, o

número de histórias simuladas foi suficiente para prover resultados confiáveis na geometria do modelo simulado.

No entanto, com o código MCNPX 2.6e foram observados valores de erros não confiáveis (R > 0,10) na simulação dos espectros discretos de elétrons a partir da espessura sinovial de 3 mm. Como a contribuição dos elétrons com espectro discreto no valor total de dose absorvida é menor de 0,1%, não foram considerados os valores de Edep (MeV) obtidos a partir dessa espessura sinovial.

Do mesmo modo, observou-se que os cálculos de energia depositada (Edep) realizados com o código Gate para o radionuclídeo <sup>90</sup>Y utilizando os modelos anatômicos *Alex* e *Mar*c foram confiáveis nas circunvizinhanças da região fonte (cavidade articular e pannus), de modo que a incerteza do método aumenta na profundidade de poucos milímetros nos tecidos simulados.

Na Figura 55 é mostrada a distribuição da incerteza do cálculo com o código Gate nos modelos *Alex* e *Marc* considerando como região fonte a cavidade articular e o pannus, respectivamente. Figura 55 (A), distribuição das incertezas no modelo *Alex* considerando como região fonte a cavidade articular. Figura 55 (B), distribuição das incertezas no modelo *Marc* considerando como região fonte o pannus.

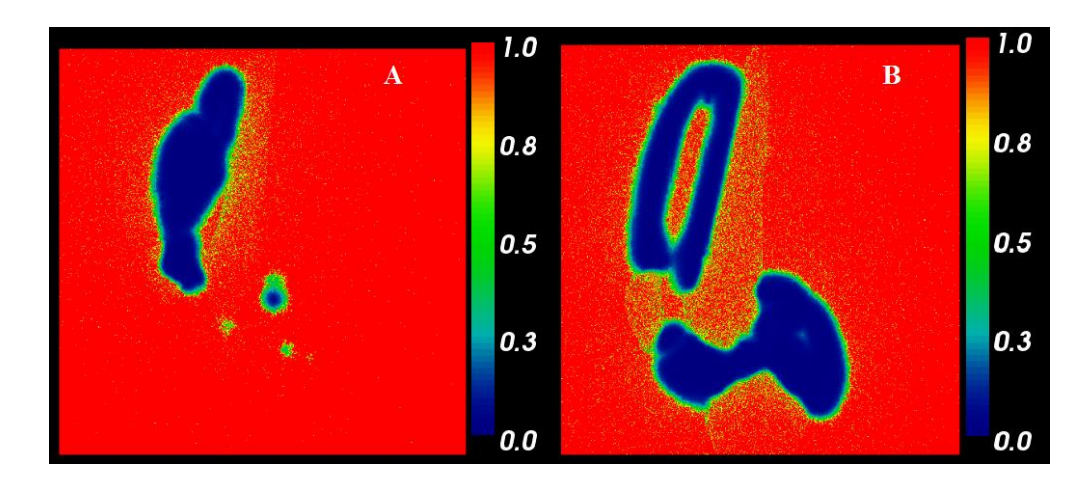

Figura 55. Representação das imagens segmentadas com o código VV da distribuição da incerteza do cálculo com o código Gate usando os modelos *Alex* e *Marc*

# **CAPÍTULO 6**

### **CONCLUSÕES**

Este trabalho visou desenvolver uma metodologia de planejamento de dose ao paciente no tratamento de RSV a partir de imagem de RM 2D e 3D. Para cumprir com este objetivo proposto foram realizadas as seguintes tarefas:

- Segmentação e quantificação com o código ImageJ e 3D Slicer das imagens de RM 2D e 3D de joelhos de pacientes com artropatia hemofílica, respectivamente,
- Simulação dos modelos matemáticos e anatômicos da articulação com os códigos MCNPX 2.6e e Gate, respectivamente,
- Desenvolvimento da metodologia de cálculo da atividade Ainj em função do tamanho da superfície sinovial (SS) quantificado com os códigos ImageJ e 3D Slicer, para uma determinada espessura sinovial (de 1 a 3 mm),
- Estabelecimento dos protocolos de aquisição das imagens SPECT estáticas e 3D para os radionuclídeos  $90Y e^{153}$ Sm.
- Desenvolvimento da metodologia de quantificação da fuga extra- articular a partir da imagem SPECT estática,
- Construção dos arquivos macros para a simulação com o código Gate da imagem de RM 3D de joelho de paciente com artropatia hemofílica segmentado com o código 3D Slicer,
- Desenvolvimento de um programa em linguagem Matlab para a construção dos histograma dose-volume dos resultados obtidos com a simulação Gate (distribuição de dose e Energia depositada (Edep)),
- Avaliação da incidência do tamanho do voxel na precisão dos resultados obtidos com o código Gate.

Embora a metodologia tenha focado o estudo para joelhos de pacientes com artropatia hemofílica, pode ser estendida a outras articulações como tornozelos, ombros e cotovelos.

A implementação da metodologia de segmentação e quantificação do volume do derrame articular (VDA) e a da área da superfície sinovial (SS) a partir de imagem de RM 3D com o código 3D Slicer constitui um aporte deste trabalho. Esta metodologia de quantificação foi testada com sucesso, com uma variação de erro de 0,1 a 0,4 % para diferentes materiais

É possível estabelecer uma metodologia de planejamento do tratamento de RSV mediante a combinação dos valores de Ainj, calculados a partir dos valores-S obtidos com o código MCNPX 2.6e e o valor da SS previamente quantificada com os códigos ImageJ e 3D Slicer. O estabelecimento desta metodologia permitirá padronizar o método de prescrição da Ainj no procedimento de RSV.

Além disso, tendo em conta a variação da profundidade do pannus irregular, os valores X<sup>90</sup> calculados permitirão estabelecer um protocolo razoável de prescrição de atividade para cada radionuclídeo.

### **Trabalhos futuros**

Os trabalhos futuros, representados na Figura 16 da seção 3.2, estão relacionados com a implementação da metodologia pós – dosimétrica ao paciente.

O acompanhamento pós - terapêutico dos pacientes selecionados considerando a estimativa da dose obtida com o código Gate a partir da imagem PET/CT ou SPECT/CT permitirá correlacionar a dose-efeito das radiações no tecidos *pannus* e nos tecidos não – alvos. Igualmente os histogramas dose-volume permitirão avaliar a eficácia do tratamento.

Em uma primeira etapa, (já iniciada), sugere-se a realização da simulação com os códigos Gate e MCNPX 2.6e do equipamento de SPECT instalado no Departamento de MN do HUCFF/UFRJ. Posteriormente a validação da simulação realizada com os dois códigos supracitados mediante medições experimentais com fantomas com geometria cilíndrica de acrílicos.

Também, o desenvolvimento de fantomas digitais (já iniciado) usando o código Blender a partir de modelos de pacientes com artropatia hemofílica como base, permitirá gerar modelos aproximado e específico para cada paciente tratados com RSV, sem a necessidade de realizar a segmentação das imagens de RM 3D obtidas [169].

Igualmente, poderá ser factível a criação de uma equipe de trabalho multidisciplinar para aplicar o planejamento do tratamento de RSV, no nível nacional, que possa disponibilizar imagens de RM, que discuta os métodos de segmentação e quantificação das imagens de RM e/ou SPECT/CT e PET/CT, assim como os resultados do cálculo de dose absorvida por métodos de Monte Carlo.

Unindo esforços, com outras instituições hospitalares e de pesquisa, será possível a criação de uma base de dados com fantomas digitais (morfologia da articulação e mapa de atividade), que contribuirá, de maneira prática, ao fornecimento das informações necessárias para o planejamento individualizado do tratamento de RSV.

### **Recomendações**

A implementação do planejamento de dose individual tem sido adiada pela indisponibilidade de recursos semelhantes a imagem de RM ou outras técnicas de imagem diagnóstica nos pacientes tratados. Tendo em vista estas dificuldades, sugere-se realizar este método de planejamento em pacientes pediátricos e naqueles pacientes onde os resultados do tratamento não mostraram os efeitos esperados no período de seis meses posterior à primeira RSV

## **REFERÊNCIAS**

- [1] Desbrée A, Pierrat N, Grandgirard N, Hadid L, "Dosimetry for nuclear medicine patients: from standard to specific based approaches," *Stand. Apl. Qual. Assur. Mediical Radiat. Dosim. . Proc. Int. Symp.*, vol. 2, pp. 265–279, 2011.
- [2] Robbins RJ, Schlumberger MJ, "The evolving role of 131 I for the treatment of differentiated thyroid carcinoma," *J. Nucl. Med.*, vol. 46, no. Suppl 1, p. 28S– 37S, 2005.
- [3] IAEA-TECDOC-1608, "Nuclear medicine in thyroid cancer management: A practical approach," no. March, 2009.
- [4] Nair N, "Relative efficacy of 32P and 89Sr in palliation in skeletal metastases," *J Nucl Med*, vol. 40, pp. 256–261, 1999.
- [5] Bianchi L, Baroli A, Marzoli L, Verusio C, Chiesa C, et al, "Prospective dosimetry with 99mTc-MDP in metabolic radiotherapy of bone metastases with 153Sm-EDTMP," *Eur. J. Nucl. Med. Mol. Imaging*, vol. 36, no. 1, pp. 122–9, Jan. 2009.
- [6] Cremonesi M. et Al, "Recent issues on dosimetry and radiobiology for peptide receptor radionuclide therapy," *Q. J. Nucl. Med. Mol. Imaging*, vol. 55, No-2, pp. 155–67, 2011.
- [7] Zaidi H, Sgouros G, *Therapeutic applications of Monte Carlo calculations in nuclear medicine.* Series in Medical physics and biomedical engineering, 2003.
- [8] Delbarre F, Cayla J, Menkes C, Aignan M, Roucayrol JC et a., "Synoviorthesis with radioisotopes," *Press. Med*, vol. 76, pp. 1045–50, 1968.
- [9] Van der Zant FM, Jacobs JWG, "Radiation synovectomy of the ankle , knee and upper extremity joints." 2008.
- [10] ICRP 54, "Individual monitoring for intakes of radionuclides by workers : design and interpretation," vol. Oxford : P, 1988.
- [11] Rosenthal MS, Cullo MJ, Howkins W, et al "Quantitative SPECT imaging : A review and recommendations by the focus committee of the society of nuclear medicine computer and instrumentation council," *J Nucl Med*, vol. 36, pp. 1489– 1513, 1995.
- [12] Schöder H, Erdi YE, Larson SM, Yeung HW, "PET/CT: a new imaging technology in nuclear medicine.," *Eur. J. Nucl. Med. Mol. Imaging*, vol. 30, no. 10, pp. 1419–37, Oct. 2003.
- [13] Howkins WG, Yang NC, et al, "Validation of the CHT algorithm for quantitative SPECT," *J Nucl Med*, vol. 32, pp. 141–50, 1991.
- [14] Giap HB, Macey DJ, Podoloft DA, "Development of a SPECT-based treatment planning system for radioimmunotherapy," *Nucl Med*, vol. 36:, pp. 1885–94, 1995.
- [15] Kolbert KS, Sgouros G, Scott, A, "Implementation and evaluation of patientspecific three-dimensional internal dosimetry.," *J Nucl Med*, vol. 38, pp. 301–8,

1997.

- [16] Sgouros G, et al, "3-D Imaging Based, Radiobiological Dosimetry," *Semin Nucl Med.*, vol. 38, no. 5, pp. 321–334, 2008.
- [17] Thomas S, "Sinovectomia radioativa na sinovite crônica em hemofilia e em doença de Von Willebrand (in portugueses)," UFRJ, 2009.
- [18] Rosendal G, "Blood-induced joint damage in hemophilia.," *Semin Thromb Hemost*, vol. 29(1), pp. 37–42, 2003.
- [19] Valentino LA, Hakobyan N, Rodriguez N, et al, "Pathogenesis of haemophilic synovitis: experimental studies on blood-induced joint damage. Haemophilia," vol. 13 (3), pp. 10–3, 2007.
- [20] Manco-Johnson MJ, Nuss R, Geraghty S, et al, "Results of secondary prophylaxis in children with severe hemophilia.," *Am J Hematol*, vol. 47(2), pp. 113–7, 1994.
- [21] Manco-Johnson MJ, Abshire TC, Shapiro AD, et al, "Prophylaxis versus episodic treatment to prevent joint disease in boys with severe hemophilia.," *N Engl J Med*, vol. 357(6), pp. 535–44, 2007.
- [22] Valentino LA, "Secondary prophylaxis therapy: what are the benefits, limitations and unknowns?," *Haemophilia*, vol. 10, pp. 147– 57., 2004.
- [23] Linás A, "The role of synovectomy in the management of a target joint," *Haemophilia*, vol. 14(supl.3), pp. 177–180, 2008.
- [24] Rodriguez-Merchan E.C, "Aspects of current management: orthopaedic surgery in haemophilia.," *Haemophilia*, vol. 18(1), pp. 8–16, 2012.
- [25] Deutsh, E, Brodack, J.W, Deutsh, K.F, "Nuclear Medicine Radiation synovectomy revisited," *Eur. J. Nucl. Med.*, vol. 20, no. 11, pp. 1113–1127, 1993.
- [26] Johnson LS, Yanch JC, Shortkroff S, et al, "Beta-particle dosimetry in radiation synovectomy," *Eur. J. Nucl. Med.*, vol. 22 (9), pp. 977–988, 1995.
- [27] Turkmen C. "Safety of Radiosynovectomy in Hemophilic Synovitis : it is Time to Re-evaluate !," *J. Coagul. Disord.*, no. 1, 2009.
- [28] Torres M, Ayra E, Albuerne O, Montano Delgado MA, "Absorbed dose profiles for (32)P, (90)Y, (188)Re, (177)Lu, (153)Sm and (169)Er: radionuclides used in radiosynoviortheses treatment.," *Rev. española Med. Nucl.*, vol. 28, no. 4, pp. 188–92, 2009.
- [29] Zant FM, "Radiation synovectomy of the ankle, knee and upper extremity joints," 2008.
- [30] Jonhson L, Yanch J, "Absorbed dose profiles for radionuclides of frequent use in radiation synovectomy," *Arthritis Rheum*, vol. 34, pp. 1521–30, 1991.
- [31] Zalutsky MR, Venkatesan PP, English RJ, Shortkroff S, Sledge CB, et al, "Radiation synovectomy with 165Dy-FHMA: lymph node uptake and radiation dosimetry calculations.," *Int J Nucl Med Biol*, vol. 12, pp. 457–65, 1986.
- [32] De Lima CF, Passos Ribeiro de Campos T, "Dosimetric Evaluation in Radiation Synovectomy," *Brazilian Arq. Biol. Technol.*, vol. 48, no. October, pp. 153–158,

2005.

- [33] Li P, Chen G, Zhang H, Shen Z, et al, "Radiation synovectomy by 188Re-sulfide in haemophilic synovitis," *Haemophilia*, vol. 10, pp. 422–427, 2004.
- [34] Pérez H, Torres Garcia E, Arteaga de Murphy C, et al, "Simulación con Monte Carlo para dosimetría geométrico de rodilla humana," *Cienc. ergo sum*, vol. 17, pp. 51–60, 2010.
- [35] Ishido C, "Uber die Wirkung des Radiothoriums auf die Gelenke," *Strahlentherapie*, vol. 15, pp. 537–44, 1924.
- [36] Schmid J, et al, "Local therapy of rheumatic diseases," *Wien Z Inn Med*, vol. 33, pp. 351–63, 1952.
- [37] Delbarre F, Le Go A, Menkes C, et al, "Double blind statistical study of therapeutic effect of a radioactivy yttrium (90Y) charged colloid on rheumatoid arthritis of the knee," *C R Acad Sci Hebd Seances Acad Sci D*, vol. 279, pp. 1051–4, 1974.
- [38] Ahlberg A, "Radioactive gold in the treatment of chronic synovial effusion in hemophilia," in *In: Ala, F, Denson, KWE, eds. Proceedings of the 7th Congress of the World Federation of Hemophilia. Amsterdam: Excerpta Medica*, 1971, pp. 212–15.
- [39] Fernandez-Palazzi F, Rivas S, Cibeira JL, Dib O, et al, "Radioactive synoviorthesis in hemophilic hemarthrosis: materials, techniques, and dangers," *Clin Orthop*, vol. 328, pp. 14–8, 1996.
- [40] Heim M, Goshen E, Amit Y, et al, "Sinoviortesis with radioactive yttrium in haemophilia: Israel experience," *Haemophilia*, vol. 7 (Suppl., pp. 36–9., 2001.
- [41] Tepeneu NF, "Synoviorthesis in haemophilia," *Jurnalul Pediatrului*, vol. XIII, no. 49, pp. 15–22, 2010.
- [42] Rodriguez-Merchan EC, Jimenez-Yuste V, Villar A et al., "Yttrium-90 synoviorthesis for chronic haemophilic synovitis: Madrid experience," *Haemophilia*, vol. 7 (Suppl. , pp. 34–5, 2001.
- [43] Kampen WU, Voth M Pinkert, Krause A, "Therapeutic status of radiosynoviorthesis of the knee with yttrium [ 90 Y ] colloid in rheumatoid arthritis and related indications," *Rheumatology*, vol. 46, no. October 2006, pp. 16–24, 2007.
- [44]Thomas S, Gabriel MC, de Souza SA, Gomes SC, Assi PE, Pinheiro Perri ML, et al, "Yttrium-hydroxyapatite : a new therapeutic option for radioactive synovectomy in haemophilic synovitis," *Haemophilia*, vol. 17, no. 5, pp. 985– 989, 2011.
- [45] Kavakli K, Aydog S, Omay SB, et al, "Long- term evaluation of radioisotope synovec- tomy with Yttrium 90 for chronic synovitis in Turkish haemophiliacs: Izmir experience," *Haemophilia*, vol. 12, pp. 28–35, 2006.
- [46] Thomas S, Gabriel, M.B, Assi, P.E, Barboza, M, Perri, M.L.P, Land, et al, "Radioactive synovectomy with Yttrium 90 citrate in haemo- philic synovitis : Brazilian experience," *Haemophilia*, pp. 1–6, 2010.
- [47] Fernandez-Palazzi F, Rivas S, Cibeira JL, Dib O, Viso R, "Radioactive synoviorthesis in hemophilic hemartroses.," *Clin Orthop Rel Res*, vol. 328, pp. 14–18, 1996.
- [48] Gynter Modder, *Radiosynoviorthesis, Involvement of Nuclear Medicine in Rheumatology and Orthopaedics*. 1995.
- [49] Kampen WU, Brenner W, Czech N, Henze E, "Intraarticular application of unsealed Beta-emitting radionuclides in the treatment course of inflammatory joint diseases," *Curr. Med. Chemi. -Anti- Inflamm. Anti-Allergy Agents*, vol. 1, no. 1, pp. 77–87, Apr. 2002.
- [50] Thomas, S, Gabriel, M.B, Assi, P.E, Barboza, M, Perri, M.LP, Land, M.G.P, "Efetividade da radiossinoviortese na sinovite hemofílica comparando-se três diferentes radiofármacos: hidroxiapatita ítrio-90 e samário-153," 2013.
- [51] Dunn AL, Busch MT, Wyly JB, Abshire TC, "Radionuclide synovectomy for hemophilic arthropathy: a comprehensive review of safety and efficacy and recommendation for a standardized treatment protocol," *Haemost Thromb*, vol. 87(3), pp. 383–93, 2002.
- [52] Dunn AL, Manco-Johnson M, Busch MT, Balark KL, et al, "Leukemia and P32 radionuclide synovectomy for hemophilic arthropathy," *J Thromb Haemost*, vol. 3(7), pp. 1541–1542, 2005.
- [53] Silva M, Luck JV, Leissinger C, "Opinions on radiosynovectomy for chronic haemophilic synovitis: point/counterpoint.," *Haemophilia*, vol. 18, no. 6, pp. 836–42, Nov. 2012.
- [54] Dos Santos MF, Vilar Furtado RN, Sayuri Konai M, Vieira Castiglioni ML, Marchetti RR, et al, "Effectiveness of radiation synovectomy with samarium-153 particulate hydroxyapatite in rheumatoid arthritis patients with knee synovitis: a controlled randomized double-blind trial.," *Clinics (Sao Paulo).*, vol. 64, no. 12, pp. 1187–93, Jan. 2009.
- [55] Thomas S, Gabriel MB, Assi PE, Barboza M, Perri MLP, Land MGP et al, "Radioactive synovectomy with Yttrium90 citrate in haemophilic synovitis: Brazilian experience," *Haemophilia*, vol. 17, no. 1, pp. 1–6, 2011.
- [56] Thomas S, Mendes JD, "Radioactive synovectomy with 90 yttrium and 153 samarium hydroxyapatite in haemophilic joints : preliminary study on radiation safety," pp. 632–636, 2013.
- [57] Becker ED, *High Resolution NMR. Theory and Chemical Applications*. 2000.
- [58] Goddard NJ, Mann H, "Diagnosis of haemophilic synovitis.," *Haemophilia*, vol. 13 Suppl 3, pp. 14–9, Nov. 2007.
- [59] Gerothanassis IP,Troganis A, Exarchou V, Barbarossou K, "Nuclear Magnetic Resonance (NMR) Spectroscopy: Basic Principles and Phenomena, and Their Applications To Chemistry, Biology and Medicine," *Chem. Educ. Res. Pract. Eur.*, vol. 3, no. 2, pp. 229–252, 2002.
- [60] Martin Neto L, Bayer C, Mielniczk J, Colnago LA, et al, "Ressonância magnética nuclear e eletrônica aplicadas a estudos em amostras de solos intactas e

fracionadas."

- [61] Da Silva Carneiro C, "Aplicação ds ressonância magnética (RMN) de baixo campo para análise do pescado processado," 2013.
- [62] Greer PB, Dowling JA, Lambert JA, Fripp J, Parker J, Denham JW, et al, "A magnetic resonance imaging-based workflow for planning radiation therapy for prostate cancer," *MJA*, vol. 194, no. 4, 2011.
- [63] Mazzola AA, "Ressonância magnética : princípios de formação da imagem e aplicações em imagem funcional Magnetic resonance : principles of image formation and applications in funcional imaging," *Rev. Bras. Física Médica*, vol. 3, no. 1, pp. 117–129, 2009.
- [64] Oliveira GA, Borduqui T, "Física da Ressonância Magnética." Universidade Católica de Brasilia, pp. 1–20.
- [65] Rossi M, *Magnetic Resonance Image Segmentation and Signal Analysis for Medical Applications*. .
- [66] García Santos JM, et al, *Aprendiendo los fundamentos de la resonancia magnética*. 2007.
- [67] Ferrari MC, Iwasaki M, "Imagem por ressonância magnética : princípios básicos," *Ciência Rural*, vol. 39, pp. 1287–1295, 2009.
- [68] Querol F, Rodriguez-Merchan EC, "The role of ultrasonography in the diagnosis of the musculoskeletal problems of haemophilia," *Haemophilia*, vol. 18, pp. 215– 226, 2012.
- [69] Doria AS, "State-of-the-art imaging techniques for the evaluation of haemophilic arthropathy: present and future," *Haemophilia*, vol. 16 (5), pp. 107–114, 2011.
- [70] Di Minno MND, Iervolino S, Soscia E, Tosetto A, Coppola A, Schiavulli M, Marrone E, Ruosi C, Salvatore M, et al, "Magnetic resonance imaging and ultrasound evaluation of 'healthy' joints in young subjects with severe haemophilia A.," *Haemophilia*, vol. 19, no. 3, pp. e167–73, May 2013.
- [71] Gonzalez R, Woods RE, *Digital Image Processing*, vol. 14. 1981.
- [72] Dodin P, Martel-Pelletier J, Pelletier JP, Abram F, "A fully automated human knee 3D MRI bone segmentation using the ray casting technique.," *Med. Biol. Eng. Comput.*, vol. 49, no. 12, pp. 1413–24, Dec. 2011.
- [73] Tripoliti EE, Fotiadis DI, Argyropoulou M, "Automated segmentation and quantification of inflammatory tissue of the hand in rheumatoid arthritis patients using magnetic resonance imaging data.," *Artif. Intell. Med.*, vol. 40, no. 2, pp. 65–85, Jun. 2007.
- [74] Li W, François A, Pelletier JP, Raynauld JP, Dorais M, D'Anjou MA ,et al, "Fully automated system for the quantification of human osteoarthritic knee joint effusion volume using magnetic resonance imaging.," *Arthritis Res. Ther.*, vol. 12, no. 5, p. R173, Jan. 2010.
- [75] Metropolis N, Ulam S, "The Monte Carlo Method," *J. Am. Stat. Assoc.*, vol. 44, no. 247, pp. 335–341, 1949.
- [76] Yadav P, et al, "Evolution of Computational Techniques Implementing Monte Carlo in Radiotherapy," *Arch.Appl.Sci.Res.*, vol. 3, no. 3, pp. 436–442, 2011.
- [77] Briesmeister J, "MCNP A General Monte Carlo N -Particle Transport code, Version 4B," 1997.
- [78] Henricks JS et al., "A General Monte Carlo N-particle transport code, Report LA-UR-05-2675, Version 2.5," 2005.
- [79] Bertilsson H, "Medical Radiation Physics Monte Carlo Simulations of a Clinical PET system using the GATE Software," 2010.
- [80] Sarrut, D, Bardiès, M, Boussion, N, Freud, N, Sébastien, J, Létang, JM, et al, "A *review of the use and potential of the GATE Monte Carlo simulation code for* radiation therapy and dosimetry applications.," *Med. Phys.*, vol. 41, no. June, p. 064301, 2014.
- [81] Buvat I, Jan S, Kerhoas S, Mayet F, et al, "Users Guide V6.2. From GATE collaborative documentation wiki," no. July 2011.
- [82] Jan S, Benoit D, Becheva E, Carlier T, Cassol F, Descourt P, et al,"GATE V6: a major enhancement of the GATE simulation platform enabling modelling of CT and radiotherapy.," *Phys. Med. Biol.*, vol. 56, pp. 881–901, 2011.
- [83] Assie K, Breton V, Buvat I, Comtat C, Jan S, Krieguer M, et al , "Monte Carlo simulation in PET and SPECT instrumentation using GATE," *Nucl. Instruments Methods Phys. Res.*, vol. 527(1–2), pp. 180–189, 2004.
- [84] Oliveira Branco Silva SE, "Small Animal PET Imaging Using GATE Monte Carlo Simulations : implementation of physiological and metabolic information," 2010.
- [85] Bolch W, Wayson M, Pafunsdi D, "Computational phantoms and skeletal dose models for adult and paediatric internal dosimetry.," *Stand. Apl. Qual. Assur. Mediical Radiat. Dosim. . Proc. Int. Symp.*, vol. 2, 2011.
- [86] Snyder W, Ford M, et al, "Estimates of Specific Absorbed Fractions for Photon Sources Uniformly Distributed in Various Organs of a Heterogeneous Phantom. MIRD Pamphlet, No. 5, Revised.," *Soc. Nucl. Med.*, 1978.
- [87] Williams G, Zankl M, Abmayr W, Veit R, Drexler G, "The Calculation of Dose from External Photon Exposures Using Reference Human Phantoms and Monte Carlo Methods," 1986.
- [88] Zubal IG, Harrell CR, Smith EO, Rattner Z, Gindi G, et al, "Computerized threedimensional segmented human anatomy," *Med Phys,* vol. 21, no. 299–302, 1994.
- [89] Kramer R, Vieira JW, Khoury HJ, Lima FRA, et al,"All about MAX: a male adult voxel phantom for Monte Carlo calculations in radiation protection dosimetry.," *Phys. Med. Biol.*, vol. 48, no. 10, pp. 1239–1262, 2003.
- [90] Kramer R, Vieira JW, Khoury HJ, Limai FRA, Loureiro ECM, Lima V, et al, "All about FAX: a Female Adult voXel Phantom for Monte Carlo calculation in radiation protection dosimetry.," *Phys. Med. Biol*, vol. 49, pp. 5203–5216, 2004.
- [91] Cristy M, "Mathematical phantoms representing children at various ages for use in estimates of internal dose," *Rep. ORNL/NUREG/TM-367 Oak Ridge Natl. Lab.*

*Oak Ridge, TN*, 1980.

- [92] Stabin MG, Watson EE, Cristy M, Ryman JC, Eckerman KF, Davis JL, et al, "Mathematical models and specific absorbed fractions of photon energy in the nonpregnant adult female and at the end of each trimester of pregnancy.," *Oak Ridge, TN ORNL; Rep. ORNL/TM-12907*, 1995.
- [93] Prideaux AR, Song H, Robert F, He B, Frey EC, et al, "Three-Dimensional Radiobiologic Dosimetry: Application of Radiobiologic Modeling to Patient-Specific 3-Dimensional Imaging–Based Internal Dosimetry," *J. Nucl. Med.*, vol. 48, no. 6, pp. 1008–1016, 2007.
- [94] Gibbs SJ, Pujols A Jr, Chen TS, Malcolm AW, James AE Jr, "Patient risk from interproximal radiography," *Oral Surgery, Oral Med. Oral Pathol.*, vol. 58, no. 3, pp. 347–354, 1984.
- [95] Zankl M, Veit R, Williams G, Schneider K, et al, "The construction of computer tomographic phantoms and their application in radiology and radiation protection.," *Radiat. Environ. Biophys*, vol. 27, pp. 153–64, 1988.
- [96] Zankl M, Fill U, et al, "Organ dose conversion coefficients for external photon irradiation of male and female voxel models.," *Phys. Med. Biol.*, vol. 47, pp. 2367–86, 2002.
- [97] Petoussi-Henss N, Zankl M, Fill U, et al, "The GSF family of voxel phantoms," *Phys. Med. Biol.*, vol. 47, pp. 89–106, 2002.
- [98] Fill UA, Zankl M, Petoussi-Henss N, Siebert M, et al, "Adult female voxel models of different stature and photon conversion coefficients for radiation protection.," *Heal. Phys*, vol. 86, pp. 253–72, 2004.
- [99] Petoussi-Henss N, et al, "Voxel anthropomorphic models as a tool for internal dosimetry.," *Radiat. Prot. Dosim.*, vol. 79, pp. 415–8, 1998.
- [100] Zanki M, Wittmann A, "The adult male voxel model 'Golem' segmented from whole-body CT patient data.," *Radiat. Environ. Biophys*, vol. 40, pp. 153–62, 2001.
- [101] Nipper JC, Williams JL, et al, "Creation of two tomographic voxel models of pediatric patients in the first year of life," *Phys. Med. Biol.*, vol. 44, pp. 2213–25, 2002.
- [102] Lee C, Williams JL, Lee C, et al, "The UF series of tomographic computational phantoms of pediatric patients," *Med. Phys.*, vol. 32, pp. 3537–48, 2005.
- [103] Xu XG, Chao TC, et al, "VIP-MAN: an image-based whole-body adult male model constructed from colour photographs of the visible human project for multi-particle Monte Carlo calculations," *Heal. Phys.*, vol. 78, pp. 476–86, 2000.
- [104] Dimbylow PJ, "The development of realistic voxel phantoms for electromagnetic field dosimetry," in *Proc. Int. Workshop on Voxel Phantom Development held at the National Radiological Protection Board*, 1995.
- [105] Dimbylow PJ, "Development of a female voxel phantom, NAOMI, and its application to calculations of induced current densities and electric fields from

applied low frequency magnetic and electric fields," *Phys. Med. Biol.*, vol. 50, pp. 1047–70, 2005.

- [106] Jones DG, "A realistic anthropomorphic phantom for calculating organ doses arising from external photon irradiation," *Radiat. Prot. Dosim.*, vol. 72, pp. 21–9, 1997.
- [107] Ferrari P, Gualdrini G, "An improved MCNP version of the NORMAN voxel phantom for dosimetry studies," *Phys. Med. Biol*, vol. 50, pp. 4299–316, 2005.
- [108] Kramer R, Khoury HJ, Vieira JW,et al, "MAX06 and FAX06: update of two adult human phantoms for radiation protection dosimetry," *Phys. Med. Biol.*, vol. 51, pp. 3331–46, 2006.
- [109] ICRP report 89, "Basic Anatomical and Physiological Data for Use in Radiological Protection: Reference Values," *Int. Comm. Radiol. Prot. Rep. 89, Pergamon Press. Oxford.*, 2003.
- [110] Caon M, Bibbo G, et al, "An EGS4-ready tomographic computational model of a fourteen-year-old female torso for calculating organ doses from CT examinations," *Phys. Med. Biol.*, vol. 44, pp. 2213–25, 1999.
- [111] Nagaoka, T, Watanabe S, Sakurai K, Kunieda E, Tali M, et al, "Development of realistic high-resolution whole-body models of Japanese adultmales and females of average height andweight, and application of models to radio-frequency electromagnetic-field dosimetry 49 1–15," *Phys. Med. Biol.*, vol. 49, pp. 1–15, 2004.
- [112] Saito K, Wittmann A, Koga S, Ida Y, Kamei T, Funabiki J, et al, "Construction of a computed tomographic phantom for a Japanese male adult and dose calculation system.," *Radiat. Environ. Biophys.*, vol. 40, pp. 69–76, 2001.
- [113] Sato K, Noguchi H, Emoto Koga Y, et al, "Japanese adult male voxel phantom constructed on the basis of CT-images," *Radiat. Prot. Dosim.*, vol. 123, pp. 337– 44, 2007.
- [114] Sato K, Noguchi H, Endo A, Emoto Y, Koga S, et al, "Development of a voxel phantom of Japanese adult male in upright posture," *Radiat. Prot. Dosim.*, vol. 127, pp. 205–8, 2007.
- [115] Lee C, et al, "Korean adult male voxel model segmented from magnetic resonance images," *Med. Phys..*, vol. 31, pp. 1017–22, 2004.
- [116] Zhang B, Ma J, Liu L et al, a Chinese adult male voxel phantom constructed from color photographs of a visible anatomical data set .," *Radiat. Prot. Dosim.*, vol. 124, pp. 130–36, 2007.
- [117] Dewerd LA, Kissick M, *The phantoms of medical and health physics*. 2014.
- [118] Chiavassa S, "Developpement d'un outil dosimétrique personnalisé pour la radioprotection en contamination interne et la radiothérapie vectorisée en medecine nucleaire," 'Université Paul Sabatier, 2005.
- [119] Cassola VF, Melo Lima VJ, Kramer R, et al, "FASH and MASH: female and male adult human phantoms based on polygon mesh surfaces: I. Development of

the anatomy," *Phys Med Biol.*, vol. 133, 2010.

- [120] Lee C, Lodwick D, Hasenauer D, Williams JL, Lee C, et al, "Hybrid" computational phantoms of the male and female newborn patient: NURBS-based whole-body models.," *Phys. Med. Biol.*, vol. 52, pp. 3309–33, 2007.
- [121] Lee C, Lodwick D, et al, "NURBS-based 3-D anthropomorphic computational phantoms for radiation protection dosimetry applications," *Radiat. Prot. Dosim.*, vol. 127, pp. 227–32, 2007.
- [122] Lee C, Lodwick D, Williams JL, et al, "Hybrid computational phantoms of the 15-year male and female adolescent: applications to CT organ dosimetry for patients of variable morphometry," *Med. Phys.*, vol. 35, pp. 2366–82, 2008.
- [123] Johnson P, Lee C, Johnson K, Siragusa D, et al, "The influence of patient size on dose conversion coefficients: a hybrid phantom study for adult cardiac catheterization.," *Phys. Med. Biol.*, vol. 54, pp. 3613–29, 2009.
- [124] Jeong JH, Cho S, Lee C, Cho K, et al, "Development of deformable computational model from Korean adult male based on polygon and NURBS surfaces," in *11th Int. Conf. on Radiation Shielding (Callaway Gardens, Pine Mountain, GA, USA, 13–18 April )*, 2008.
- [125] Santos CE, Frére AF, Santos CE, Frére AF, "Desenvolvimento de um novo tipo de fantoma baseado em modelagem 3D," in *VII Workshop de Informática Médica (WIM 2007) (Porto de Galinhas, 25–26 June)*, 2007, p. http://www.ime. uerj.br/professores/cecas/AnaisWIM.
- [126] Santos CE, Frére A, "Criação de um fantoma computacional multi-uso baseado em modelagem 3D," in *XII Congresso Brasileiro de Física Médica (Foz do Iguaçu, 6–9 June)*, 2007, p. http://www.abfm. org.br/c2007/pdf/B 152.pdf.
- [127] Blender, "Software Blender," 2009. .
- [128] ICRU, "International comission of radiation units and measurements. Radiation Quantities and Units, Rep. 33," 1980.
- [129] Fisher DR. "Dosimetry for radioinmunotherapy. An overview of current capabilities and limitation," *Cancer*, vol. 73, no. 3 Suppl, pp. 905–911, 1994.
- [130] Petoussi-Henss N, Zankl M, et al, "Estimation of patient dose from radiopharmaceuticals using voxel models.," *Cancer Biother. Radiopharm.*, vol. 20(1), pp. 103–9, 2005.
- [131] Divoli A, Chiavassa S, Ferrer L, Barbet J, Flux GD, et al, "Effect of patient morphology on dosimetric calculations for internal irradiation as assessed by comparisons of Monte Carlo versus conventional methodologies.," *J. Nucl. Med.*, vol. 50(2), pp. 316–23, 2009.
- [132] Loevinger R, Budinger T, Watson E, "MIRD Primer for Absorbed Dose Calculations, Society," *Soc. Nucl. Med. Reston,VA*, 1988.
- [133] Stabin, MG, Flux GD, "Internal dosimetry as a tool for radiation protection of the patient in nuclear medicine," *Biomed. Imaging Interv. J.*, vol. 3, no. 615, 2007.
- [134] Torres Berdeguez MB, Thomas S, Albernaz M, Lima Kubo AL, et al, "Análise

dos resíduos de atividade na radiosinoviortese," *alasbimn*, vol. 1960, no. 4, pp. 56–59, 2015.

- [135] Knobe K, Berntorp E, "Haemophilia and joint disease : pathophysiology , evaluation , and management," *J. Comorbidity*, vol. 1, pp. 51–59, 2011.
- [136] Rocha Loures Pacheco L, "Sinovectomia artroscópica do joelho em pacientes," 2006.
- [137] Abdel Wahab M, Elsayed N, "Radiological and clinical evaluation of hemophilic arthropathy in Egyptian patients," *Acta Pediatr. Esp.*, vol. 68, no. 2, pp. 71–78, 2010.
- [138] Lundin V, et al, "Compatible scales for progresssive and additive MRI assessments of haemophilic arthropathy," *Haemophilia*, vol. 11, pp. 109–115, 2005.
- [139] Ferreira T, et al, "ImageJ User Guide User Guide ImageJ." 2012.
- [140] Buxton RB, "Magnetic resonance imaging," pp. 85–100, 2009.
- [141] Geva T, "Introduction: magnetic resonance imaging.," *Pediatr. Cardiol.*, vol. 21, no. 1, pp. 3–4, 1993.
- [142] Fotinos-Hoyer AK, Guermazi A, Jara H, Eckstein F, Ozonoff A, Khard H, Norbash A, Bohndorf K, Roemer FW, "Assessment of synovitis in the osteoarthritic knee: Comparison between manual segmentation, semiautomated segmentation, and semiquantitative assessment using contrast-enhanced fatsuppressed T1-weighted MRI," *Magn. Reson. Med.*, vol. 64, no. 2, pp. 604–9, Aug. 2010.
- [143] Shen S, Denardo GL, Yuan A, DeNardo DA, et al, "Planar gamma camera imaging and quantitation of yttrium-90 bremsstrahlung," *J. Nucl. Med.*, vol. 35, no. 8, pp. 1381–9, Aug. 1994.
- [144] Clunie G, Lui D, Cullum I, Edwards JCW, et al, "Samarium-153-particulate hydroxyapatite radiation synovectomy: biodistribution data for chronic knee synovitis," *J Nucl Med*, vol. 36, no. 1, pp. 51–7, Jan. 1995.
- [145] Bolch WE, Eckerman KF, Sgouros G, et al, "MIRD pamphlet No. 21: A generalized schema for radiopharmaceutical dosimetry--standardization of nomenclature.," *J. Nucl. Med.*, vol. 50(3), pp. 477–84, 2009.
- [146] Stabin MG, Siegel J, Hunt J, Sparks RB, Lipsztein J, et al, "RADAR, The radiation dose assessment resource. An online source of dose information for nuclear medicine and occupational radiation safety," *J Nucl Med, Suppl.*, vol. 42, p. 243, 2001.
- [147] Kornaat PR et al, "MR imaging of articular cartilage at 1.5T and 3.0T: Comparison of SPGR and SSFP sequences," *Osteoarthr. Cartil.*, vol. 13, no. 4, pp. 338–344, 2005.
- [148] Heimann T, Morrison B "Segmentation of knee images: A grand challenge," *http//oai.epi-ucsf.org 208*, pp. 207–214, 2010.
- [149] Pirnog C, "Articular Cartilage Segmentation and Tracking in Sequential MR

Images of the Knee," no. 15914, 1977.

- [150] Fripp J et al, "Automated Morphological Knee Cartilage Analysis of 3D MRI at 3T," *Clin. Orthop. Imaging*, pp. 146–156, 2013.
- [151] Dodin P et al, "A fully automated system for quantification of knee bone marrow lesions using MRI and the osteoarthritis initiative cohort," *J. Biomed. Graph. Comput.*, vol. 3, no. 1, pp. 51–65, Nov. 2012.
- [152] Karasev P, Kolesov I et al, "Interactive MRI Segmentation with Controlled Active Vision.," *Proc. IEEE Conf. Decis. Control*, pp. 2293–2298, Jan. 2011.
- [153] Arezoomandershadi S. "Segmentation of Proximal Femur in 3D Magnetic Resonance Images for Detection of Cam Type FAI," 2014.
- [154] Kilcoyne RF, Nuss R, "Radiological assessment of haemophilic arthropathy with emphasis on MRI findings.," *Haemophilia*, vol. 9 Suppl 1, pp. 57–64, 2003.
- [155] Gavin C, Hall-Craggs MA, Paley MN, et al, "Measurement of synovial lining volume by magnetic resonance imaging of the knee in chronic synovitis," *Ann. Rheum. Dis.*, vol. 56, no. 526–534, 1997.
- [156] Clunie GPR, Wilkinson ID, Lui D, Hall-Craggs MA, Paley MN, Edwards JCW, et al, "Changes in articular synovial lining volume measured by magnetic resonance in a randomized , double-blind , controlled trial of intra-articular samarium-153 particulate hydroxyapatite for chronic knee synovitis," vol. m, pp. 113–117, 1999.
- [157] Guermazi A, Roemer FW, Hayashi D, Crema MD, Niu J, Zhang Y, et al, "Assessment of synovitis with contrast-enhanced MRI using a whole-joint semiquantitative scoring system in people with , or at high risk of , knee osteoarthritis : the MOST study," *Ann Rheum Dis*, vol. 70, no. 2, pp. 805–811, 2011.
- [158] EANM, "EANM Procedure Guidelines for Radiosynovectomy," *Eur J Nucl Med*, vol. 30, pp. BP12–BP16, 2003.
- [159] Zuckerman JD, Sledge CB, Shortkroff S, et al, "Treatment of rheumatoid arthritis using radiopharmaceuticals," *Nucl Med Biol*, vol. 14, pp. 211–218, 1987.
- [160] IAEA-TECDOC-1228, "Therapeutic applications of radiopharmaceuticals," no. January 1999, pp. 18–22, 2001.
- [161] Jahangier ZN, Van der Zant FM, Jacobs JWG, Riedstra HG, Gommans GMM, Verzijlbergen JF, et al, "The intra-articular distribution of 90Yttrium does not influence the clinical outcome of radiation synovectomy of the knee," *Ann Rheum Dis*, vol. 66, no. 1110–2, 2007.
- [162] Clunie G, Lui D, Cullum I, et al, "Samarium-153-particulate hydroxyapatite radiation synovectomy: biodistribution data for chronic knee synovitis," *J. Nucl. Med.*, vol. 36, no. 1, pp. 51–7, Jan. 1995.
- [163] Thomas S, "Efetividade da radiossinoviortese na sinovite hemofílica comparandose três diferentes radiofármacos: citrato de ítrio-90,hidroxiapatita ítrio-90 e hidroxiapatita samário-153," UFRJ, 2013.
- [164] Calegaro JUM, Machado J, Furtado RG, de Almeida JSC, de Vasconcelos AVP, de Barboza MF, et al, "The use of 185 MBq and 740 MBq of 153-samarium hydroxyapatite for knee synovectomy in haemophilia," *Haemophilia*, vol. 20, no. 3, pp. 421–5, May 2014.
- [165] Pirich C, Schwameis E, Bernecker P, Radauer M, Friedl M, Lang S, Kritz H, Wanivenhaus A, Trattnig S, et al, "Influence of radiation synovectomy on articular cartilage, synovial thickness and enhancement as evidenced by MRI in patients with chronic synovitis.," *J. Nucl. Med.*, vol. 40, no. 8, pp. 1277–84, Aug. 1999.
- [166] Lanconelli N, Pacilio M, Lo Meo S, Botta F, Di Dia A, Aroche Torres LA, et al, "A free database of radionuclide voxel S values for the dosimetry of nonuniform activity distributions.," *Phys. Med. Biol.*, vol. 57, no. 2, pp. 517–33, 2012.
- [167] Hickson KJ, O'Keefe GJ, "Effect of voxel size when calculating patient specific radionuclide dosimetry estimates using direct Monte Carlo simulation," *Australas. Phys. Eng. Sci. Med.*, vol. 37, no. 3, pp. 495–503, 2014.
- [168] Pacilio M, Lanconelli N, Lo Meo S, Betti M, Montani L, Torres Aroche LA, et al, "Differences among Monte Carlo codes in the calculations of voxel S values for radionuclide targeted therapy and analysis of their impact on absorbed dose evaluations.," *Med. Phys.*, vol. 36, pp. 1543–1552, 2009.
- [169] Bomfim L, Santos da Silva F, Torres Berdeguez M, Mas Milian F, "Simulação computacional na medicina nuclear," in *IV Mostra de Iniciação Científica do Instituto Federal Baiano*, 2015, p. 2015.